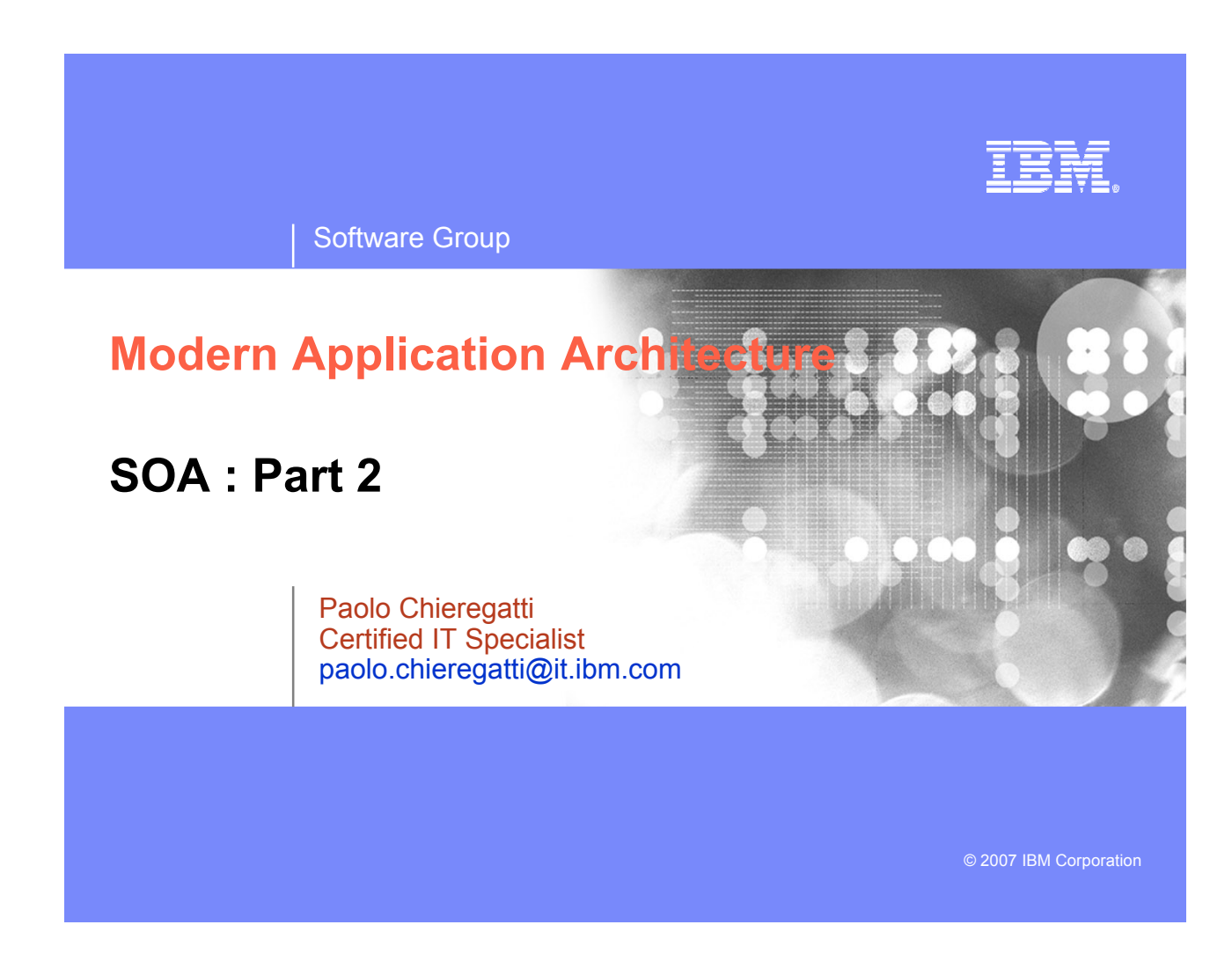

## IBM

# Agenda

- $\blacksquare$  Introduction
- **Middle Tier** 
	- WebSphere Application Server
		- J2EE
		- Servlets, JSP's and JSF
		- EGL
- **Client**
	- HTML
- **Connectivity** 
	- Web Services, XML, SOAP, WSDL
- **Business Tier** 
	- CICS
	- COBOL

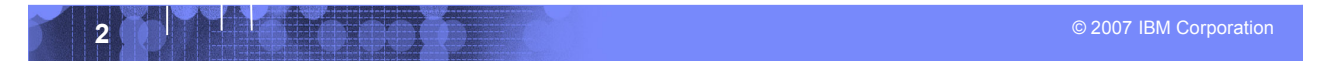

### IBM

# Modern "CICS" architecture

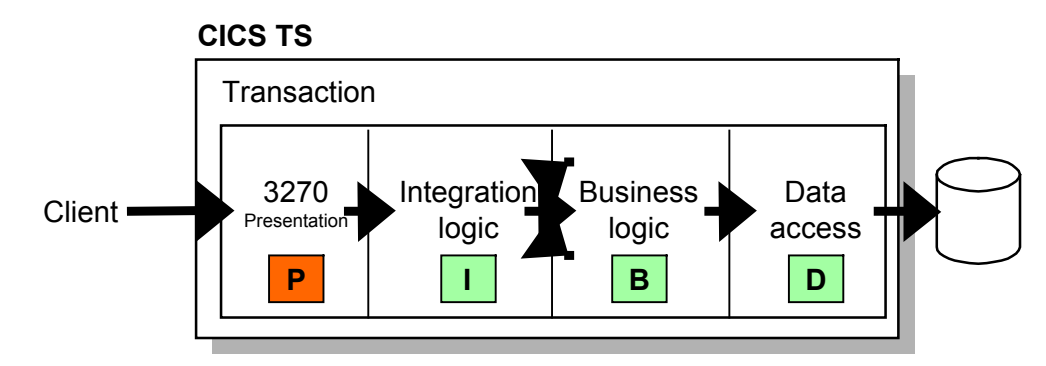

- **Best practice in CICS application design is to separate key elements of the application, in particular:**
	- Presentation logic 3270, HTML, XML
		- Integration or aggregation logic Menu, router, tooling
		- Business logic COBOL, PL/I, Reusable component
	- Data access logic VSAM, DB2, IMS, ...
- **Provides a framework for reuse and facilitates separation of concerns, clear interfaces, ownership, and optimisation**

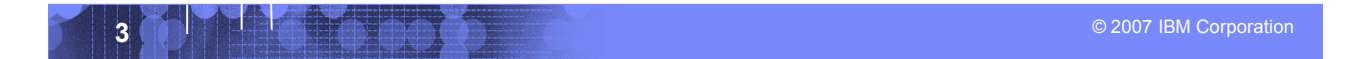

# "Modern" Multitier Architecture

Software Group

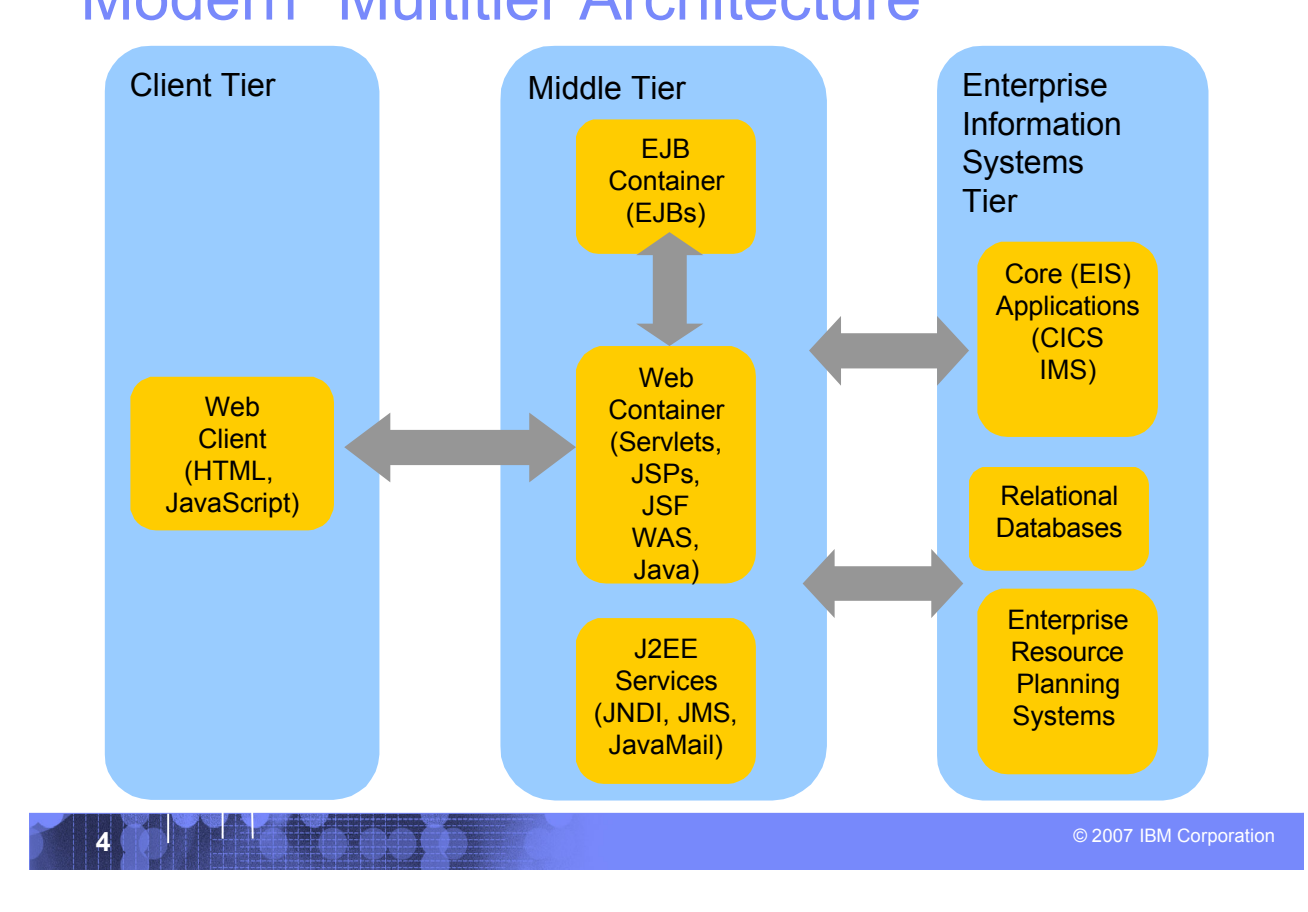

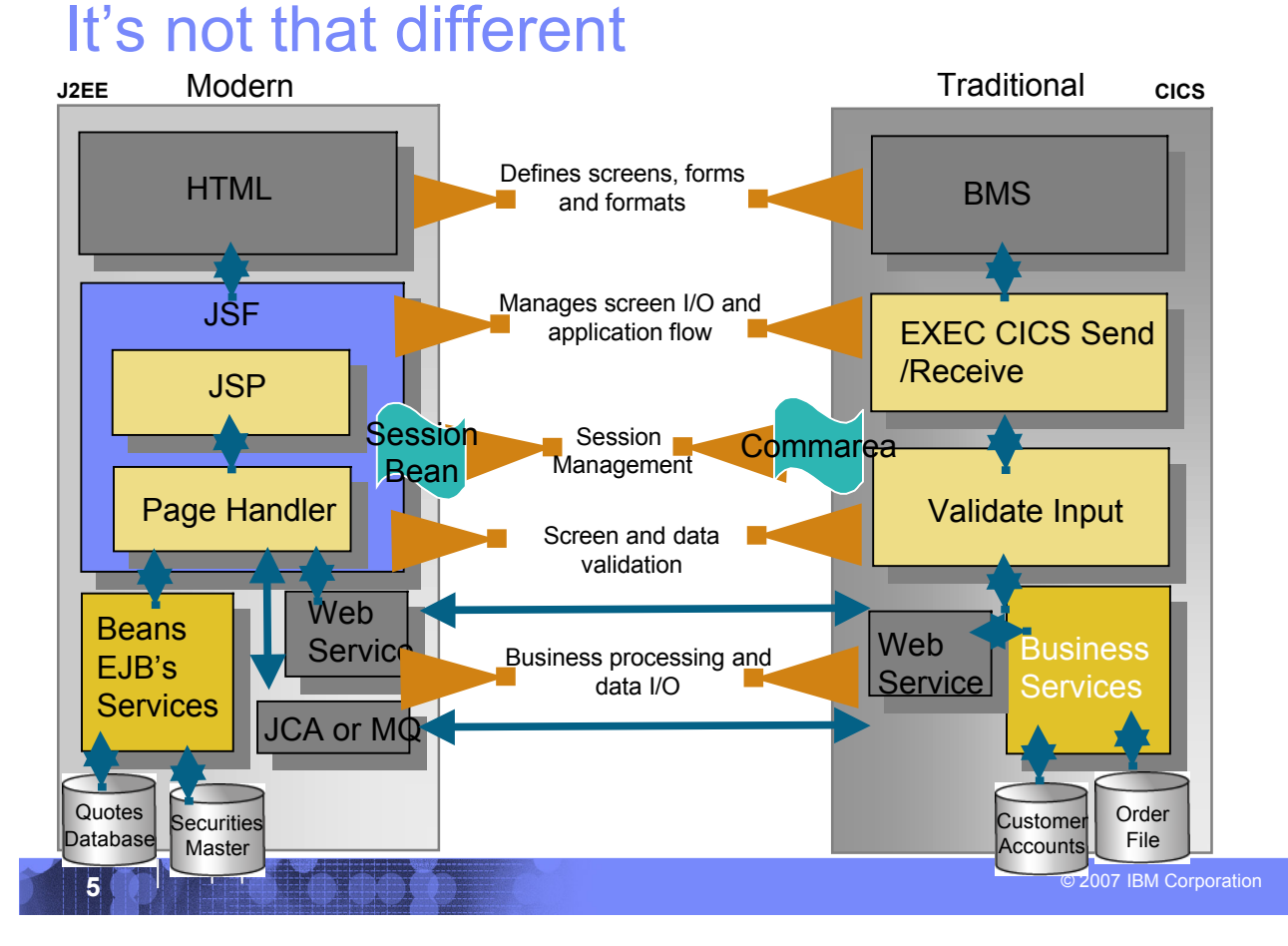

# The Middle Tier

Software Group

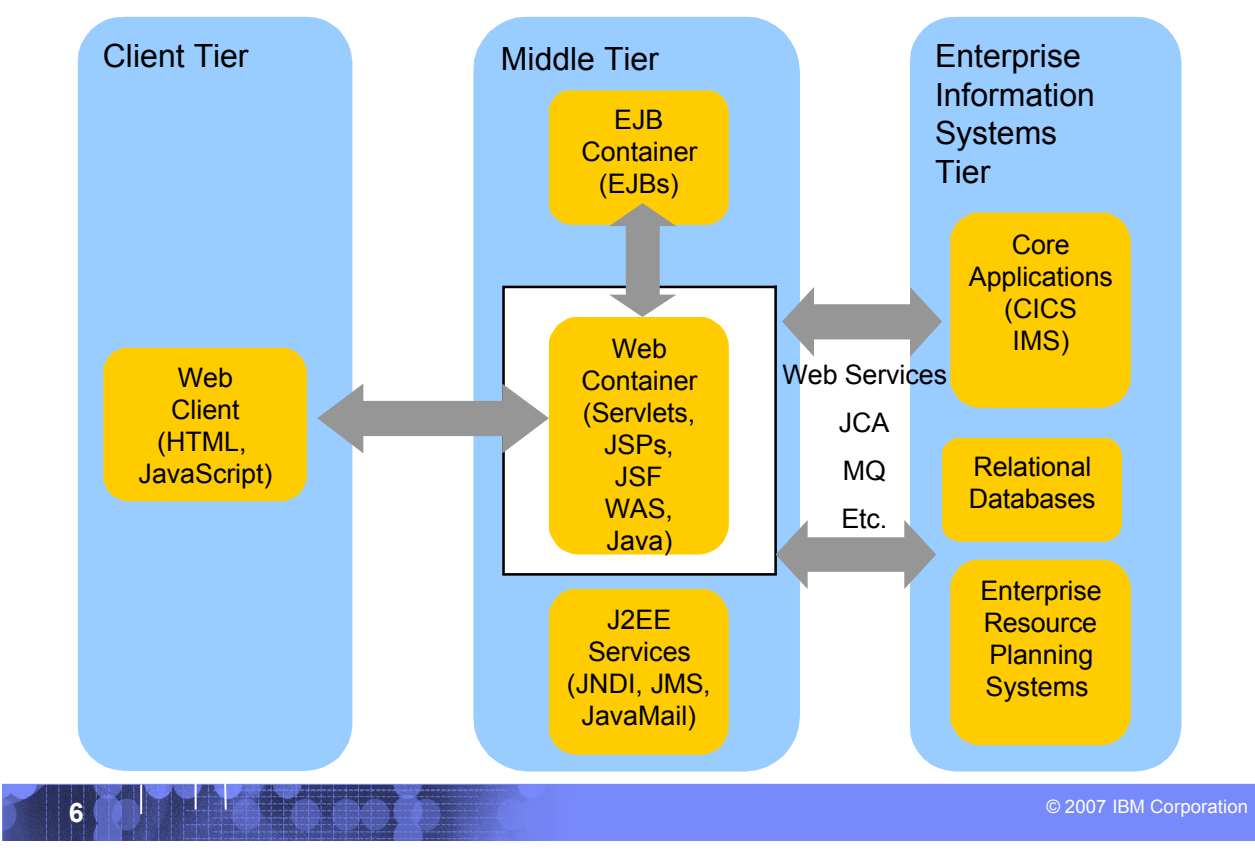

# The Java platform

Software Group

- **Java is an object-oriented** programming language developed by Sun Microsystems
- **Java has a set of standardized** class libraries that support predefined reusable functionality
- **Java has a runtime environment** that can be embedded in Web browsers and operating systems
- **Many popular UI / Session** frameworks are built on Java processing

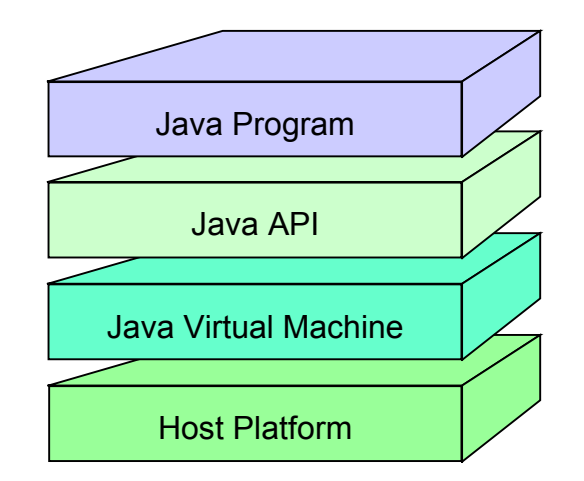

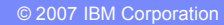

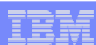

## IBM

## Procedural and object oriented approaches – example

## **System requirement**

– Banking system model withdrawing money from a savings account

## **Procedural approach**

- Identify where the data is stored
- List the algorithmic steps necessary to perform the action

## **Object approach**

- Identify what objects are involved; these objects will directly relate to real life objects (Bank, SavingsAccount, Teller and Transaction)
- Show how these objects interact:
	- To enforce business rules for withdrawals
	- To modify the balance

## *Both have advantages in SOA – in the right place*

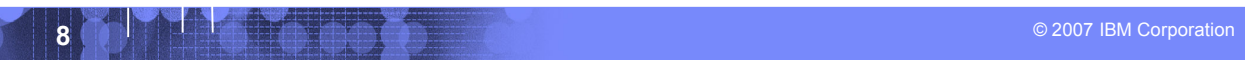

# What is an Application Server?

### **Provides the infrastructure for running applications that run your business**

- **Insulates** applications from hardware, operating system, network…
- Provides a common environment and programming model for applications
	- **Write once, run anywhere** (J2EE)
	- Platform for developing and deploying **Web Services**
- Provides a **scalable, reliable** transaction engine for your enterprise

**What is WebSphere Application Server?**

- **WebSphere Application Server is a platform on which you can run Javabased business applications**
- **It is an implementation of the Java 2 Enterprise Edition (J2EE) specification**
- **It provides services (database connectivity, threading, workload management, and so forth) that can be used by the business applications**

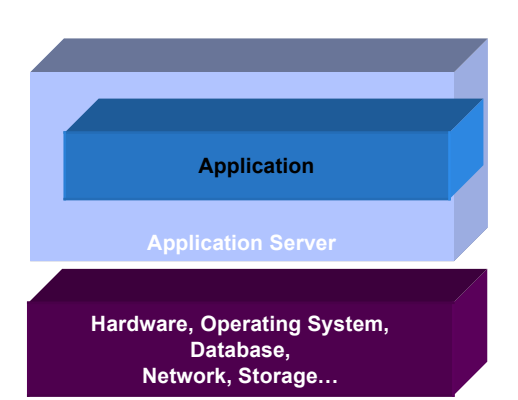

<sup>Ä</sup> 2007 IBM Corporation **9**

TEM

# What is J2EE?

- **J2EE – Java 2 Enterprise Edition**
	- A run-time platform used for developing, deploying, and managing multitier server-centric applications on an enterprise-wide scale

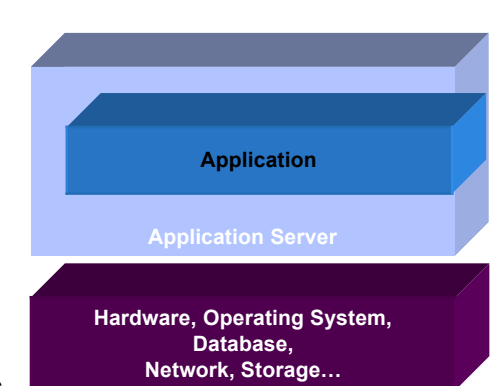

IBR

## **J2EE defines four types of components which must be supported by any J2EE product**

- Applets
	- Graphical Java components which typically execute within a browser
	- Can provide a powerful user interface for other J2EE components
- Application client components
	- Java programs which execute on a client machine and access other J2EE components
- Web components
	- Servlets and JavaServer Pages
	- These provide the controller and view functionality in J2EE
- Enterprise JavaBeans
	- Distributed, transactional components for business logic and database access

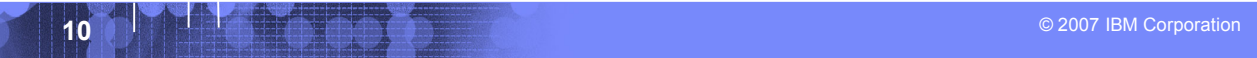

# Web page content

- **Content delivered to a client is composed from:** 
	- Static or non-customized content
	- Customized content
- **Page layout and style are managed through HTML, XSL**

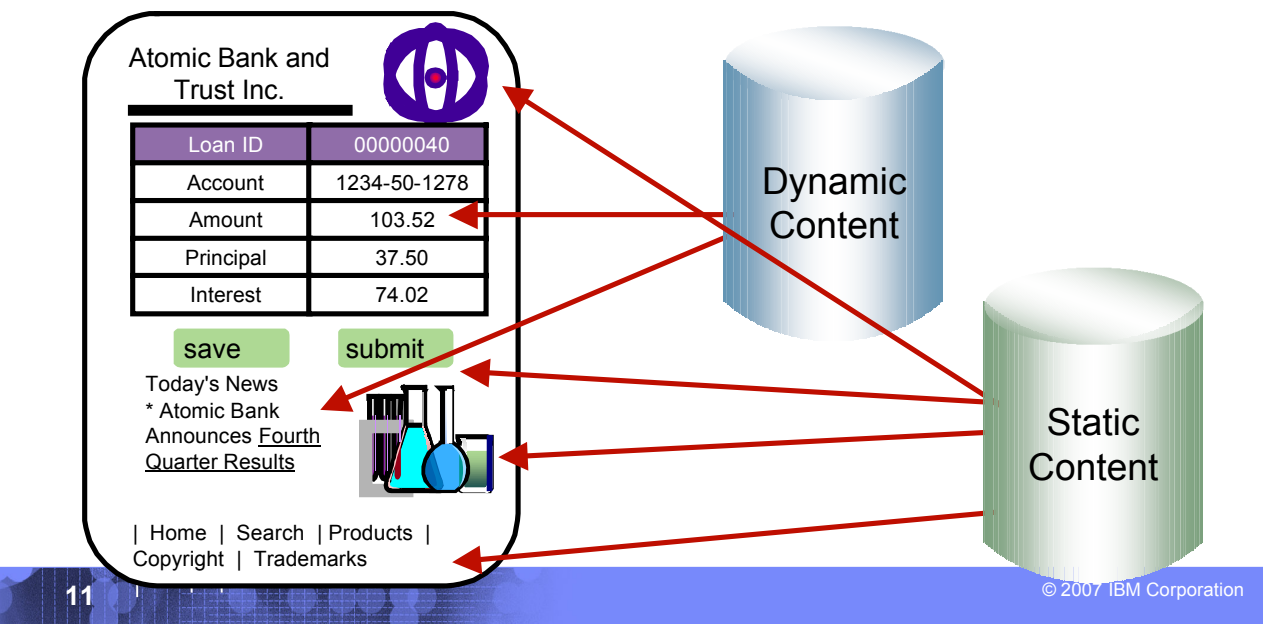

# Typical J2EE Web Application Model

Software Group

 **A request is sent to a servlet that generates dynamic content and calls a JSP page to send the content to the browser, as shown:**

IBM

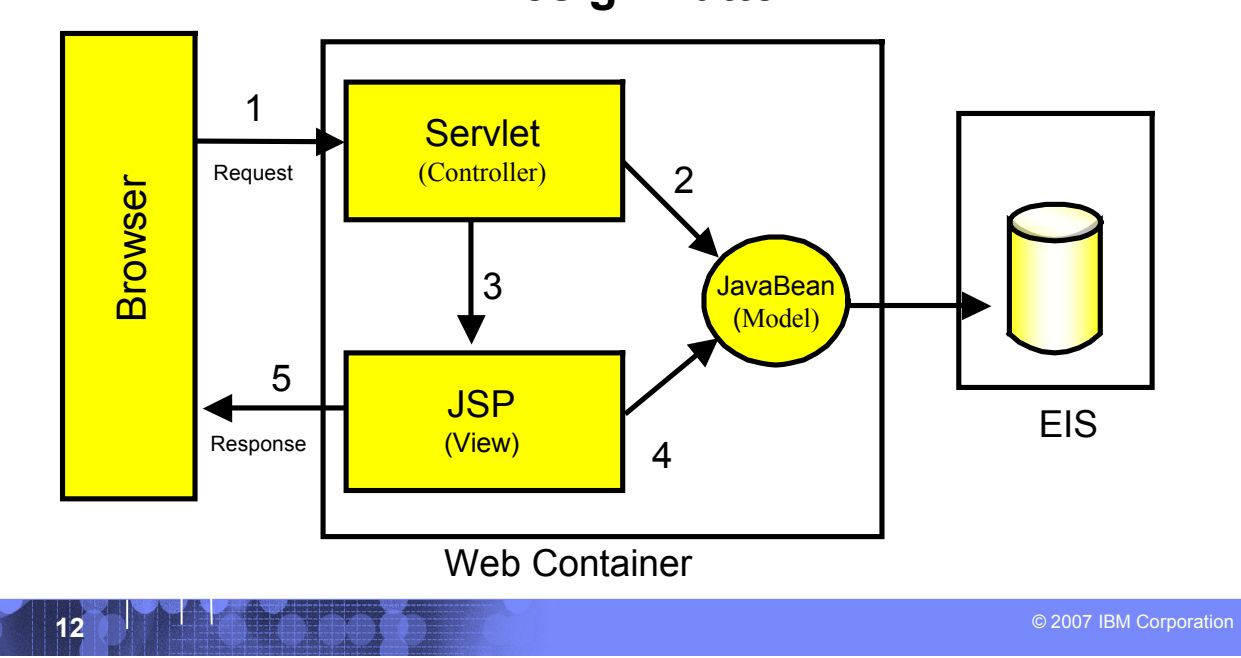

## **MVC Design Pattern**

# What **Is a Servlet?**

 **A servlet is a standard, server-side component of a J2EE application which executes business logic on behalf of an HTTP request**

- Runs in the server tier (and not in the client)
- A pure Java alternative to other technologies, such as CGI scripts
- Managed by the Web container
- **Servlets form the foundation for Web-based applications in J2EE**

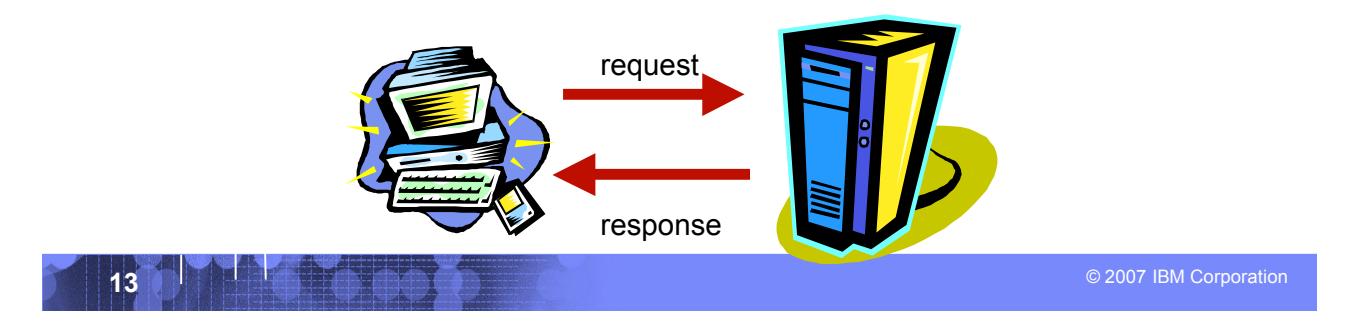

TRR

### package com.ibm.example.servlet; import javax.servlet.http.HttpServlet; import javax.servlet.http.HttpServletRequest; import javax.servlet.http.HttpServletResponse; import javax.servlet.ServletException; import java.io.IOException; import java.io.PrintWriter; public class VerySimpleServlet extends HttpServlet { public void doGet(HttpServletRequest request, HttpServletResponse response) throws ServletException, IOException { String browser = request.getHeader("User-Agent"); response.setStatus(HttpServletResponse.SC\_OK); // default response.setContentType("text/html"); // default PrintWriter out = response.getWriter(); out.println("<HTML><HEAD><TITLE>Simple servlet"); out.println("</TITLE></HEAD><BODY>"); out.println ("Browser details: " + browser); out.println("</BODY></HTML>"); } } A Simple Java Servlet Example

**14 a**  $\begin{bmatrix} 1 & 1 & 1 \end{bmatrix}$  **1 a**  $\begin{bmatrix} 0 & 0 \end{bmatrix}$  **1 a**  $\begin{bmatrix} 0 & 0 \end{bmatrix}$  **1 a**  $\begin{bmatrix} 0 & 0 \end{bmatrix}$  **11 a**  $\begin{bmatrix} 0 & 0 \end{bmatrix}$  **12 a**  $\begin{bmatrix} 0 & 0 \end{bmatrix}$  **12 a**  $\begin{bmatrix} 0 & 0 \end{bmatrix}$  **12 a**  $\begin{bmatrix} 0 &$ 

# What is JSP (JavaServer Pages)?

- **JavaServer Pages is a** technology that lets you mix static HTML with dynamically generated **HTML**
- **JSP technology allows** server-side scripting
- **A JSP file (has an** extension of .jsp) contains any combination of:
	- JSP syntax
	- Markup tags such as HTML or XML

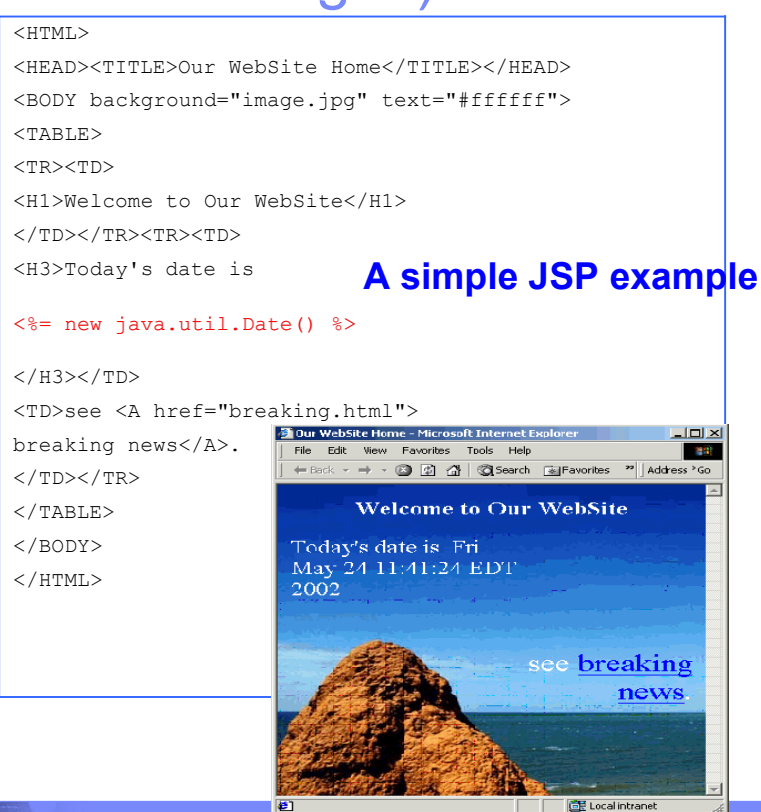

**15 A** 2007 IBM Corporation **15 C** 2007 IBM Corporation **15** 

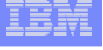

# JSP or Servlet?

Software Group

- **Writing HTML code in a servlet is tedious and difficult to maintain**
- **Java code embedded in a JSP is difficult to reuse and maintain**
- **Use servlets to:**
	- Determine what processing is needed to satisfy the request
	- Validate input
	- Work with business objects to access the data and perform the processing needed to satisfy the request
	- Control the flow through a Web application
- **Use JSP pages to format and displaying the content generated by your servlets**

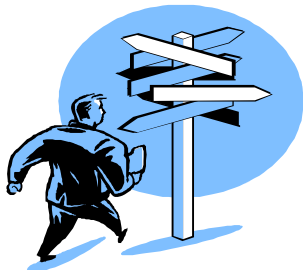

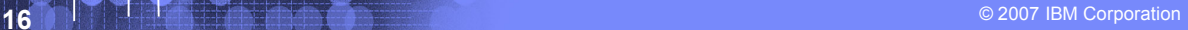

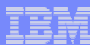

# What is JavaServer Faces?

- **JavaServer Faces (JSF) is a** *framework* **for developing Web-based applications.**
	- A framework is a skeleton or foundation of an application
		- Provides code, resources, concepts and best practices upon which applications are constructed

## **The main components of JavaServer Faces are:**

- An API and reference implementation for:
	- representing UI components and managing their state
	- handling events, server side validation, and data conversion
	- defining page navigation
	- supporting internationalization and accessibility
	- providing extensibility for all of these features
- A JavaServer Pages (JSP) custom tag library for expressing UI components within a JSP page
- **EGL**, IBM's enterprise generation or *business* language supports JSF

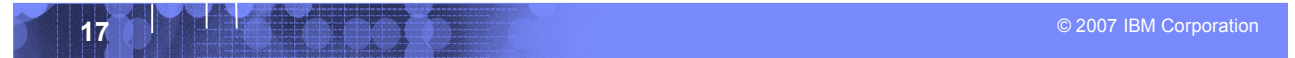

## IEN

# What is EGL?

Software Group

## **Enterprise Generation Language (EGL)**

- **Is a development environment and programming** language that lets users write full-function applications quickly
- Can be used to create text-based user interfaces for migration of existing applications
- **Focus is on the business problem rather than on** software technologies
- **In Is written independently of the target platform**
- Can be generated into Java or COBOL programs
- **In Is well-suited to procedural programmers**
- **In It a high-level language which promotes iterative** development and testing early in the development cycle

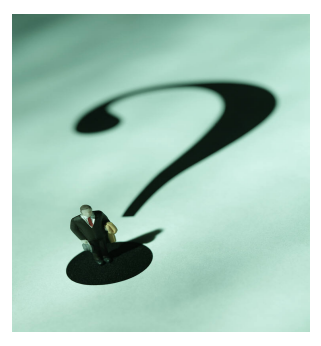

IBM

**18 A** 2007 IBM Corporation **18 Corporation 18 Corporation 18 Corporation 18 Corporation** 

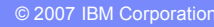

# EGL - generation

Software Group

- **Runtime code generated for appropriate platform**
	- **Java** for Windows, Linux, and so forth
	- **COBOL for z/OS**
	- Uses SQL transparently
- **EGL can be used to create "full" Web-based applications including Web UI's**
	- JavaServer Faces application is generated for runtime code
	- Runs on WebSphere Application Server

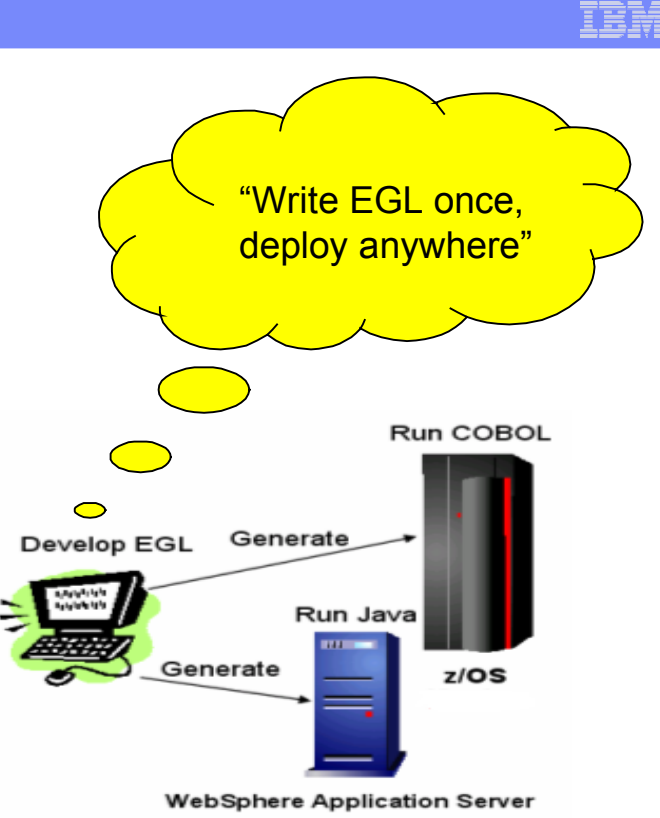

**ASSESSED AT A 2007 IBM Corporation 19** 

# EGL – key high level language abstractions

#### **Data Access:**

- Common Verbs for data access (Get, Add, Replace, Delete)
- Abstracts access to SQL, Indexed, Relative, Serial, DL/I, MQ, Services – Allows complete access to SQL statement if needed
- Common Error Handling

#### **Validation/Editing Rules**

- Define formatting & validation rules once in common place – Reuse data items for Records, screens, reports
- 

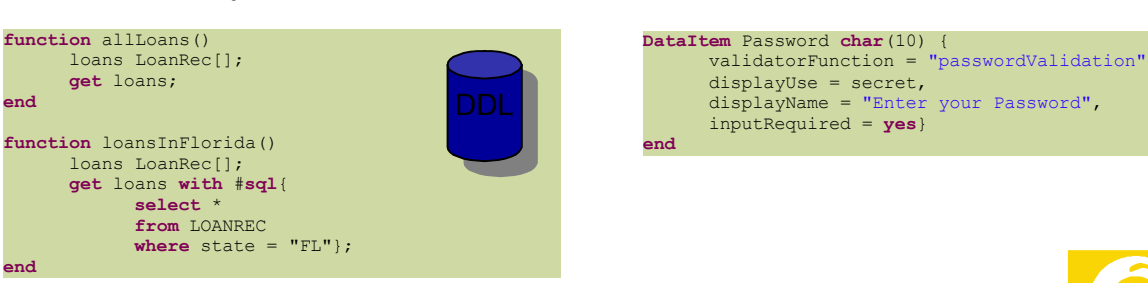

#### **Remote Invocation**

– Call COBOL, RPG, C, Java

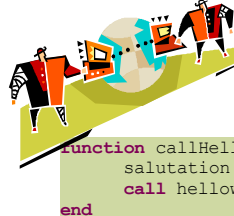

– Linkage information separated from code…simplifies development

**function** callHelloWorldOniSeries() salutation **char**(30); **call** helloworld salutation;

### **Transaction Control:**  –JDBC, CICS, IMS

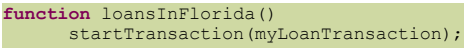

commit();

...

...

**end**

rollback();

**2007 IBM Corporation Corporation Corporation Corporation Corporation Corporation Corporation Corporation Corporation** 

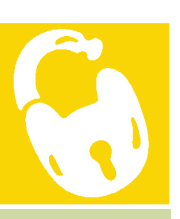

Tet

### IEM

# EGL – simple programming model

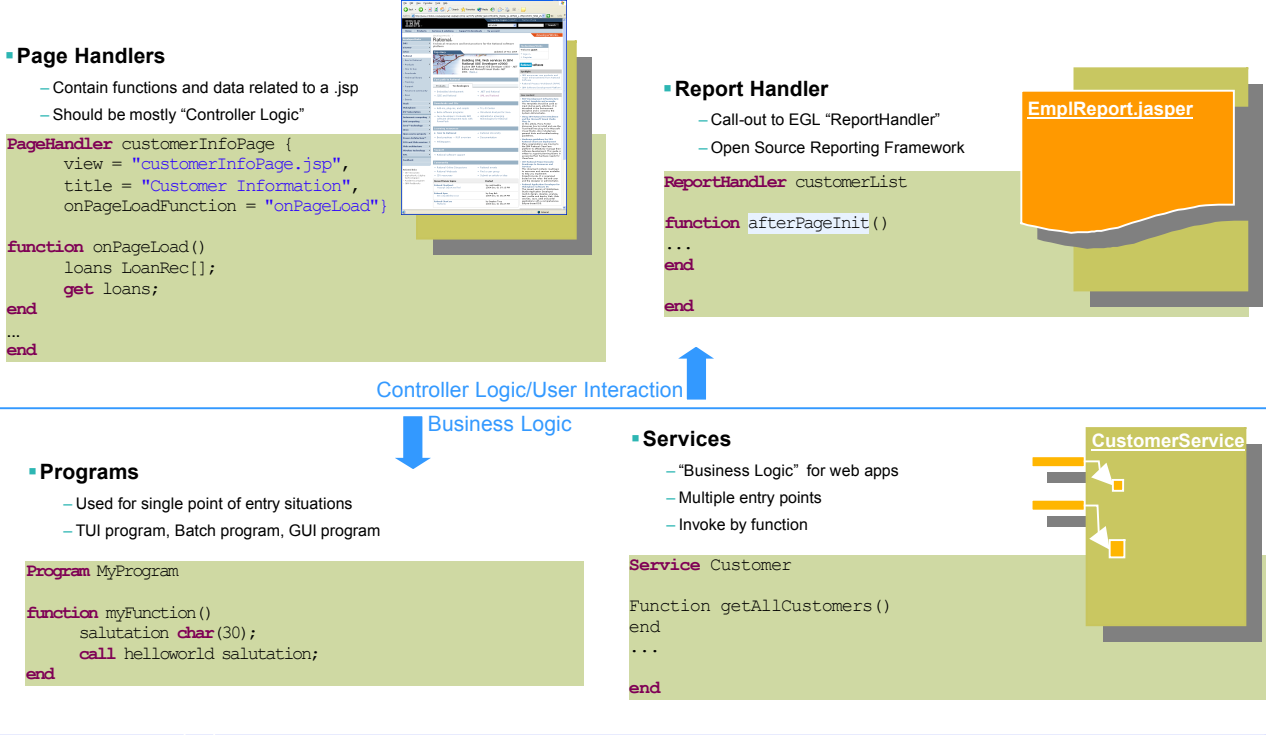

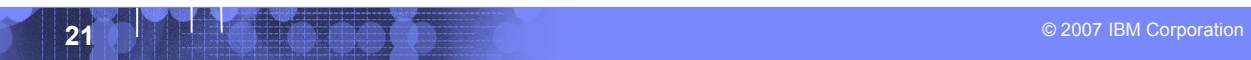

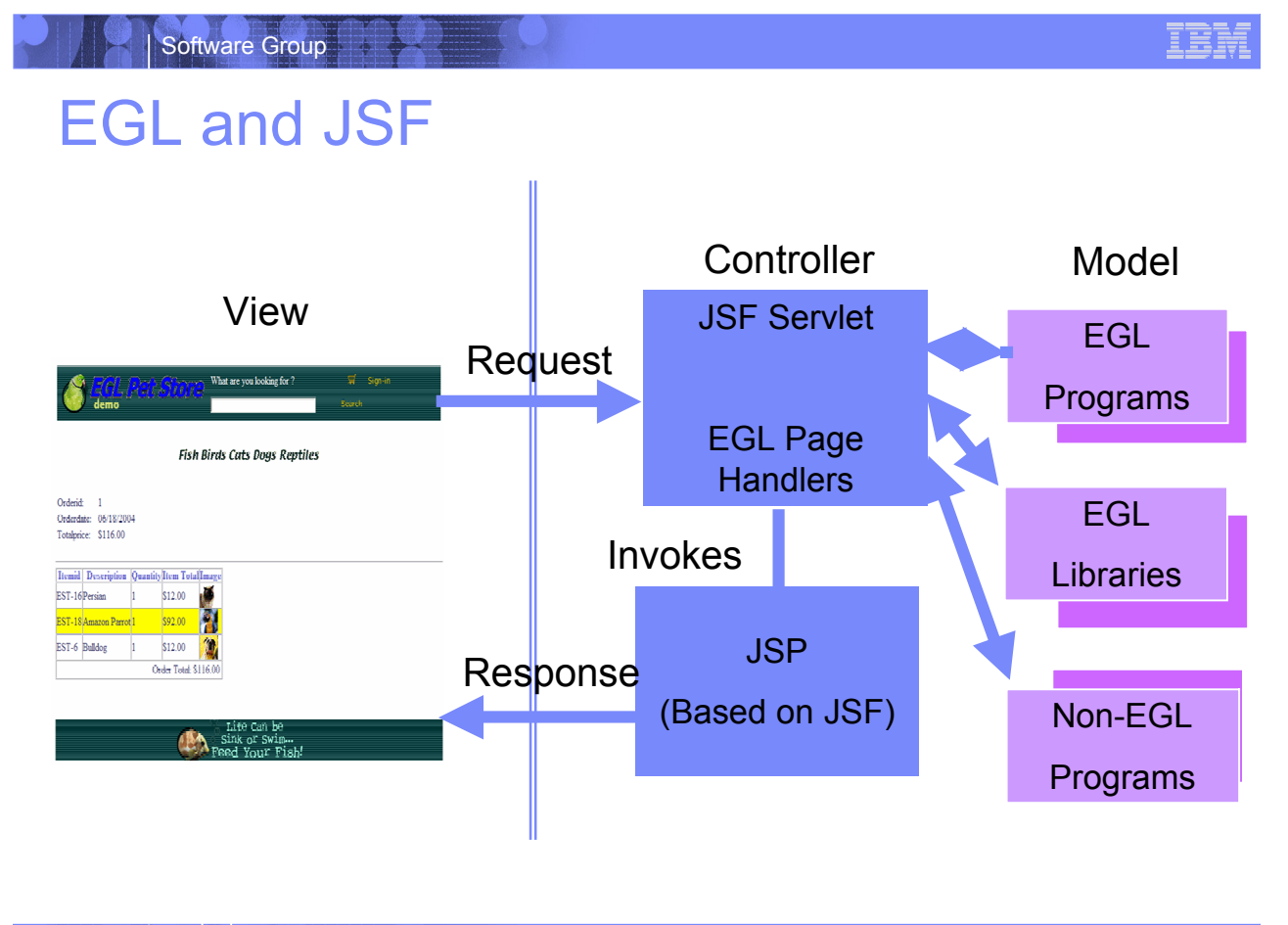

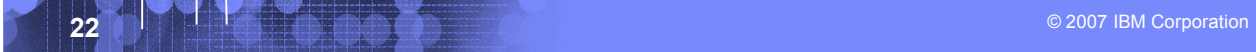

# JSP's / JSF / EGL and COBOL

- **JSP's are synonymous with EXEC CICS Send Map and Receive Map processing**
	- If a CICS program only processed screens to request business processing – or work – it would need to either Link, XCTL or Calls in COBOL.
	- JSP is a similiar concept.
- **Java Server Faces provides a framework to build UI oriented forms linked with processes such as Web Services.**
	- Performs similar function as existing CICS programs which perform send/receive processing and input validation.
- **Java server faces consist of Java Server pages – which handle the build and catching of forms and user information – and page handlers which validate information and provide control calls into back end services.**

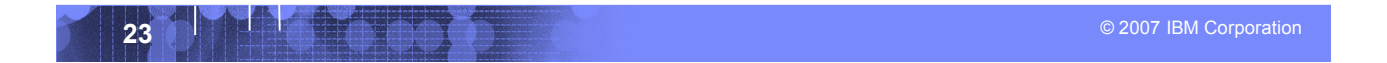

### TEM

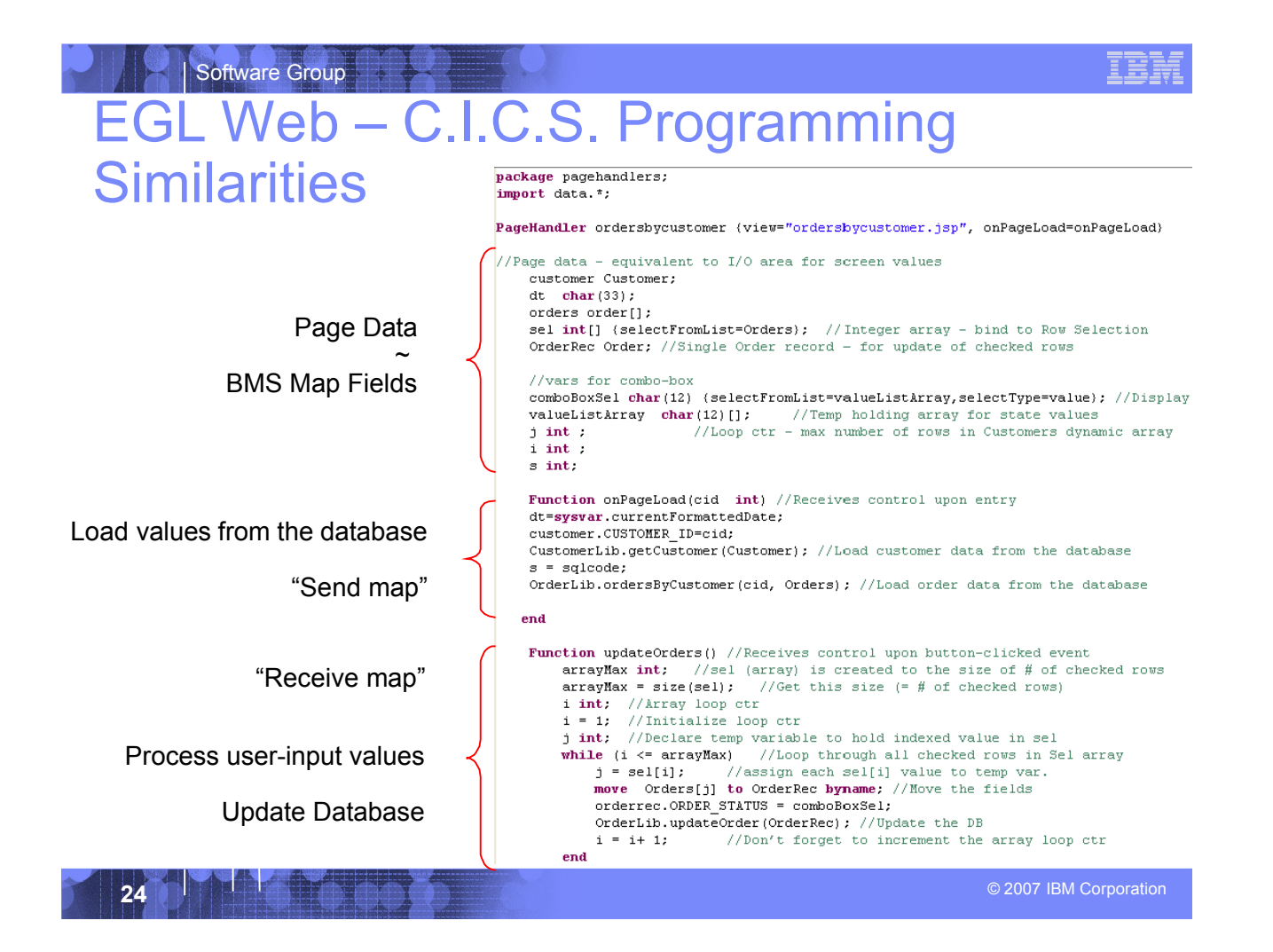

# The Client

Software Group

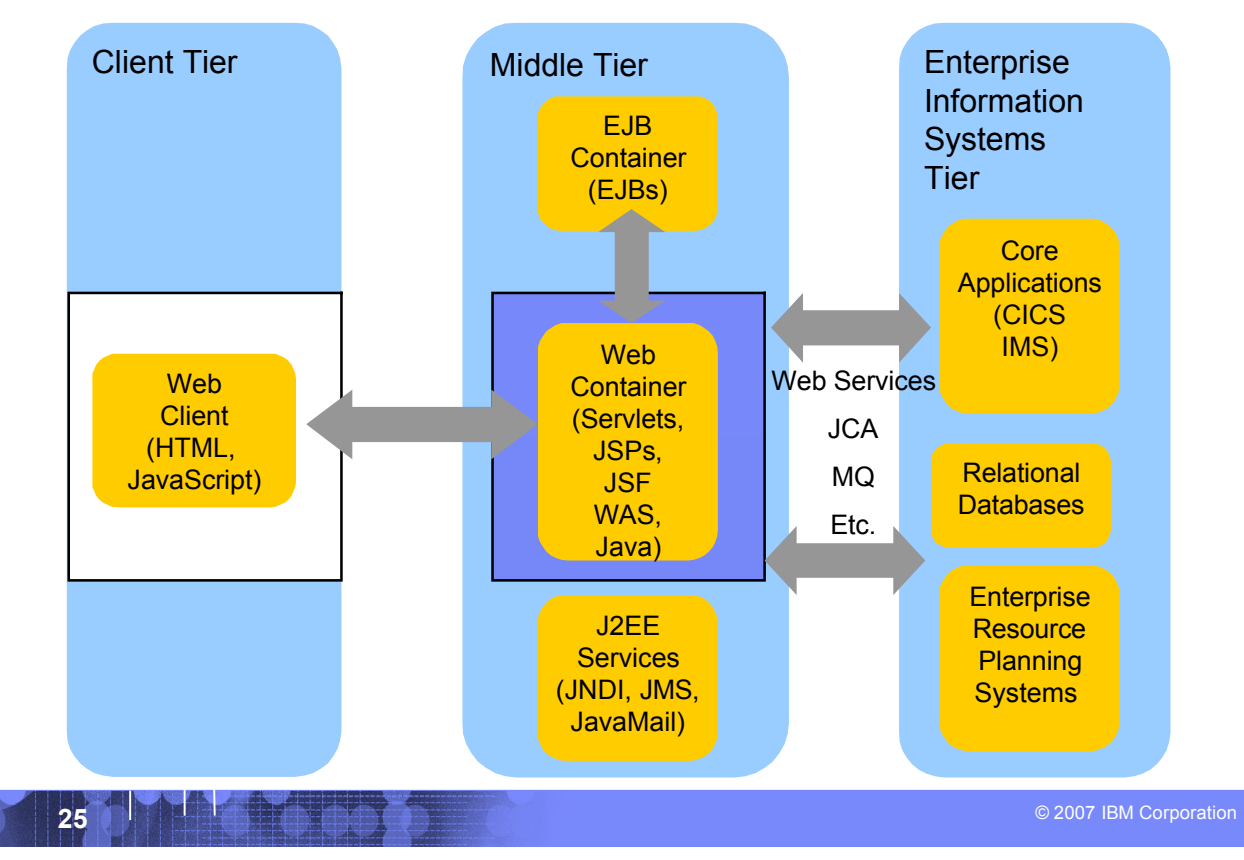

## Software Group HTML

- **HTML performs similar processing as BMS or MFS maps. It defines the screens and fields, colors, and interactions, although the technologies and implementations of course are different.**
- **Hypertext Markup Language consists of:**
	- **Hypertext.** The way of creating web documents and of linking multiple documents together. HTML offers support for both document as well as multimedia links.
	- Tags or controls: Pieces of code that are used to create links. All browsers let you know when you've selected an active area of the screen.
		- For example <head> marks where a heading starts and </head> marks where it ends.
		- Popular tags include:
			- Text Tags Logical structure for content
			- Link Tags to links such as hyperlinks, image links
			- Style sheet tags how content is rendered
			- and many more….
- **See the green screenshot – displayed inside of the WDz BMS Map Editor, together with with the BMS Macros that are input to generate the code – that upon execution causes the "green screen" to be displayed.** 
	- WDz provides similar support for HTML screens

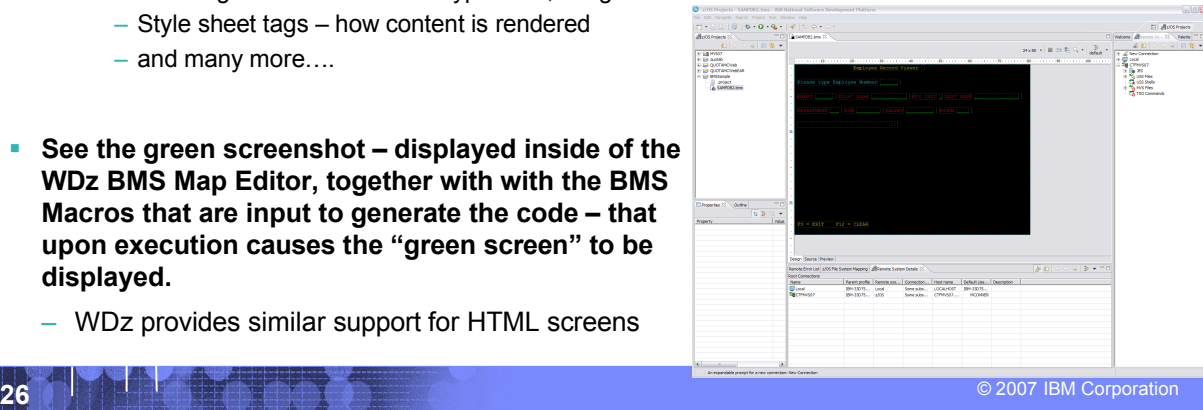

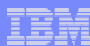

# BMS and HTML

Software Group

#### **BMS**

**\*** 

Name and overall format of map - Includes items such as input/output, whether keyboard should be enabled, types of terminal, colors, size etc. are defined.

#### **SAMPDB2 DFHMSD**

**TYPE=&SYSPARM,MODE=INOUT,LANG=COBOL,STORAGE=AUTO,**

**CTRL=FREEKB,EXTATT=YES,TERM=3270-2,TIOAPFX=YES, \*** 

**MAPATTS=(COLOR,HILIGHT,OUTLINE,PS,SOSI), \* DSATTS=(COLOR,HILIGHT,OUTLINE,PS,SOSI)**

**MAP1 DFHMDI SIZE=(24,80),** 

**COLUMN=1, \*** 

#### **LINE=1**

Headings and text fields. Defined with DFHMDF macro. You see position, length, initial value, and field attribute below.

**DFHMDF POS=(3,1),LENGTH=27, \*** 

**INITIAL='Please type Employee Number', \* ATTRB=(PROT,NORM)**

Input Fields. Defined with DFHMDF macro. You see a name (which ultimately defines storage size (and Cobol copybook field definition), and a difference with the field defined as unprotected – information can be entered.

**EMPONUMINPUT DFHMDF POS=(3,29), LENGTH=6, ATTRB=(UNPROT,NORM),HILIGHT=UNDERLINE**

#### **HTML**

Headings – Overall definition, including whether Java Server faces tags will be used, a heading, and stylesheet definition. **<HEAD>**

**<%@ taglib uri="http://java.sun.com/jsf/core" prefix="f"%> <%@ page language="java" contentType="text/html; charset=CP1252" pageEncoding="CP1252"%> <META http-equiv="Content-Type" content="text/html; charset=CP1252"> <META name="GENERATOR" content="IBM Software Development Platform"> <META http-equiv="Content-Style-Type" content="text/css"> <LINK href="theme/Master.css" rel="stylesheet" type="text/css"> <TITLE>MAP1</TITLE>**

Text headings including location definition, colors, attributes, etc. **f:view> <BODY>**

**<hx:scriptCollector id="scriptCollector1"><h:form styleClass="form" dir="ltr" id="form1"><table><tr><td colspan="20">&nbsp;</td> <td colspan="22" nowrap><font color="#ffff00">Employee Record Viewer</font></td>** <td>&nbsp:</td> **<td nowrap><font color="#0000ff"></font></td> <td colspan="36">&nbsp;</td>**

<tr><td colspan="80">&nbsp;</td>

<tr><td>&nbsp:</td> **<td colspan="27" nowrap><font color="#00ffff">Please type Employee Number</font></td>**

#### Input fields

<td>&nbsp;</td> **<td colspan="6" nowrap><h:inputText value="#{pc\_MAP1Page.map1Bean.emponuminput}" required="false" style="color: #00ff00" size="6" id="emponuminput"></h:inputText></td>** <td>&nbsp;</td>

<td colspan="44">&nbsp;</td>

**<tr><td colspan="80">&nbsp;</td>** <tr><td>&nbsp;</td>

**27** In the state of the state of the state of the state of the state of the state of the state of the state of the state of the state of the state of the state of the state of the state of the state of the state of the st

# **Connectivity**

Software Group

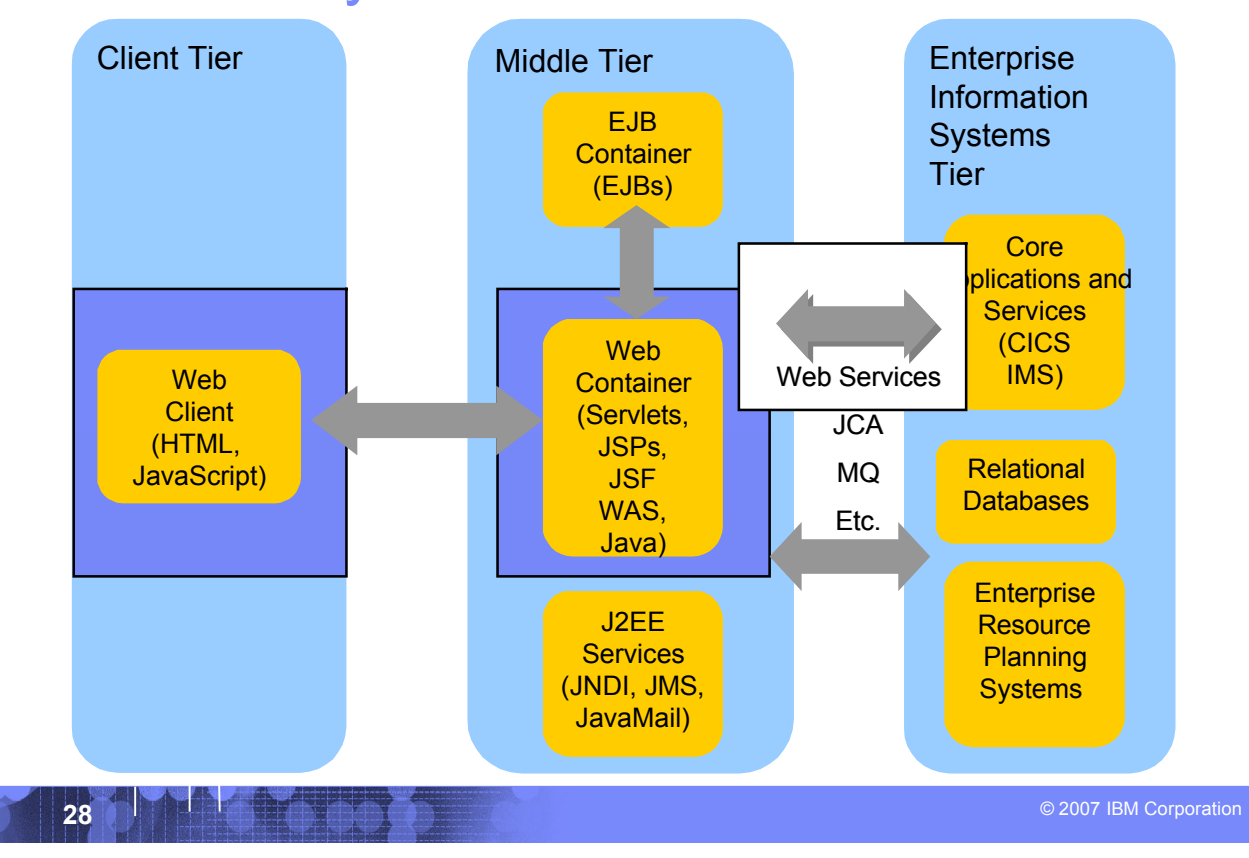

# Web Services

Software Group

## **Architecture for**

- Application to application
	- Communication
	- Interoperation

## **Definition:**

– Web Services are **software components described via WSDL** that are capable of being accessed via **standard** network protocols such as SOAP over HTTP

## **WS-I.org (Web Services Interoperablity Organization)**

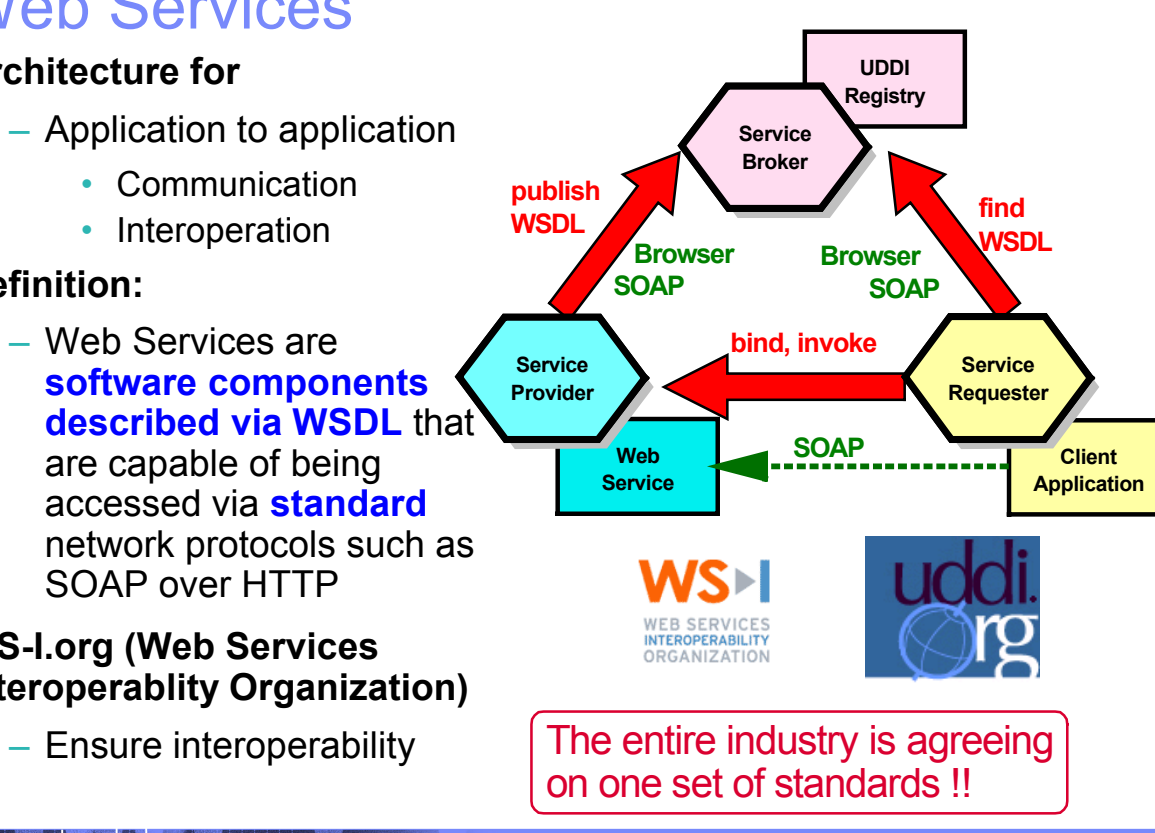

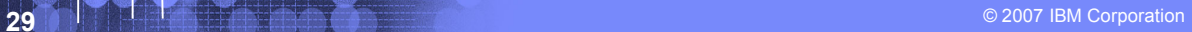

## IBM

# Web Services Enablement Styles

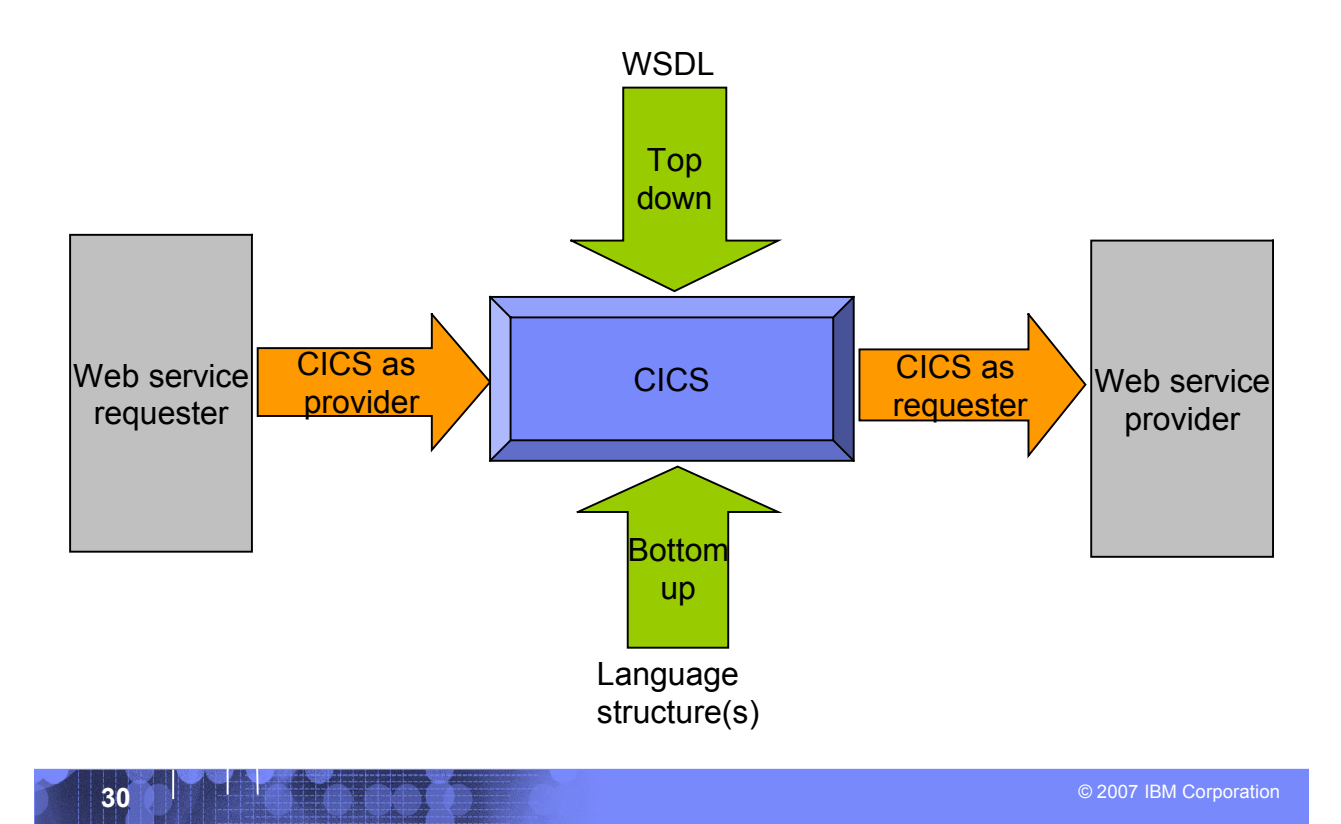

IBM

# Where a wrapper program fits in

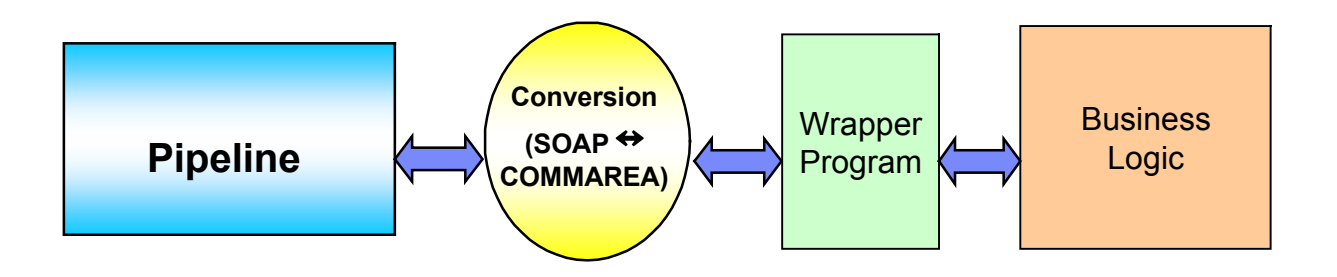

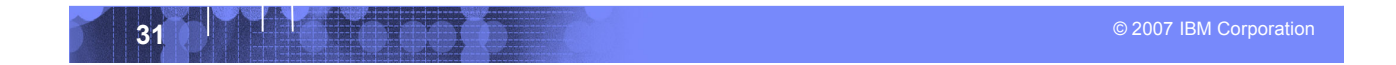

# XML Terminology

- **SOAP and WSDL are based on XML**
- **A tag / attribute based syntax**
- **Format of XML file described in** 
	- **DTD** Document Type Definition
	- **XSD** XML Schema Definition
- **XML files are**
	- Well-formed (syntax is ok matching tabs, etc.)
	- Valid (obeys rules in DTD or XSD) (CICS can validate)

- **Namespaces**
	- Avoids name collisions
	- A set of names (XML tags) that apply to a certain space in a document

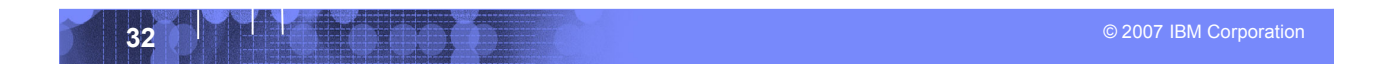

## XML – Basic Parts

**ASO IDM Corporation 33 CONTRACT IDM Corporation 33 CONTRACT IDM Corporation 33** <?xml version="1.0" standalone="no" encoding="UTF-8" ?> **XML Declaration** <!DOCTYPE shirt SYSTEM "http://shirts.com/xml/dtds/shirt.dtd"> **Document**  <shirt> <model>CICS Tee</model> <brand>Tommy Hilltop</brand> **<**price currency="USD"**>**10.95</price> **<**fabric content="70%"**>**cotton</fabric> <fabric content="30%">polyester</fabric>  $\langle$ on\_sale $\rangle$ > **<**options> **<**colorOptions> **<**color**>**red**<**/color**> <**color**>**white**<**/color**> <**/colorOptions**> <**sizeOptions**>** <!-- Medium and large are out of stock --> <size>small</size> <size>x-large</size> </sizeOptions> </options> <order\_info>Call &phone;</order\_info> </shirt> **type declaration attribute child of root end tag root element entity reference comment start tag attribute empty element**

# Simple Object Access Protocol (SOAP)

- An XML-based protocol for exchanging of information in a decentralized, distributed environment
- An open standard whose main goal is to facilitate interoperability

IBM

A protocol which is not tied to any operating system, transport protocol, programming language, or component technology

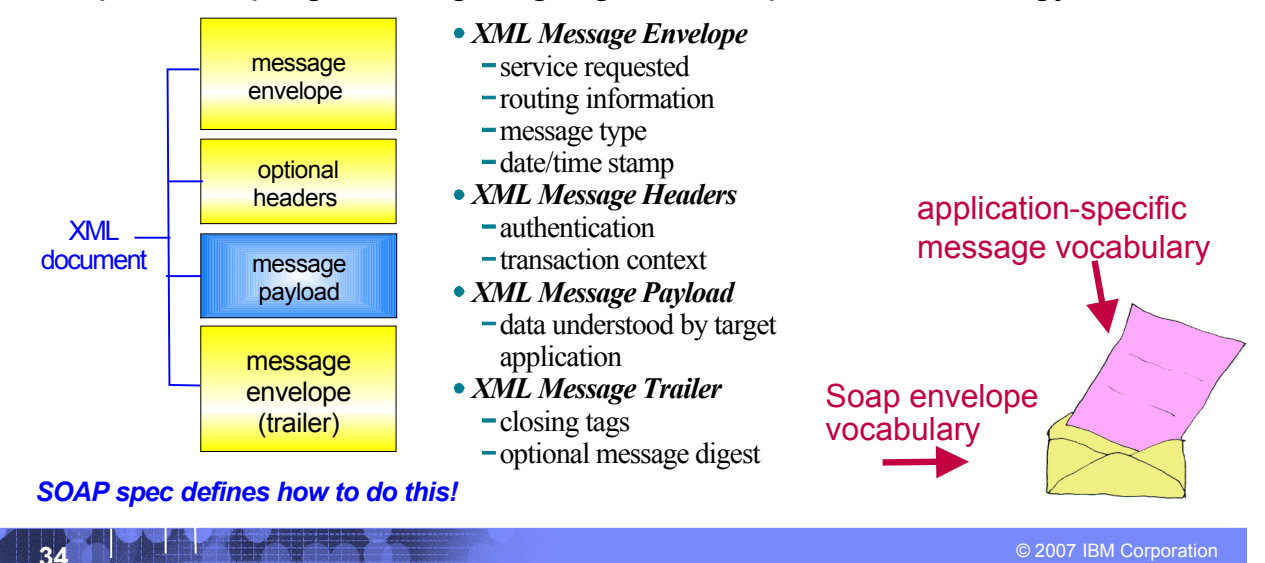

### IBM

# SOAP: Request Message

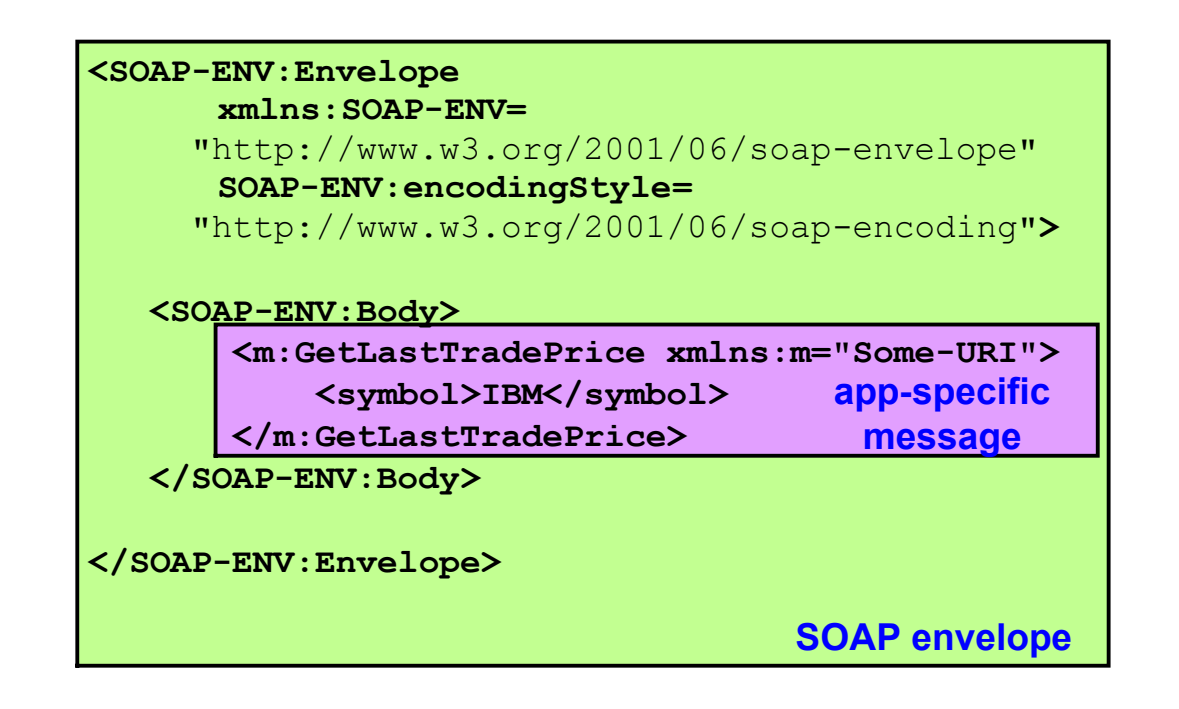

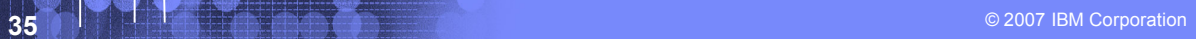

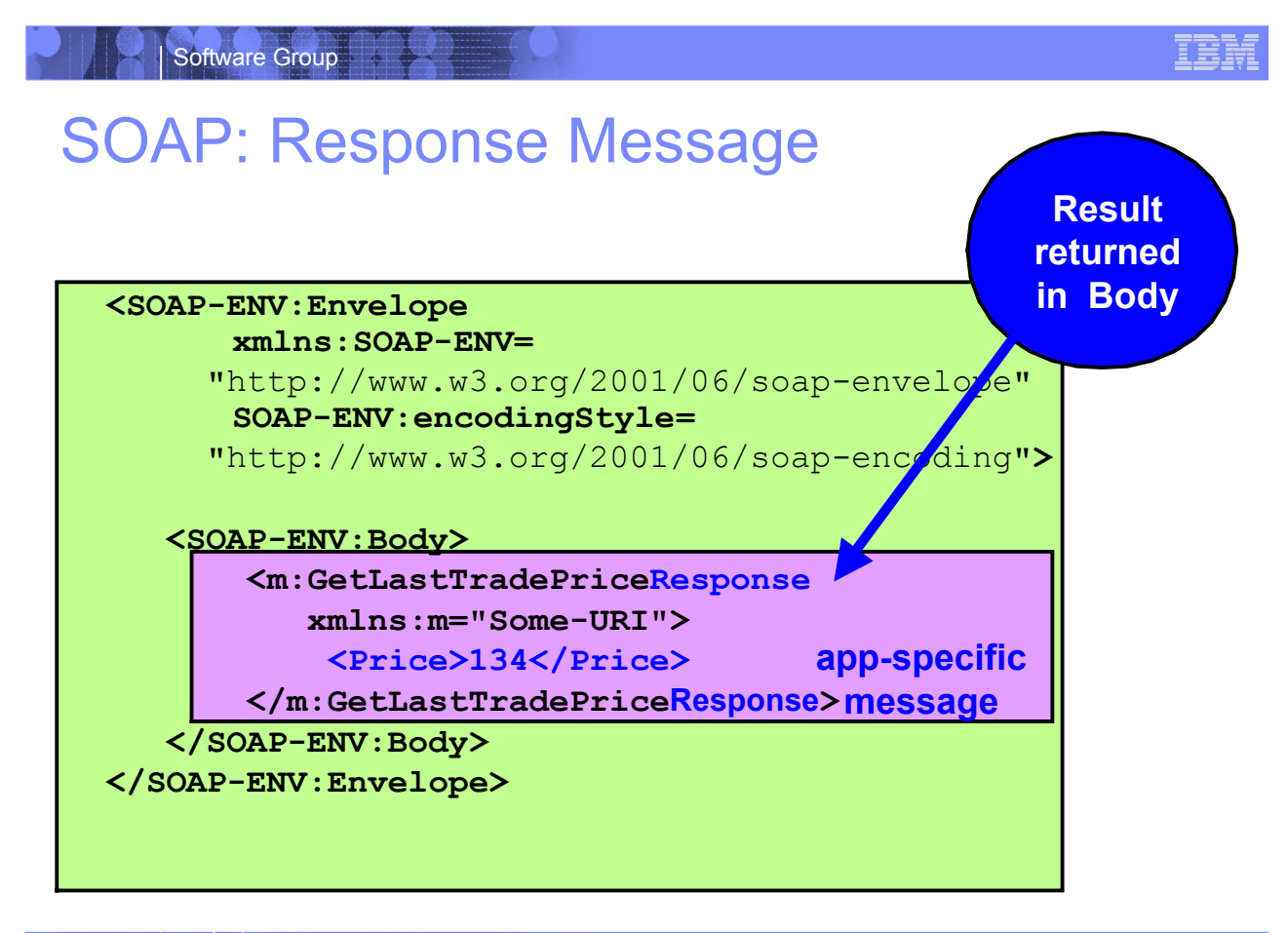

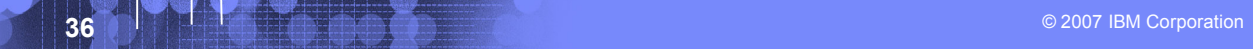
### WSDL - Web Service Description Language

- **Open Standard**
- **XML resume describing what a Web** Service can do, where it resides, and how to invoke it
- Machine readable, generated, used by IDEs
- Similar in purpose to IDL, but in XML form
- Can be One or multiple documents
- Major sections are:
	- Service Interface (operations, input, output)
	- Service binding (protocol binding)
	- Service implementation (location of service)

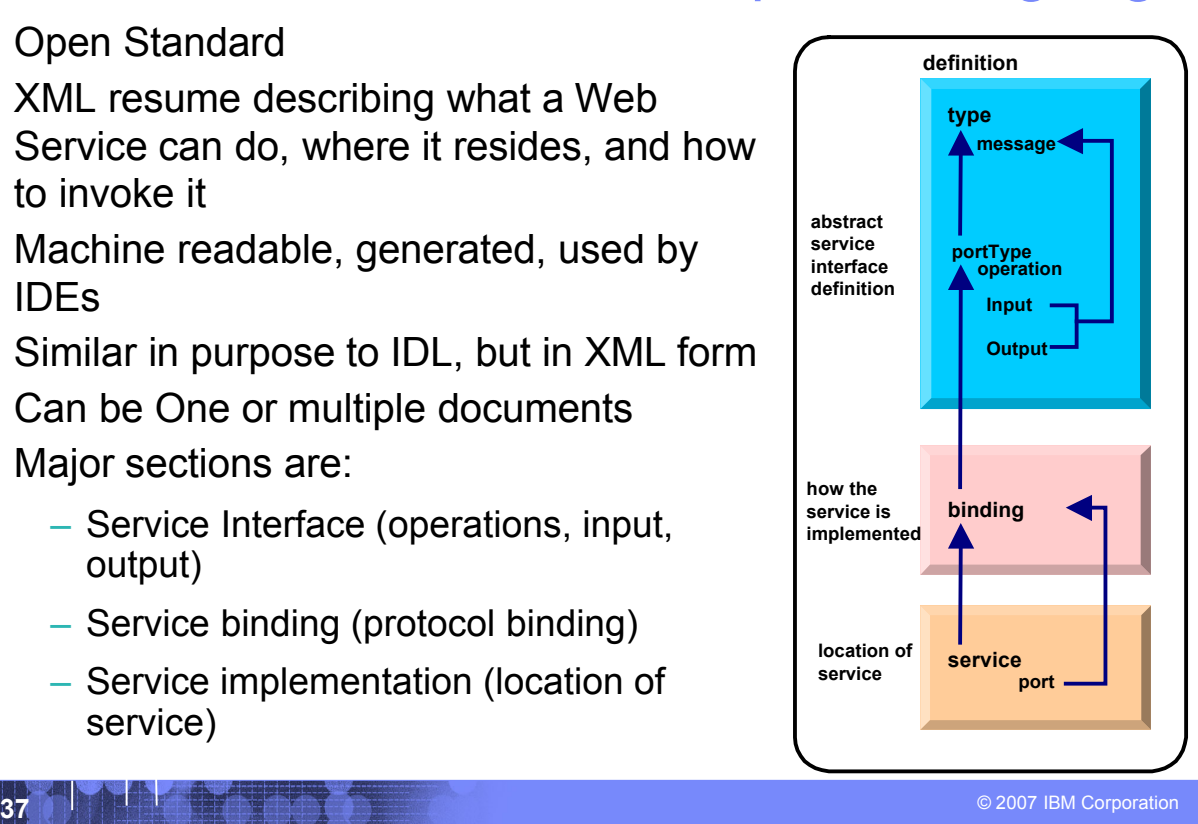

### IBM

### WSDL: Logical Contents

#### **Service Interface**

- Operation (business functions)
	- Input Message (0 or 1) and Output Message (0 or 1)
		- 1 or more parts
		- Parts may be simple or complex
		- Complex parts may have multiple elements
- **Service binding** 
	- Definition of the physical service interface implementation
- **Service Implementation** 
	- Location of the service

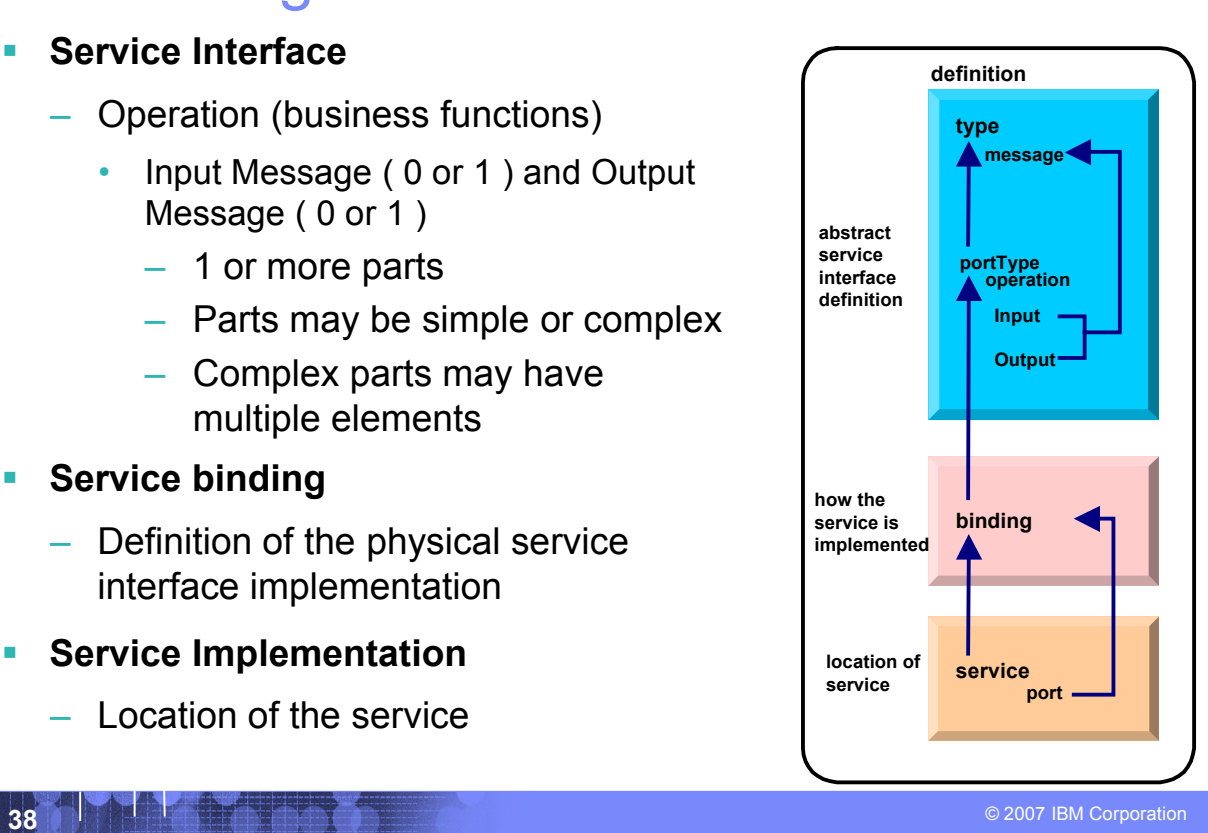

IBM

### WSDL: Physical Contents

- **Definitions – highest level tag**
	- **types** definition of complex parts
	- **message** a grouping of 1 or more parts
		- **parts** simple or complex (complex points to a type)
	- **portType** a grouping of operations
		- **operation** correspond to business functions
			- **input** points to input message
			- **output** points to output message
			- **fault**  can be returned when stuff goes wrong
	- **binding** physical associations to operations
		- **operation** implementation of a portType operation
	- **service** grouping of ports
		- **port** location of associated binding

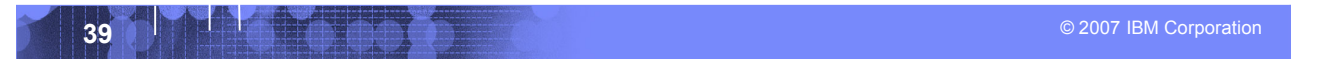

#### IEM

#### IBM

# CICS as a service provider

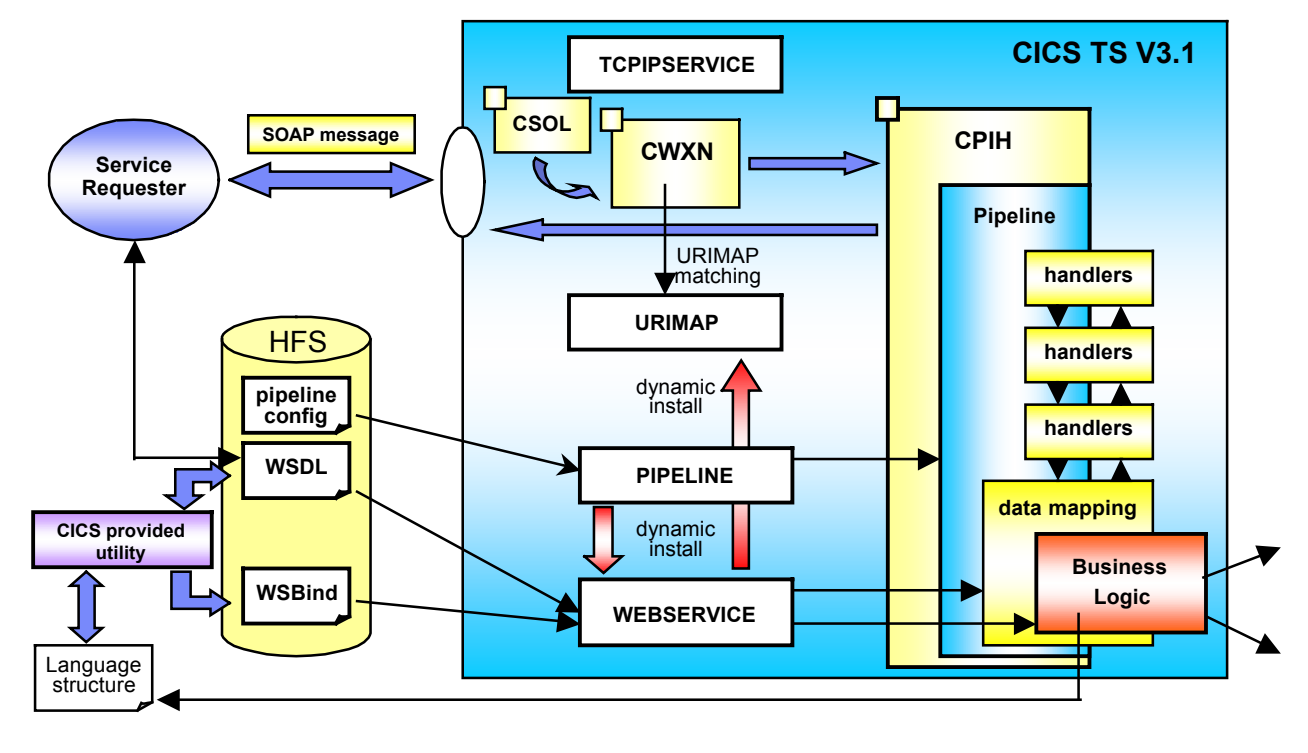

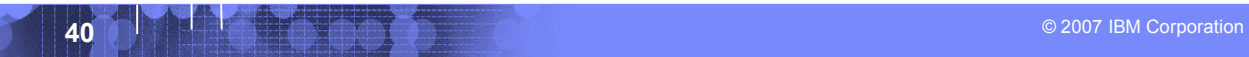

## Defining the CICS Web Services Resources

- **Define a TCPIPSERVICE (or WMQ) and a PIPELINE**
- **Then install the PIPELINE definition and issue CEMT PERFORM PIPELINE SCAN**
- **CICS uses the PIPELINE definition to**
	- Locate the WSBind file
	- From the WSBind file, CICS will dynamically create a WEBSERVICE resource
	- CICS will also dynamically create a URIMAP definition
- **Can define everything individually if preferred**

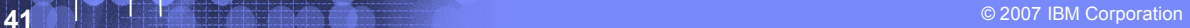

IBM

#### IBM

### CICS usage of the WSBind file

**CICS as a service provider**

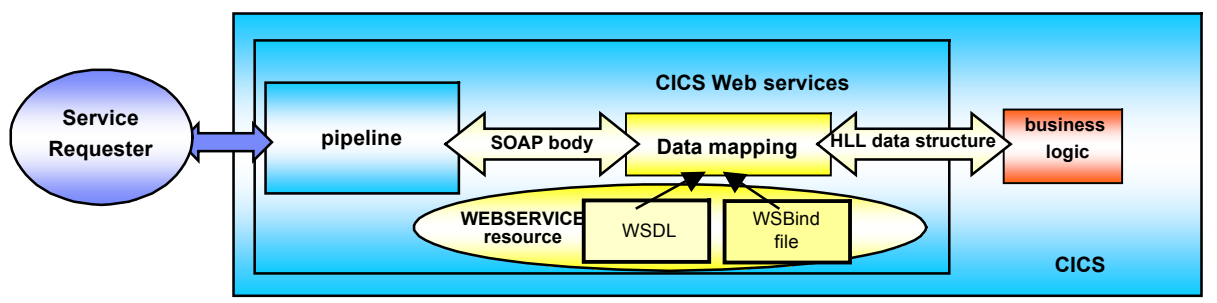

**CICS as a service requester**

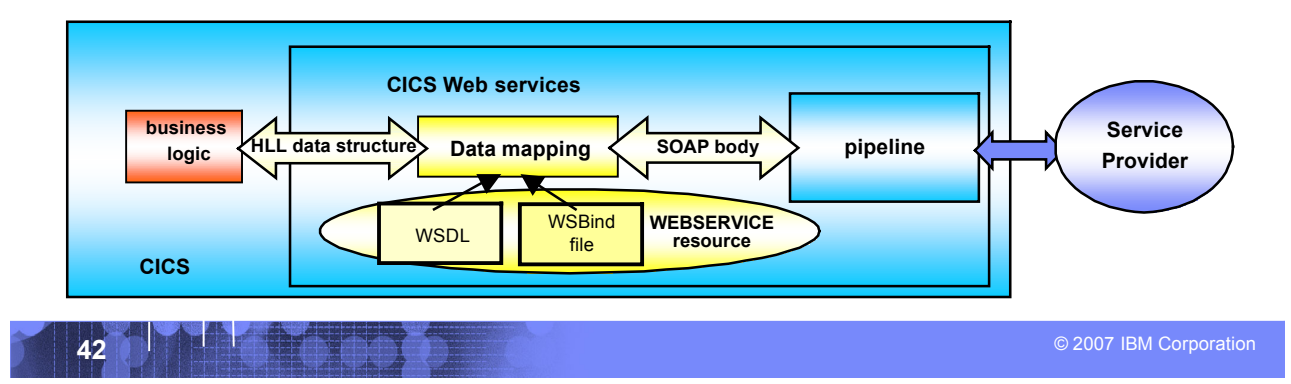

### The Business Tier

Software Group

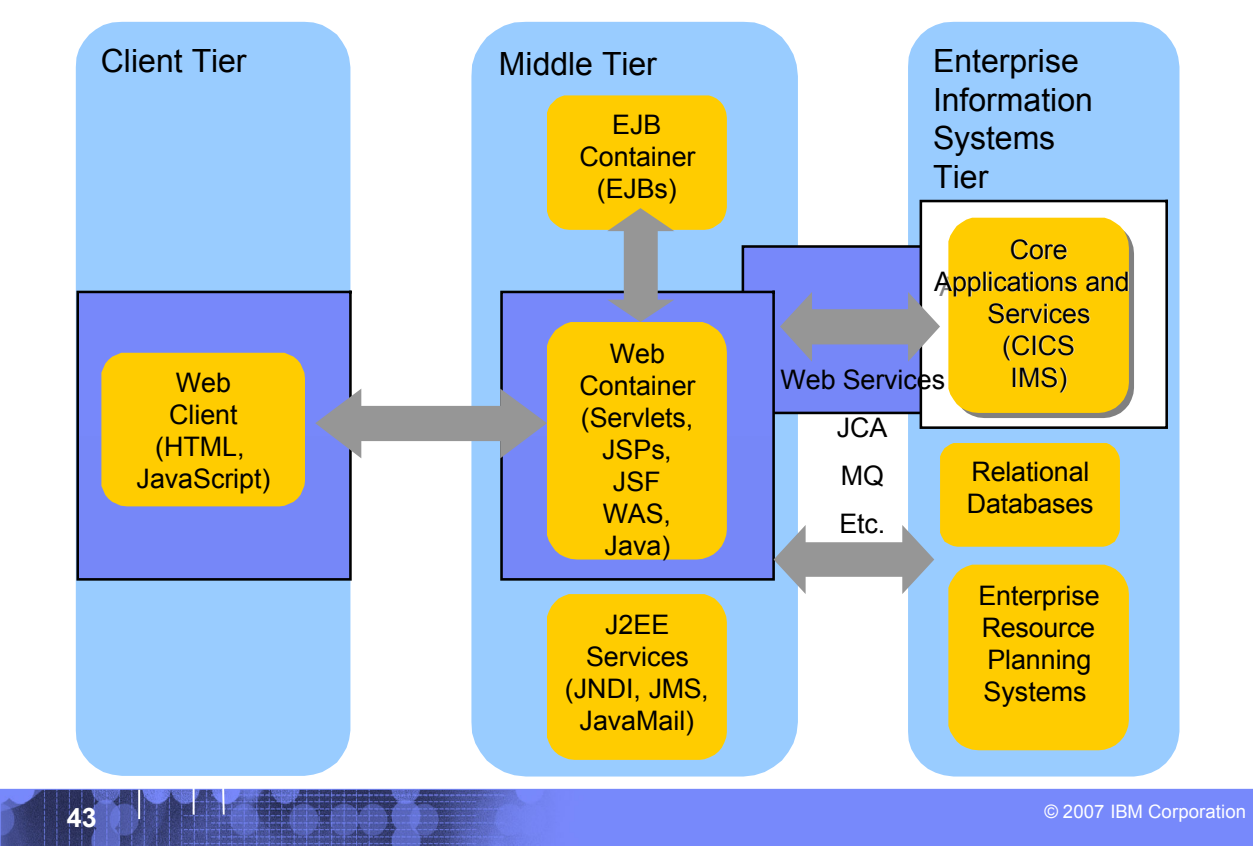

IBM

#### IBM

## CICS as a Web service requester

**CICS TS V3.1**

![](_page_43_Figure_4.jpeg)

## CICS API's

Software Group

**Invoking a Web Service from a CICS application program**

IBM

- CICS as a service requester
	- EXEC CICS INVOKE WEBSERVICE () CHANNEL ( ) URI ( ) OPERATION ( )
		- ▶ WEBSERVICE: name of the Web Service to be invoked
		- ▶ CHANNEL: name of the channel containing data to be passed to the Web Service (DFHWS-DATA container)
		- ▶ URI: Universal Resource Identifier of the Web Service (optional)
		- ▶ OPERATION: name of the operation to be invoked

![](_page_44_Picture_8.jpeg)

#### IEM

### Data Exchange between CICS programs with Containers and Channels

- Offers a more flexible and intuitive alternative to the COMMAREA
- **Enables large amounts** of data to be passed between CICS applications
	- Not subject to 32KB restriction
- **Optimized and managed** by CICS
- **Requires minimal** application changes required to use

#### **Existing application using a COMMAREA**

![](_page_45_Figure_9.jpeg)

**A6007 IBM Corporation Corporation Additional Corporation Corporation Corporation Corporation Corporation Corporation** 

## **IBM Enterprise COBOL CICS/IMS/Batch/DB2 COBOL**

- **XML Language based generation from COBOL data structure**
	- XMLGenerate Verb
	- WebSphere EJB support
	- DB2 V8
- **High speed XML Sax based parsing**
- **Object Oriented Support for Java COBOL Interoperability** XML/
- **Unicode support**
- **CICS and DB2 integrated preprocessor**
- **Raise 16Mb COBOL data size limit** 
	- Picture clause replication: 01 A PIC X(134217727).
	- OCCURS:: 05 V PIC X OCCURS 134217727 TIME

**OS/390, NT or UNIX XMLDoc-Handler Evaluate xml-action when 'START-OF-DOC' ... when 'END-OF-DOC' ... when 'START-OF-ELEMENT ... when 'ATTRIBUTE-NAME' ... when 'ATTRIBUTE-CHAR' ... when 'END-ELEMENT when 'START-OF-CDATA-Section' when 'CONTENT-CHARACTER when 'PROCESSING-INSTRUCTION-TARGET' when 'PROCESSING-INSTRUCTION-DATA'** ' XMLParse Document SOAP **Support XMLGenerate Document XML GENERATE XML-OUTPUT FROM SOURCE-REC COUNT IN XML-CHAR-COUNT ON EXCEPTION DISPLAY 'XML generation error 'XML-CODE STOP RUN NOT ON EXCEPTION DISPLAY 'XML document was successfully generated.' END-XML|**

 $\blacksquare$   $\blacksquare$   $\blacks$ *COBOL is an excellent business language*

**WDz XML**

#### IBM

## Why COBOL?

Software Group

- **Large portfolios**
- **Many developers**
- **High performance**
- **Self documenting**
- **Proven Maintainability**
- **Business oriented, eases technology burden**

IBM

![](_page_47_Picture_7.jpeg)

# **Summary**

Software Group

- **MVC application model provides high levels of flexibility**
- **CICS provides leading edge support of Web Services**
	- Allows for re-use of existing business assets and new development of high QOS assets
- **Developers need "complete" application skills**
- **CICS and WebSphere Application Server are strategic middleware products that together…**
	- Interoperate Web services, JCA, Enterprise JavaBeans
	- Exploit and complement z/OS qualities of service
	- Have high qualities of service, low cost per transaction, excellent security.

![](_page_48_Picture_9.jpeg)

![](_page_48_Picture_10.jpeg)

## Demo

Software Group

**Modern Application Architecture – Building and testing a JSF/COBOL process.**

TEM

- **Demo of WDz used to create a simple, understandable visual and business application process for deployment.**
- **The session shows how to build and deploy composite CICS and WebSphere applications using the IBM WebSphere Studio tooling and the Enterprise Compilers. Composite applications are applications which are assembled from independent component parts, using Web and Web Services standards.**

![](_page_49_Picture_4.jpeg)

![](_page_50_Picture_0.jpeg)

# **Modern Application Architecture**

# **SOA Introduction**

Paolo Chieregatti Certified IT Specialist paolo.chieregatti@it.ibm.com

© 2007 IBM Corporation

![](_page_51_Picture_1.jpeg)

# Agenda

- **IT Market : trend & directions**
- **F** Service Oriented Architecture
- **COBOL & Enterprise Application : Today**
- **SOA and System z Application Lifecycle**

![](_page_52_Figure_1.jpeg)

# IT Market : trend & directions

- **SOA : Service Oriented Architecture**
- **Virtualization & Consolidation**
- **Web 2.0 : WOA Web Oriented Architecture**
- **Second Life : ?**

![](_page_53_Picture_993.jpeg)

## Architectural Challenges

- **Application dependencies** are extraordinarily complex, and exist at multiple levels
- **Dependencies cross** technologies and environments
- Need to support application maintenance, development and test
- Need to support application integration and service / component creation

![](_page_53_Figure_7.jpeg)

*Actual Application Architecture for Consumer Electronics Company*

![](_page_54_Figure_1.jpeg)

## What is Service Oriented Architecture (SOA)?

![](_page_54_Figure_3.jpeg)

![](_page_55_Figure_1.jpeg)

# SOA: The focus is on Flexibility and Reuse

### **Business Perspective IT Perspective**

### **Modern UI's linked with Business Process**

- Orchestrated sequence of
- **Activities**
- Separated elements
	- Activity sequence
	- Activity hand-off
	- Activity content

![](_page_55_Picture_11.jpeg)

### **Web User Interfaces and Composite Application**

- Orchestrated flows of **Services** 
	- **Tooling**
- Separated logic
	- Process flow
	- **Connectivity**
	- **Business**
- Flexible high QOS
- Business Functions

### **Why Service Oriented Architecture? …**

- **Enables re-use of existing assets**
- **Enhances system flexibility through logic isolation**
- **Supports simplified integration of new assets with existing assets**

![](_page_56_Figure_1.jpeg)

## SOA in the Trough of Disillusionment: Bad News or Good News?

Software Group

*Application Integration & Platform Middleware Hype Cycle*

![](_page_56_Figure_4.jpeg)

![](_page_57_Picture_1.jpeg)

# IT Market : Analysts

 **"Service oriented architecture (SOA) markets at \$450 million in 2005 are expected to reach \$18.4 billion by 2012. Market growth comes because SOA enables the flexible IT architecture that is needed to respond to market shifts brought by speeded product cycles and competitive challenges."**

**WinterGreen Research**

![](_page_58_Figure_1.jpeg)

# …. IT Market : Analysts

![](_page_58_Figure_3.jpeg)

![](_page_58_Picture_4.jpeg)

![](_page_59_Picture_250.jpeg)

### Stages of SOA Adoption

![](_page_59_Picture_251.jpeg)

*\* =These figures represent typical scenarios, but they may vary considerably*  depending on the specific organization's requirements. **Source: Source: Gartner** 

![](_page_60_Figure_1.jpeg)

# Business Flexibility Is A Top Priority

Business Flexibility the ability to be more responsive to changing market conditions, including opportunities, customers and competitive actions.

Business Flexibility is best achieved with SOA. Flexible business requires a flexible IT… SOA is an evolutionary approach to building flexible IT systems focused on solving business problems

![](_page_60_Picture_5.jpeg)

**"Business flexibility is a key enabler of business innovation."** David Cearley, Gartner

![](_page_60_Picture_7.jpeg)

**"The power of business flexibility is the power of business to take advantage of new and unexpected opportunities, and this is what makes businesses competitive."**  Ron Schmelzer, ZapThink

![](_page_60_Picture_9.jpeg)

**"The only way customers gain competitive advantage is through business flexibility. Without flexibility at the business and technical level, innovation isn't achievable."** Judith Hurwitz, Hurwitz & Associates

![](_page_60_Picture_11.jpeg)

**"When we can respond to rapid business changes with the flexibility to optimize our business opportunities, we will have moved to the next stage of IT."** Amy Wohl, Wohl Associates

![](_page_61_Figure_1.jpeg)

SOA projects improved business flexibility 100% of the times

![](_page_61_Figure_3.jpeg)

![](_page_62_Picture_1.jpeg)

# Agenda

- **IT Market : trend & directions**
- **F** Service Oriented Architecture
- **COBOL & Enterprise Application : Today**
- **SOA and the System z Application Lifecycle**

![](_page_63_Picture_1.jpeg)

# SOA & Application Development

- **Reuse enterprise application**
- **Componentization**
- **K**Odernization
- **Adoption of open standard**
- **New SOA application**

![](_page_64_Figure_1.jpeg)

### SOA the next step

![](_page_64_Picture_3.jpeg)

**Application**

**Connectivity, mediation & additional logic** Point-to-Point connection between applications

![](_page_64_Picture_5.jpeg)

**Message Queuing**

![](_page_64_Figure_7.jpeg)

**Application**

Applications via a centralized hub

![](_page_64_Picture_10.jpeg)

**Message Brokering**

**Connectivity and mediation logic**

**Additional logic**

**Application**

Integration and choreography of services through an Enterprise Service Bus

![](_page_64_Picture_16.jpeg)

**Connectivity, mediation & additional logic**

> **Application Services**

# What about "before SOA"?

- **Significant business intelligence exists in core systems**
	- "200 Billion lines of COBOL code in existence" *eWeek*
	- "5 Billion lines of COBOL code added yearly" *Bill Ulrich, TSG Inc.*
	- "2 Million COBOL developers" *Gartner*
	- "Majority of customer data still on mainframes" *Computerworld*
	- "Replacement costs \$20 Trillion" *eWeek*
- **Rewriting is it an option.....** 
	- How long will it take? (lose strategic benefit)
	- Who will do it? (who has the business knowledge?)
	- How much will it cost?
	- Risk?

![](_page_65_Figure_13.jpeg)

Java

2002

 $M =$  million

Gartner

2003 2004 2005

2006

**STARBOOK** 

2007

![](_page_65_Figure_15.jpeg)

**Deploy** 

![](_page_66_Figure_1.jpeg)

## Application Portfolio Analysis

![](_page_66_Figure_3.jpeg)

![](_page_67_Picture_1.jpeg)

# COBOL Today and the future

## **COBOL (COmmon Business Oriented Language)**

- The predominant programming language of business applications for over 40 years
- Specifically designed for business applications
	- Two million programmers write up to 5 Billion lines of COBOL code every year.

## **COBOL : main key points**

- Strong presence of COBOL vendors
- IBM continues to deliver value in its COBOL compiler products.
- COBOL is easy to learn and maintain over time, with or without formal training.
- The mainframe delivers superior operational efficiency due to its centralized design.

![](_page_68_Figure_1.jpeg)

## Investment Challenges

![](_page_68_Figure_3.jpeg)

### **Many zSeries developers still:**

- Focused on creating or enhancing 3270 applications
- Using traditional, host-based development environment

*"Application maintenance consumes between 60 – 80 percent of IT budgets" - Phil Murphy, Forrester*

### **Issues: How do I?**

- Increase productivity of business developers working on traditional applications
- Enabling broad business developer community in SOA and Web Based infrastructures
- Improve Time to market and IT responsiveness

![](_page_69_Figure_1.jpeg)

# Technology Challenges

![](_page_69_Figure_3.jpeg)

**20** Ä 2007 IBM Corporation

![](_page_70_Figure_1.jpeg)

## Organizational Challenges

- **Lack application components & skills sharing**
- **Ineffective / Uncoordinated development of integrated application**

![](_page_70_Figure_5.jpeg)

### **Issues: How do I?**

- Manage change across geographically distributed development teams
- Communicate available services and resources
- **Leverage existing code and process at the same time improving quality**

![](_page_71_Picture_1.jpeg)

## *Composite Workload* Application Components

![](_page_71_Figure_3.jpeg)
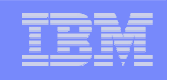

#### Strategy 1 - Bring iterative model driven development paradigms to composite applications

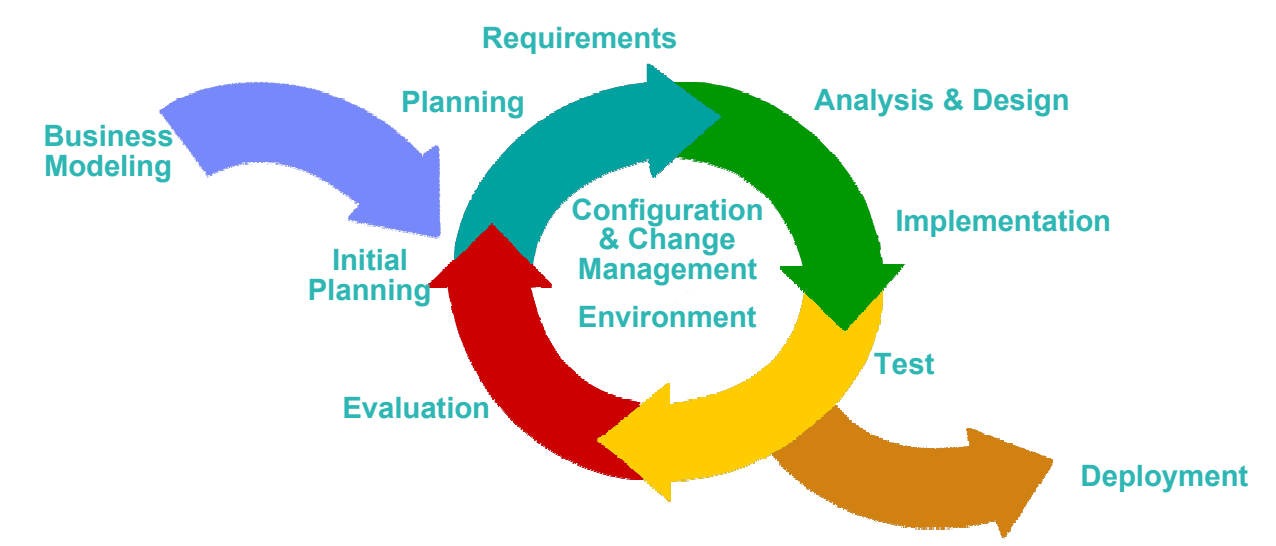

- Adopt a flexible process for both J2EE & traditional z/Series applications
- **Tools integration across the lifecycle (Model and Discover, Develop and** Assemble, & Deploy and Manage)
- Manage mixed workload requirements

#### **Issues: How do I?**

- Leverage modern development techniques across broad developer organizations
- Generate complex SOA architectures, versus hand coding
- Improve documentation and speed the development to test cycle

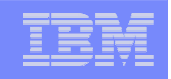

### Strategy 2 -Prevent, detect, diagnose and remove defects

- **Improve application** quality and test process
- **Provide early warnings of** activities susceptible to failure
- **Analyze across** disciplines to understand root causes

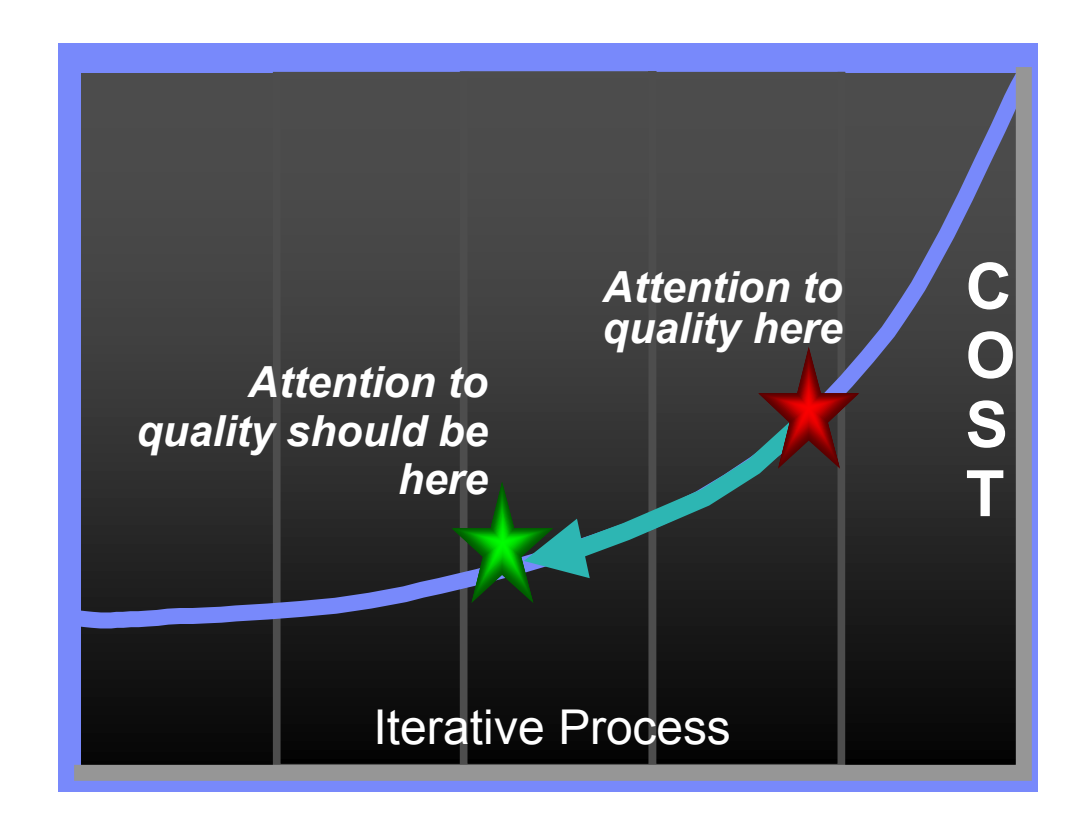

#### **Issues: How do I?**

- Find problems in development, before system test and production
- Debug SOA applications cross programs, platforms, languages, etc.
- Perform risk analysis on quality of deliverables

#### Software Group

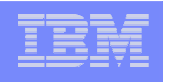

### Strategy 3 - Reduce application downtime

- **Find and fix errors post-deployment quickly**
- **Speed application rebuild and redeploy**
- **Bridge development teams and operation teams**

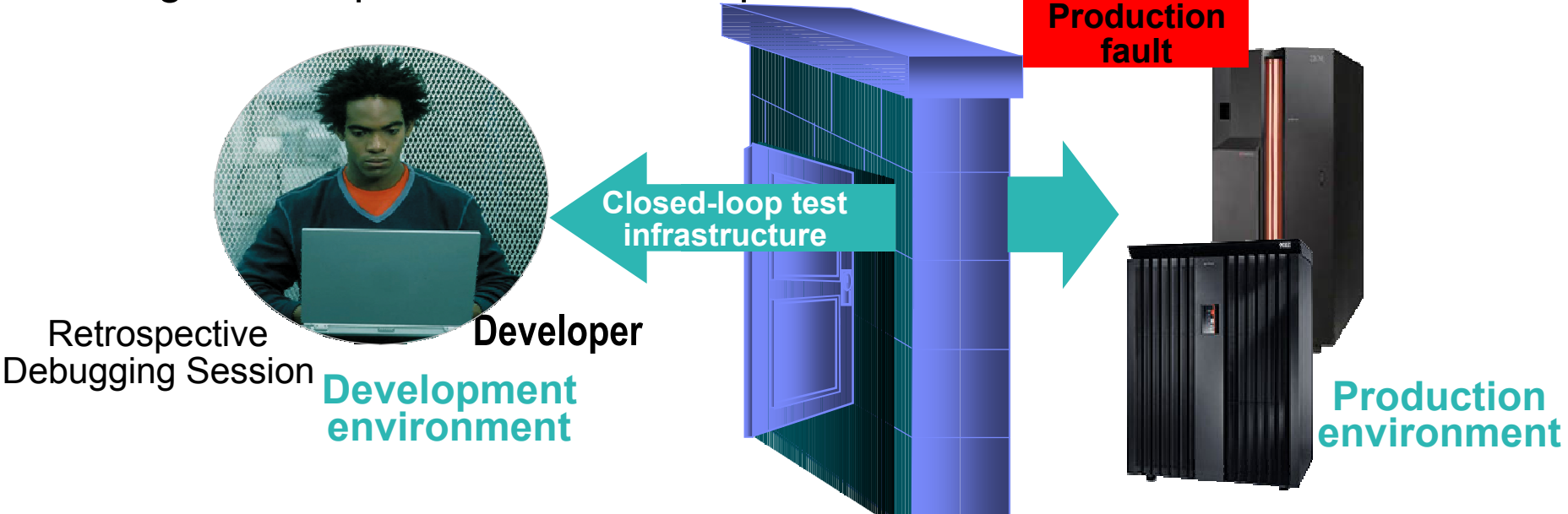

#### **Issues: How do I?**

- Manage quality in a SOA environment
- Solve applciation faults when multiple runtimes are involved
- Leverage business knowledge during problem determination process i.e., common skills across developer bases

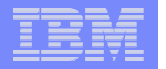

### Strategy 4 - Manage change and assets as services

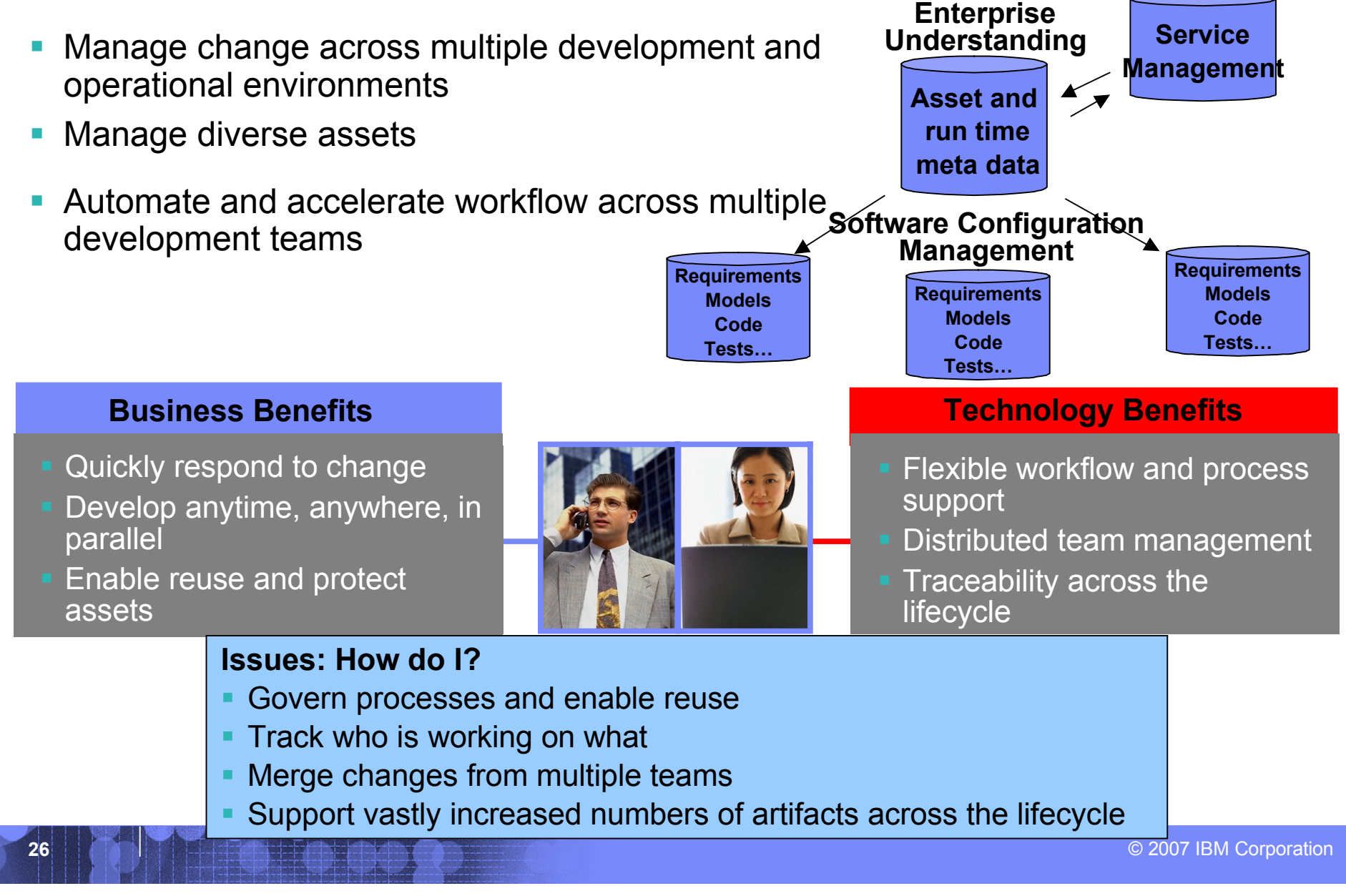

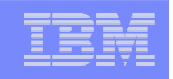

# Agenda

- **IT Market : trend & directions**
- **F** Service Oriented Architecture
- **COBOL & Enterprise Application : Today**
- **SOA and the System z Application Lifecycle**

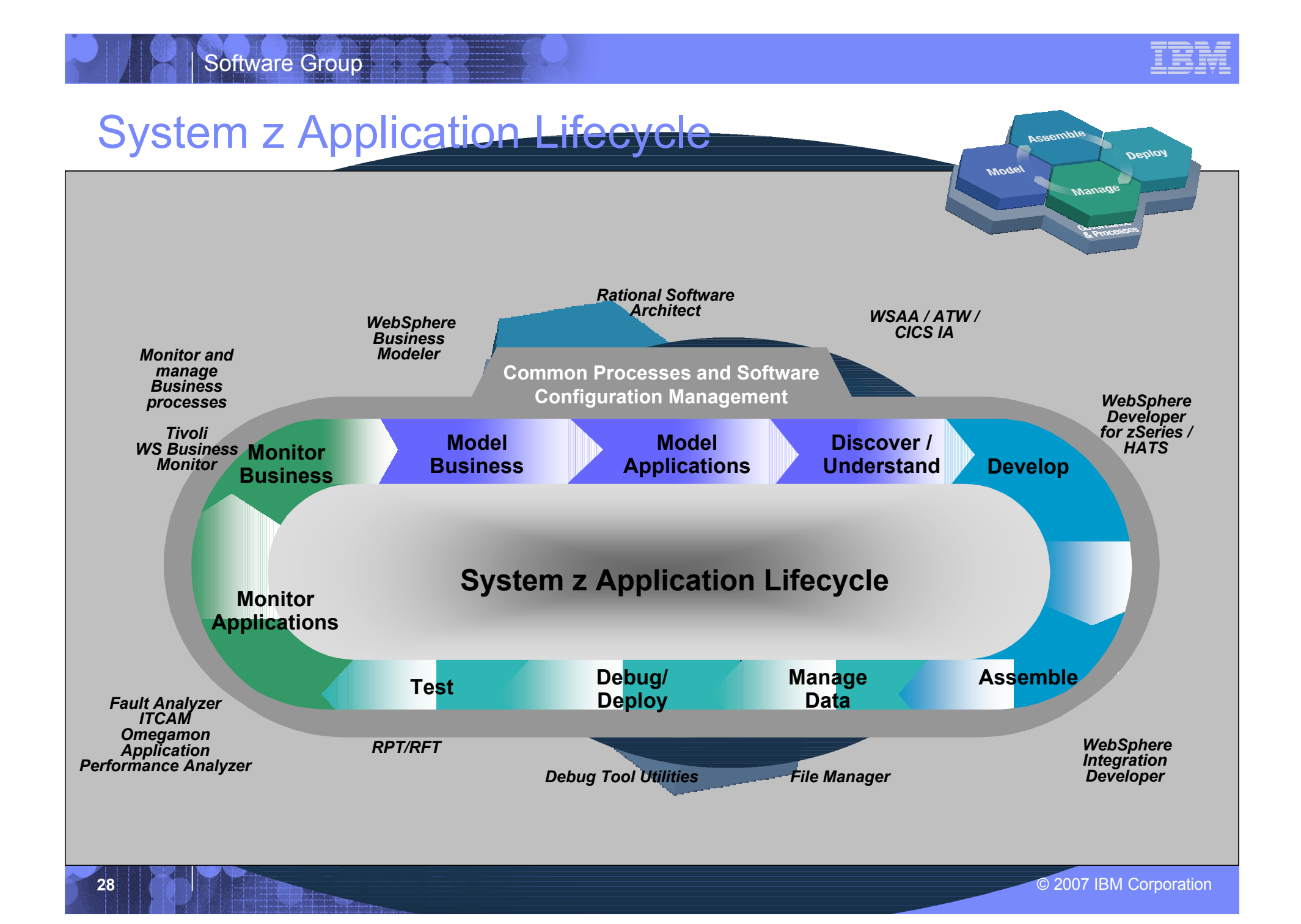

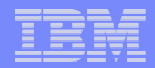

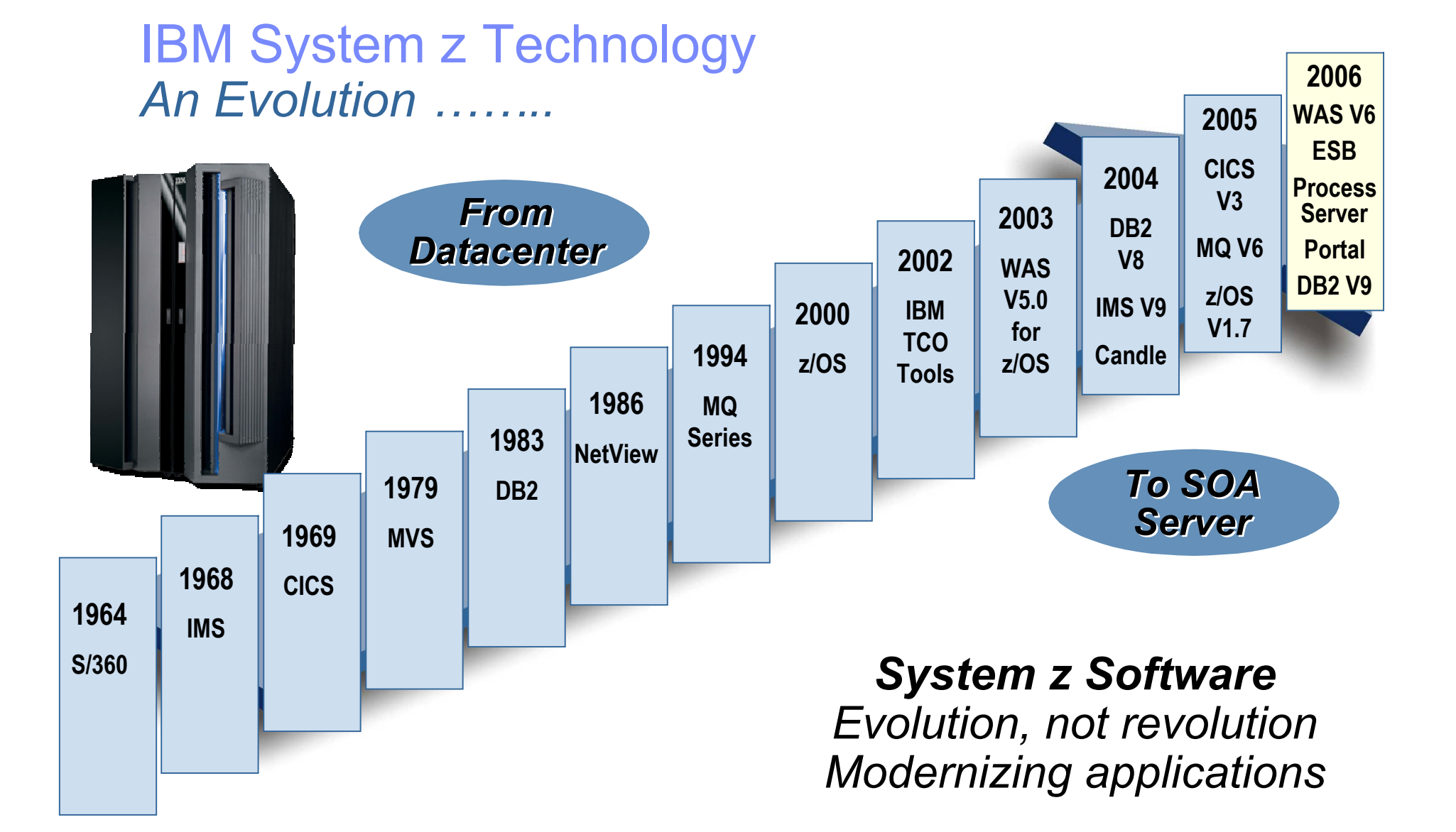

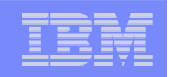

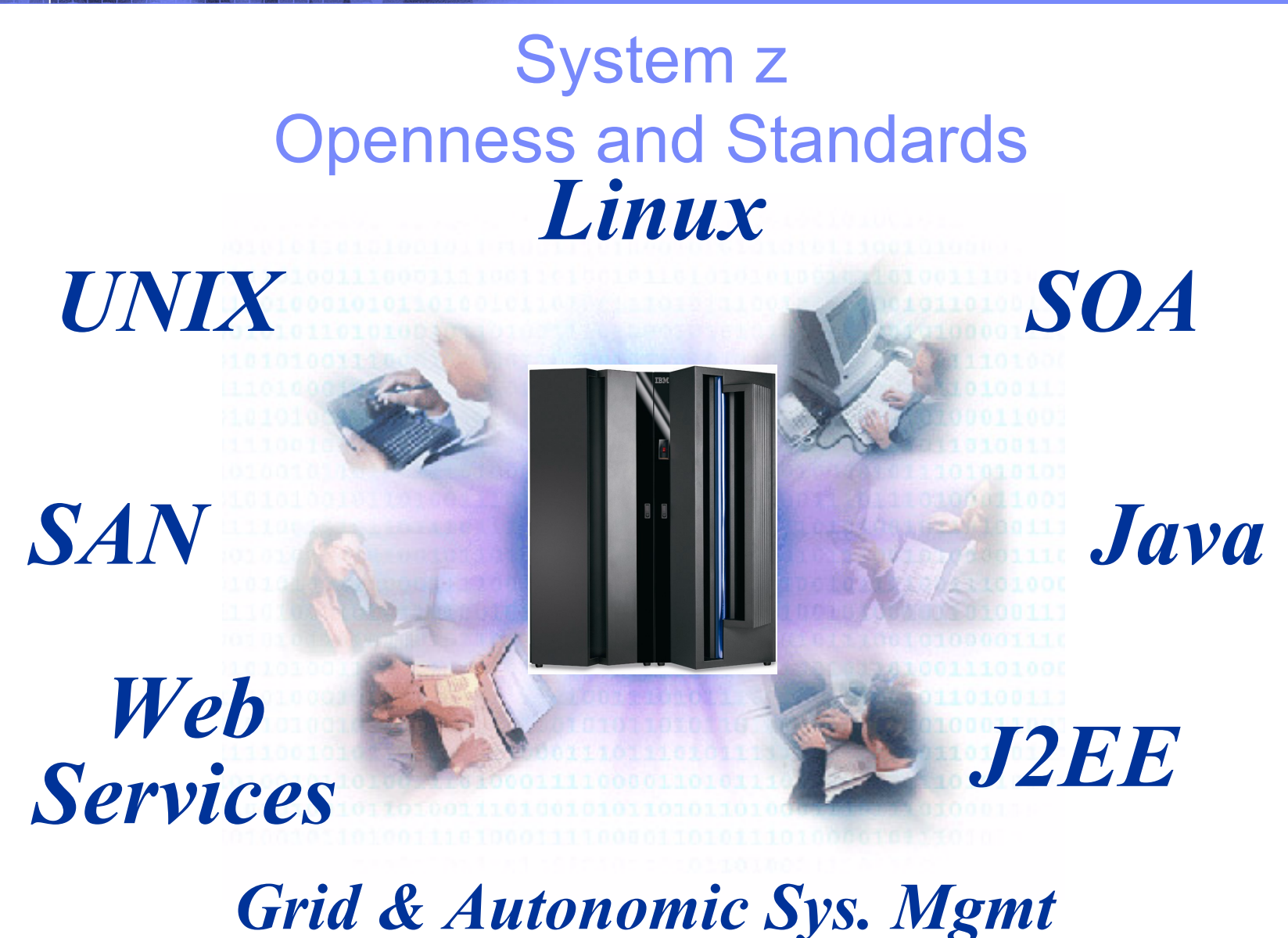

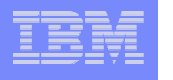

#### Software Group

#### Enabling a robust, flexible SOA runtime environment

*While maximizing the value of existing assets*

**WebSphere Application Server V6**

**CICS Transaction Server V3.1**

**IMS Transaction and Database V9**

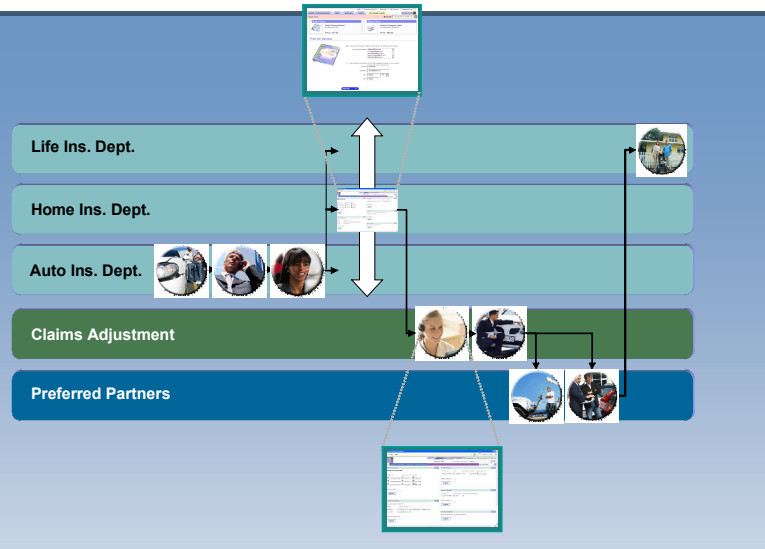

*Fully SOA capable!*

#### **#1 in market share for Application Server software**

**Cömputing WebSphere tops Network Computing App Server Reviews** 

**IBM WebSphere Application Server comes out on top**

**35+ years of maturity and innovation in transaction and data systems**

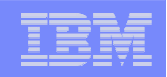

#### Tools to realize Enterprise Modernization

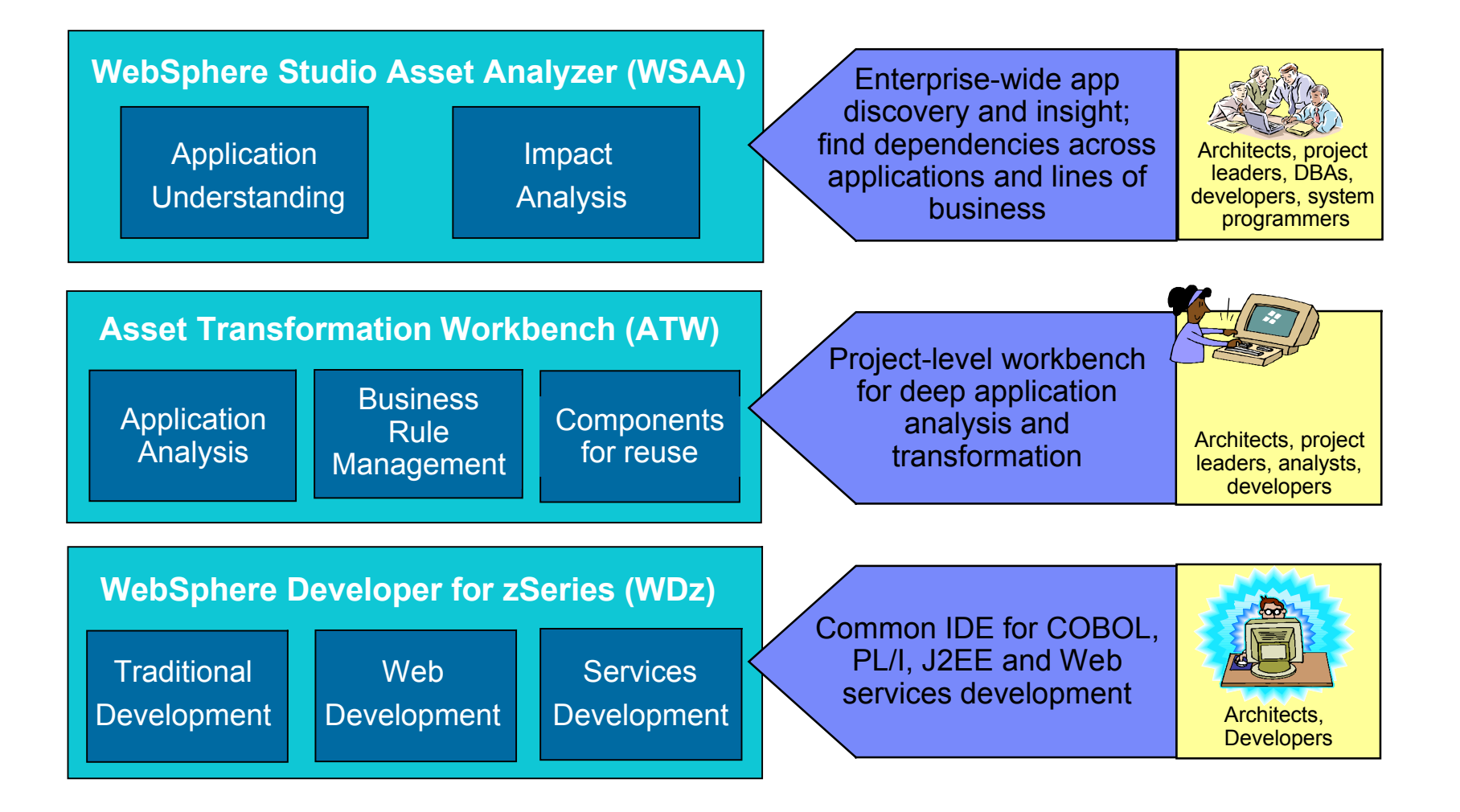

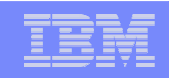

### WebSphere Studio Asset Analyzer

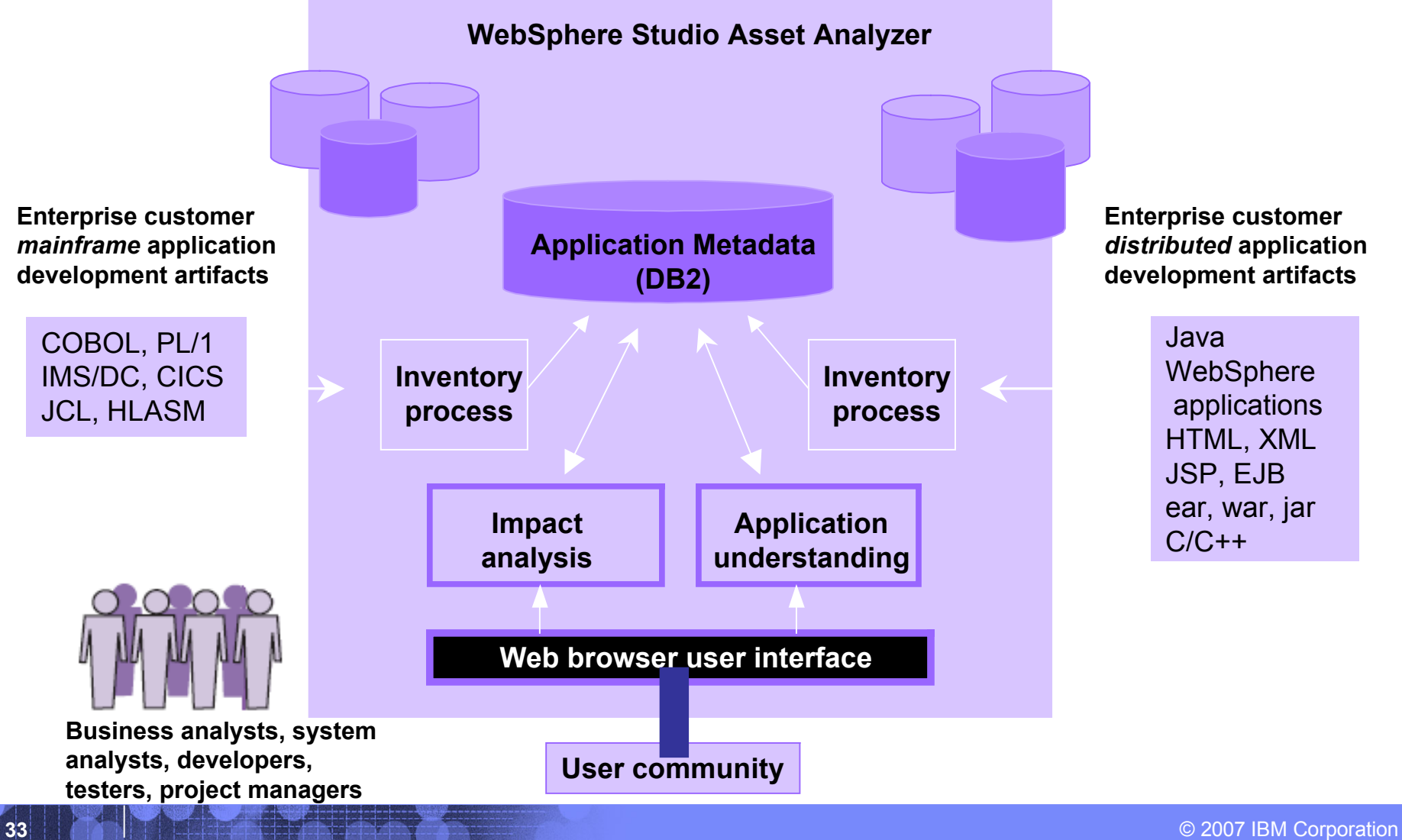

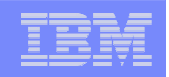

## Searching for Application Assets

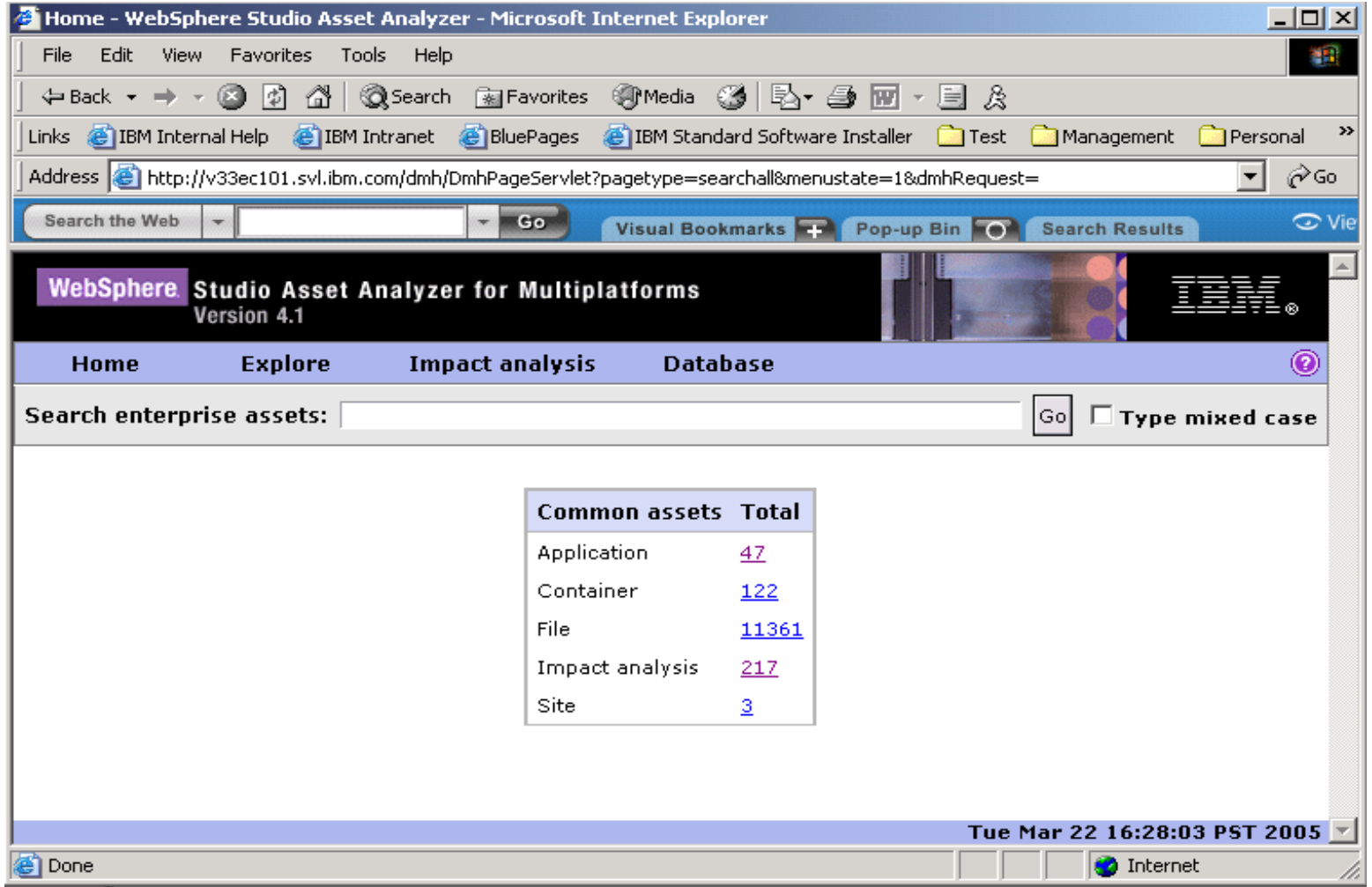

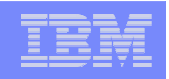

#### Asset Transformation Workbench

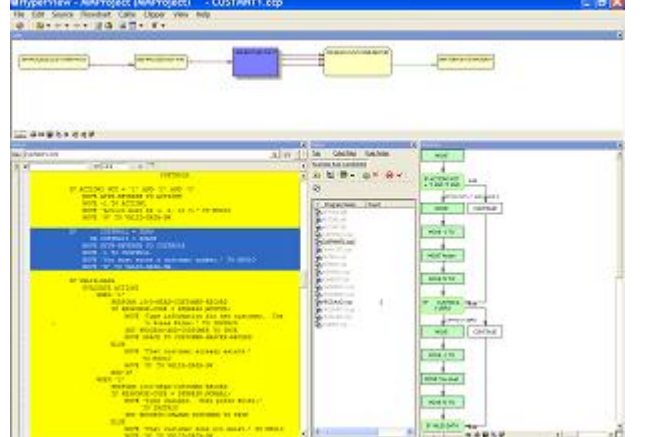

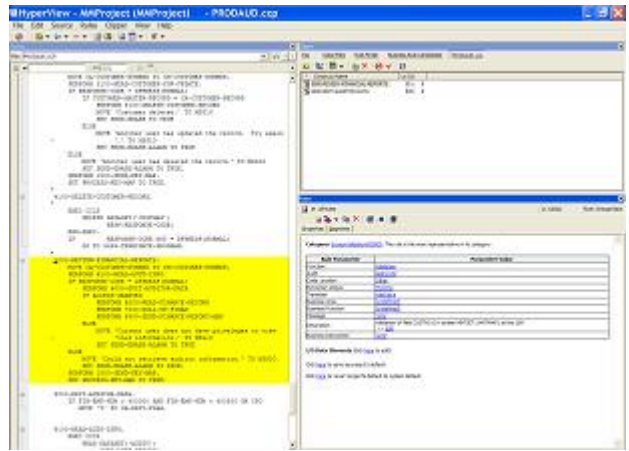

#### **Business rule discovery <b>Business rule management**

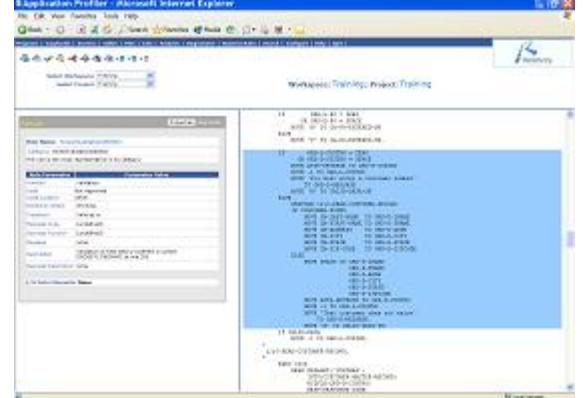

**Integration with Application Profiler**

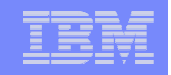

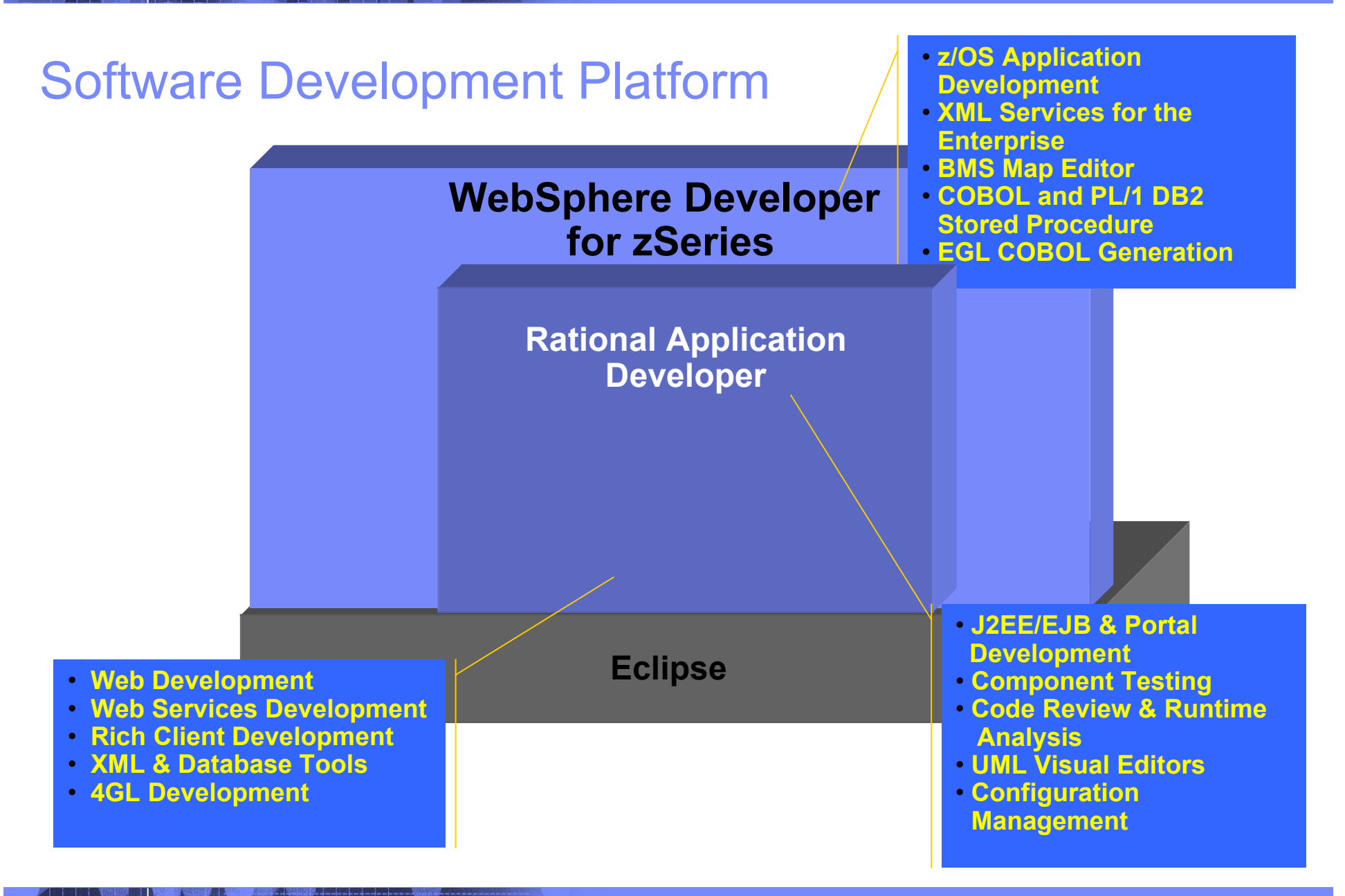

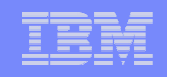

# **ISPF based Development**

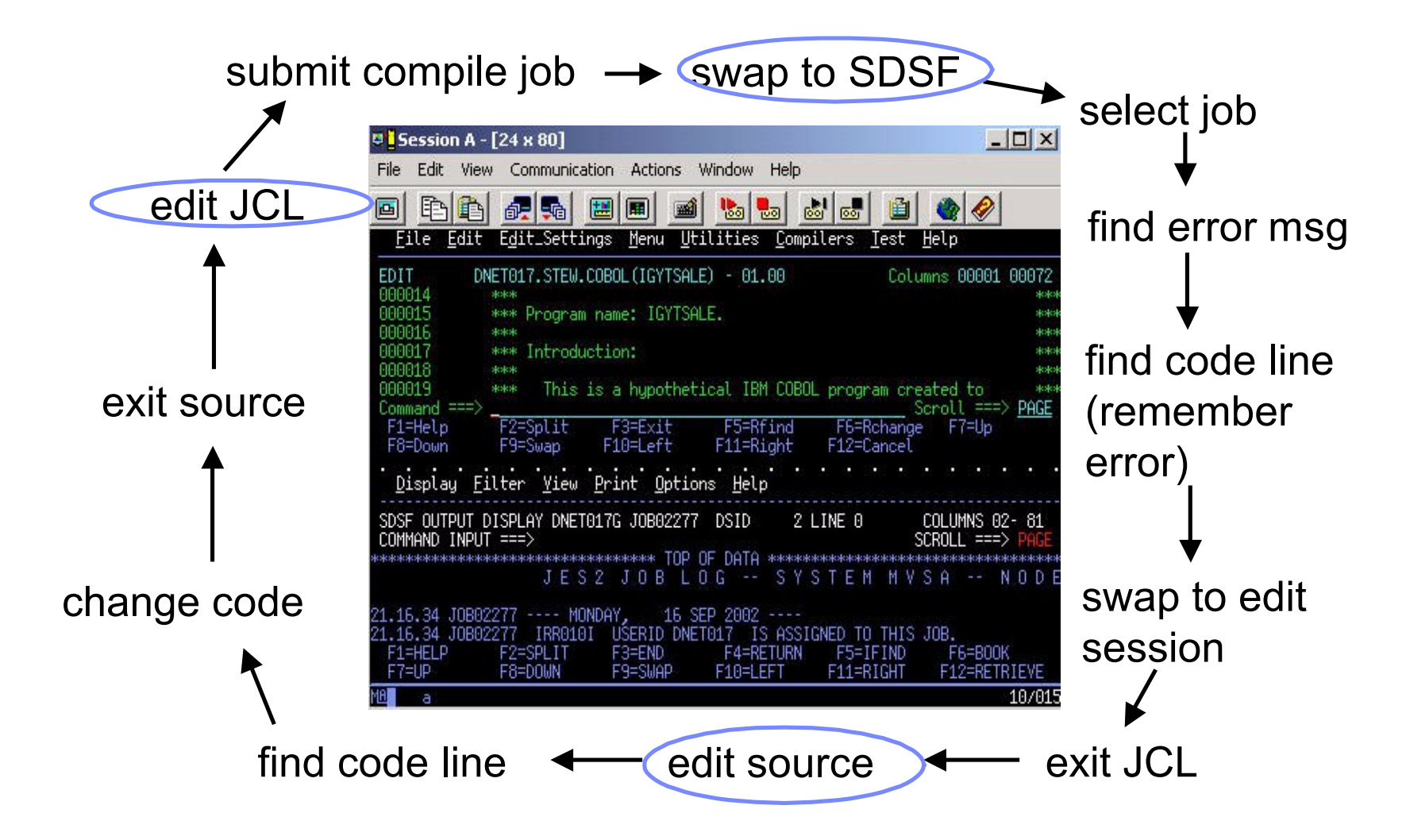

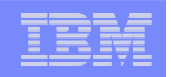

# **WebSphere Development**

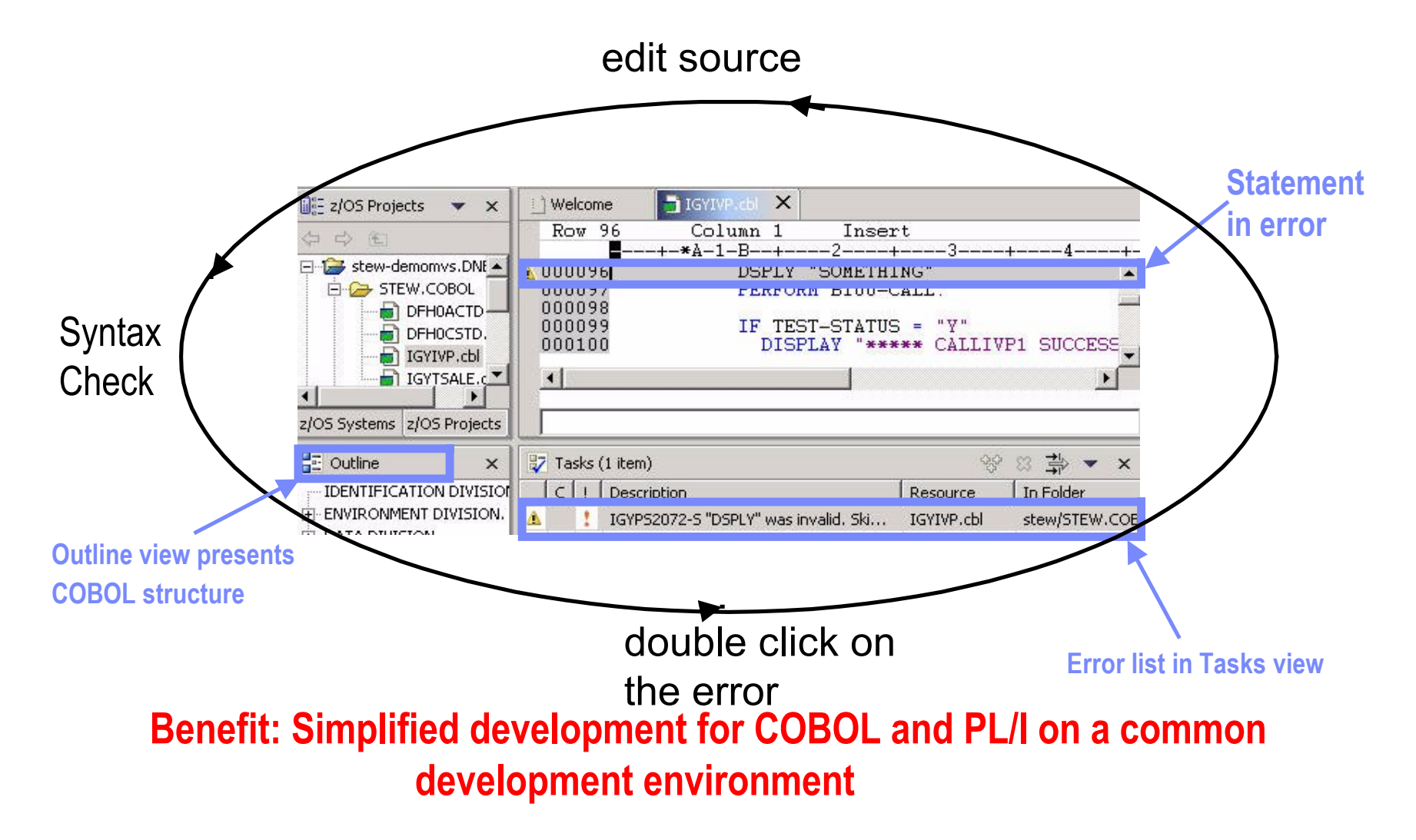

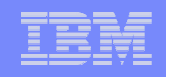

#### WebSphere Host Access Transformation Server Extend business processing through existing interfaces

Automatically transforms 3270 & 5250 green screen applications into HTML interfaces

- Extends terminal applications as Web **Services**
- Low skills requirement no zSeries skills required
- Rules-based, highly customizable
- **Ilterative, eclipse-based development** environment

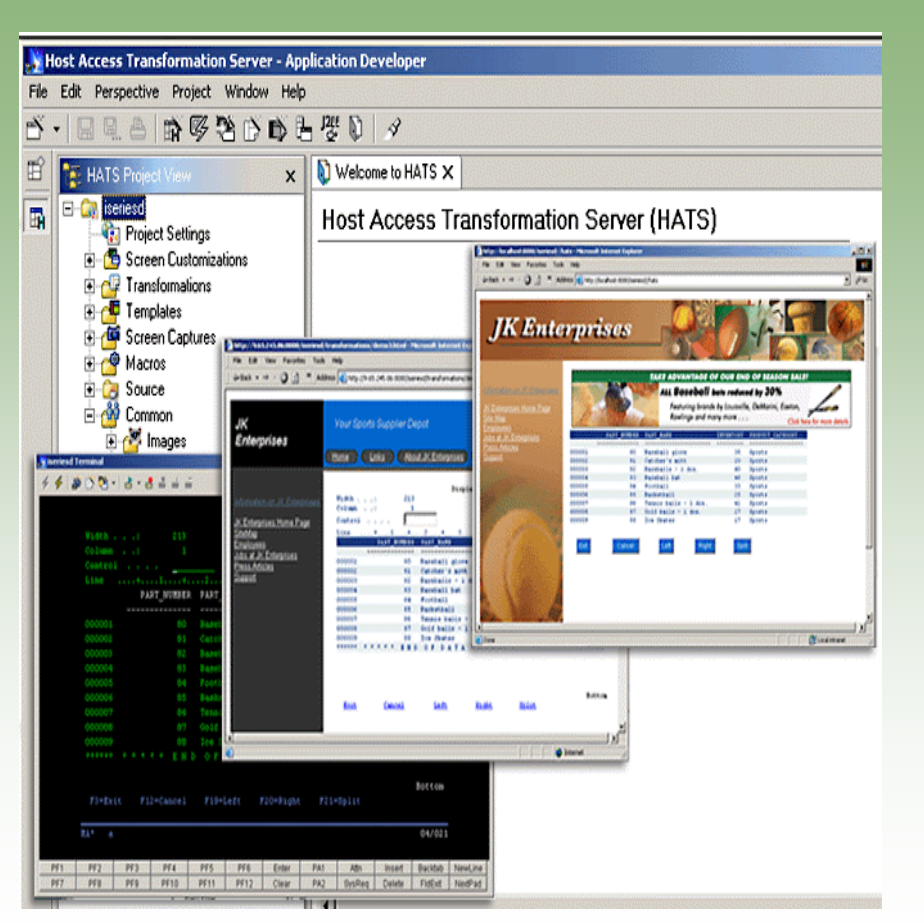

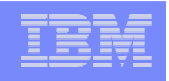

# Using Enterprise COBOL to service-enable z/OS

- What's the latest
	- XML Language based generation from COBOL data structure
	- WebSphere EJB support
	- DB2 V8 preprocessor
	- CICS preprocessor
- **High speed XML Sax based parsing**
- **Object Oriented Support for Java COBOL** Interoperability
- **Unicode support**
- **Similar XML parsing support available in** Enterprise PL/I
- CICS and DB2 integrated preprocessor
- **Raise 16Mb COBOL data size limit**

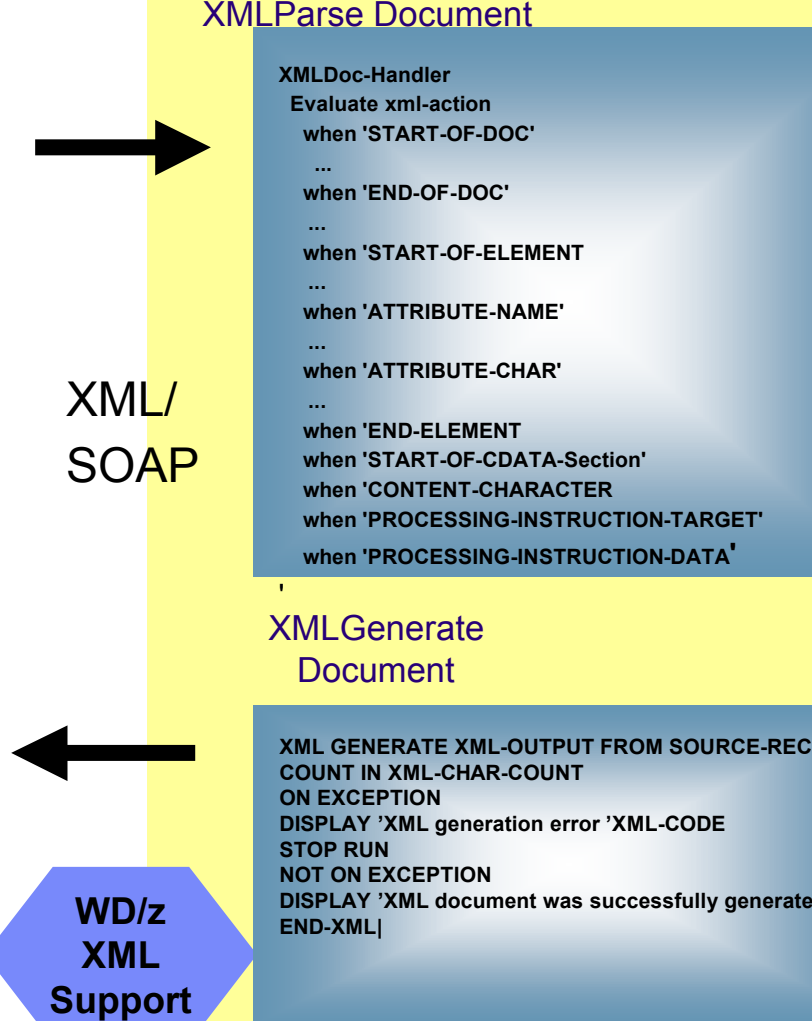

CICS/IMS/Batch/DB2 COBOL

**Prefated.** 

*or*

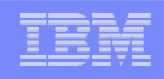

### CICS come Web service provider

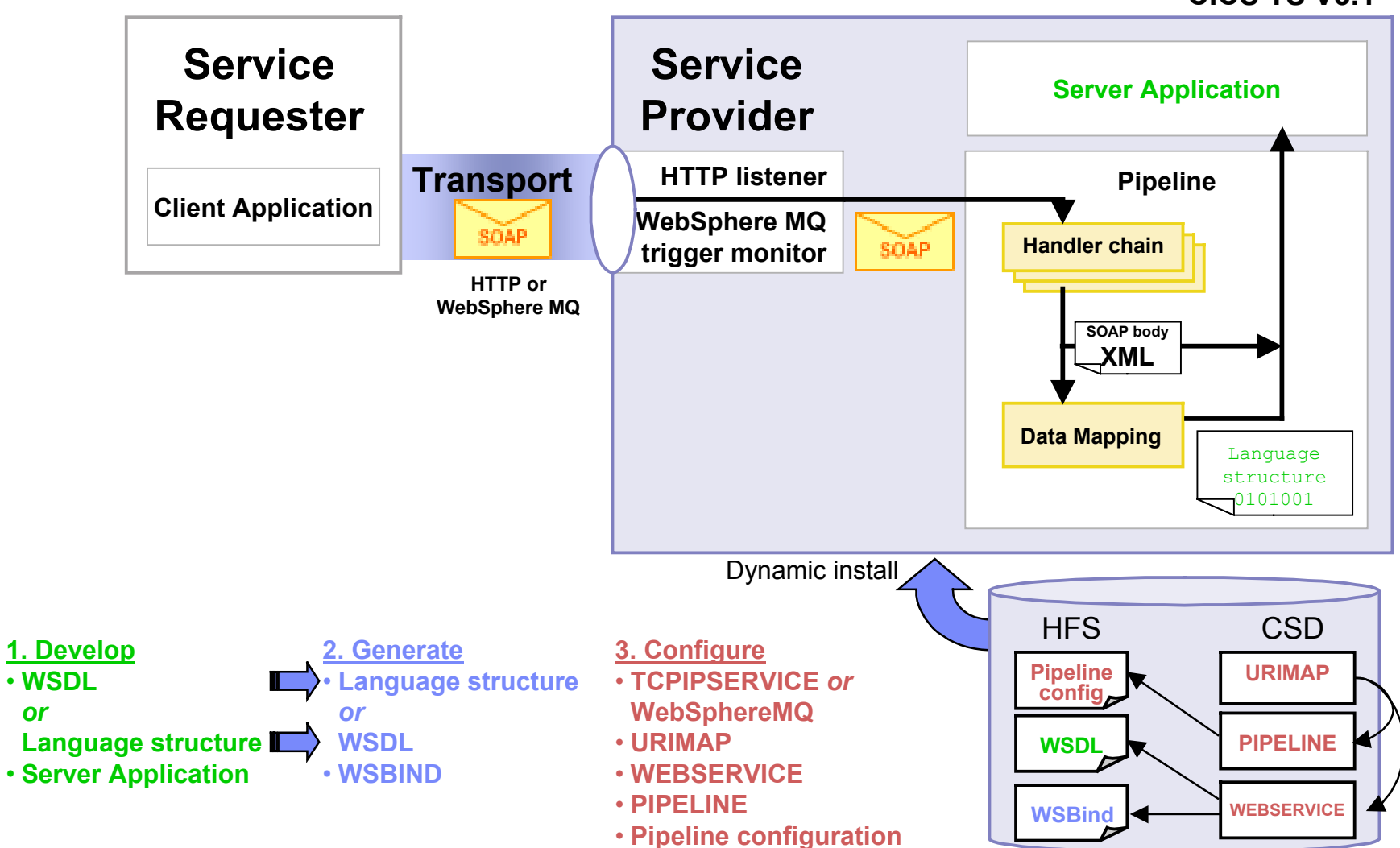

**CICS TS V3.1**

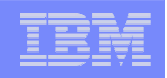

#### Test and Problem Determination *Integration speeds time to market*

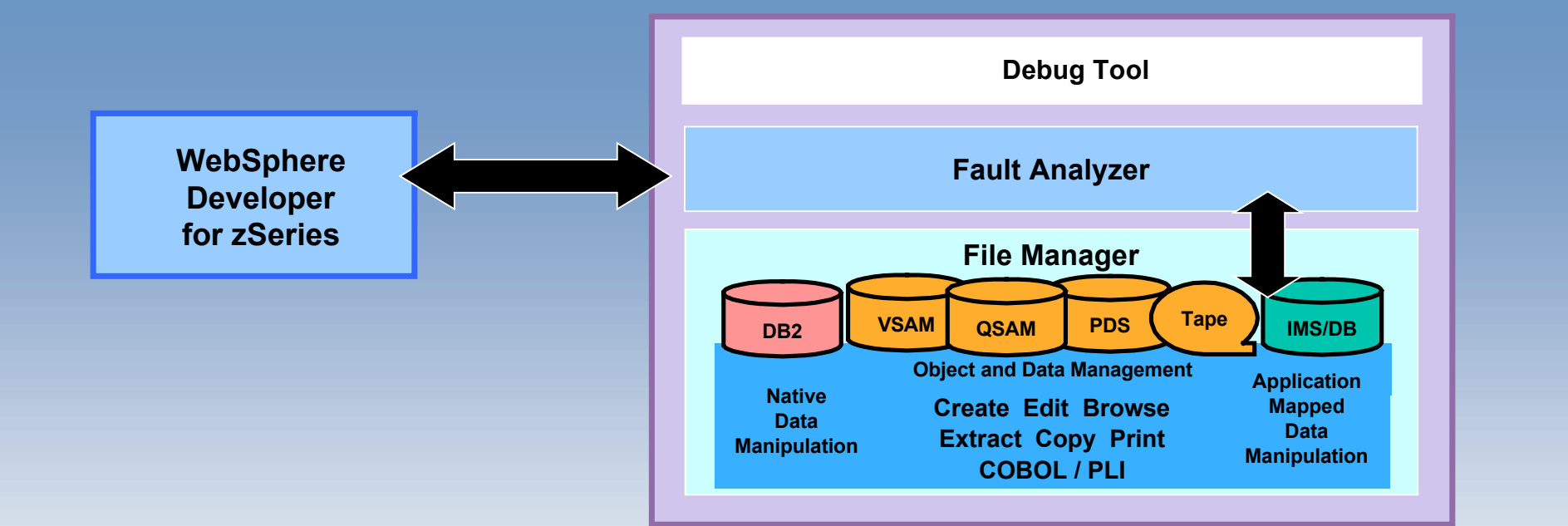

#### **Benefits:**

- **Simplify development of zSeries test cases**
	- Data creation for DB2, IMS/DB, VSAM, and QSAM
	- **Extract and load**
- **Reduced deployment complexity** 
	- **Production data validation and creation**
- **Common environment**
	- **Reuse of skills across e-bus and traditional applications**

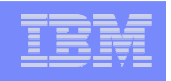

## Gartner: Best Practices for Mainframe SOA

- Act tactical, think strategic
- **Evaluate tools that provide good microflow orchestration**
- **Create services that utilize function from across existing** application boundaries.
- Build a reuse culture and technology infrastructure.
- Work with operations to create management/performancemonitoring support.
- Use code understanding/inventory/restructuring tools to improve service granularity.
- Define the role of the mainframe in future application architecture.

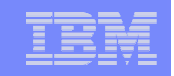

#### Second Life ?

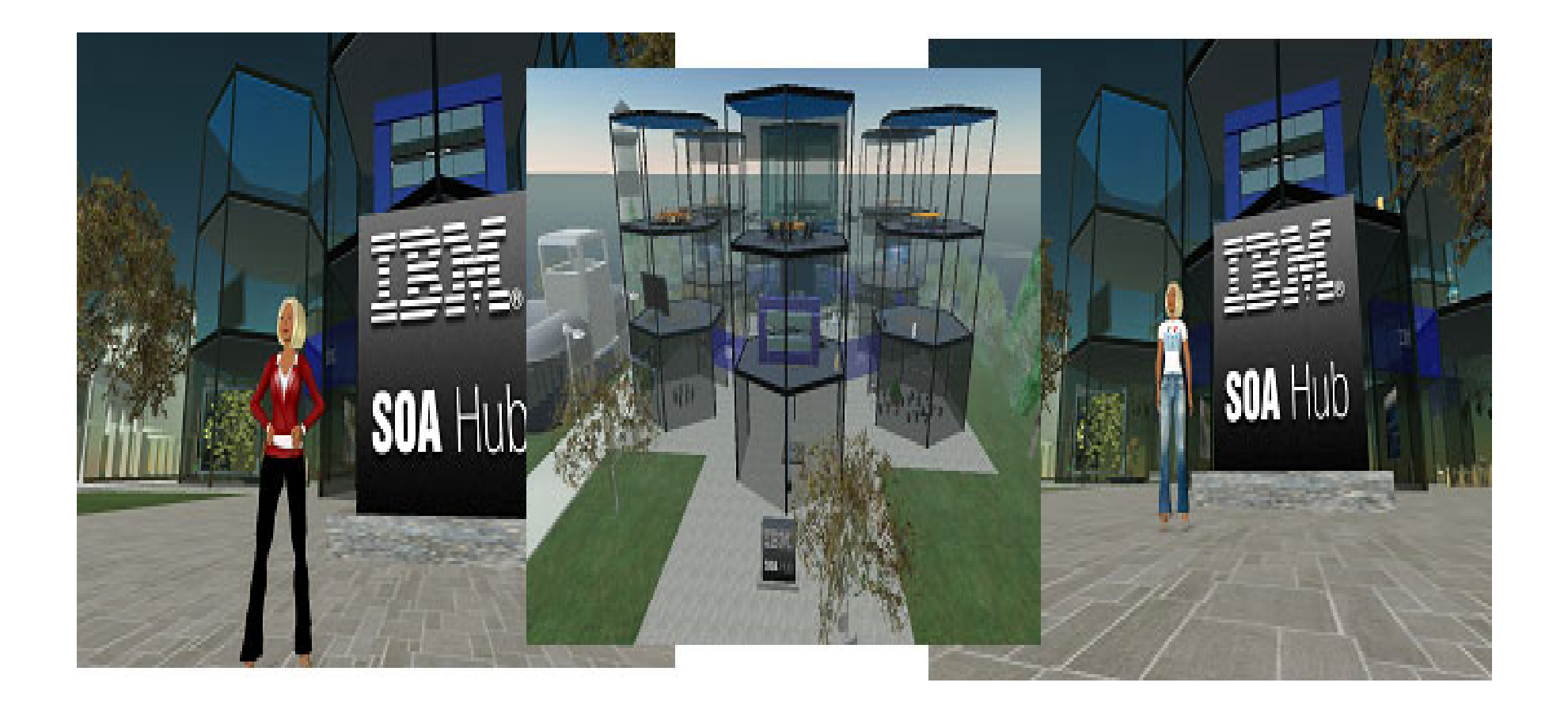

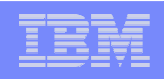

### SOA the next level : Web 2.0

#### *Bridge between Web and Enterprise SOA*

#### *Expand SOA with Emerging Web 2.0 Technologies*

- **The Web is about content :**
	- **Social Computing**
	- **Mash-Ups**
	- **Feeds**
	- **Rich User Experience (XML, AJAX, etc..)**

*Continue Industry Web 2.0 Technology Collaborations*

#### *See video Web 2.0 on YouTube*

*http://www.youtube.com/watch?v=6gmP4nk0EOE*

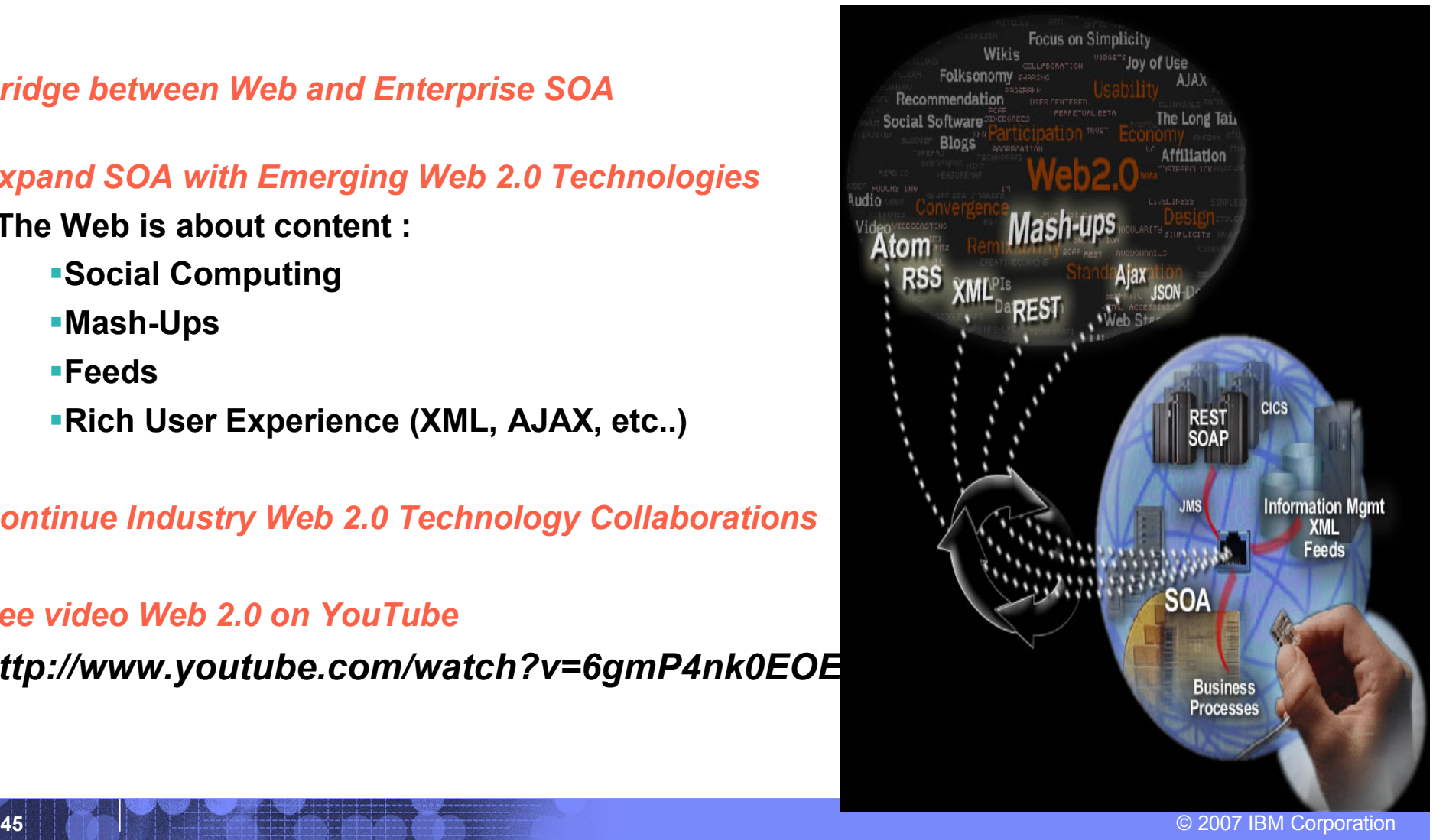

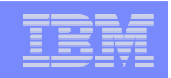

# **Conclusion**

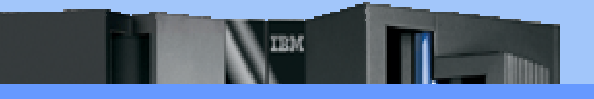

**■ SOA is the base of a Modern Application Architecture** 

 **COBOL applications are the key components in this scenario** 

**Mainframe is the best SOA Server** 

**WEB 2.0 could be the next step** 

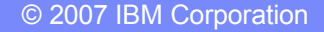

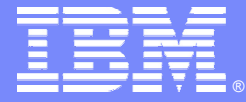

IBM Software Group

### *Rational Business Developer, EGL, and Enterprise Transformation*

←⊡→

**Rational.** software

**DOR** 

**Roberto Pozzi Advisory IT Specialist - Rational Technical Sales roberto\_pozzi@it.ibm.com**

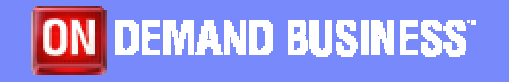

Ä 2007 IBM Corporation

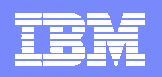

## **Topics**

- Why EGL
- **EGL Overview**
- **EGL and Application Transformation**
- **EGL ... What's Next**
- **Customer stories**
- **Summary**

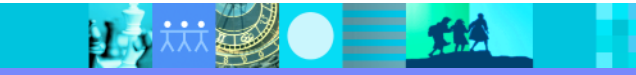

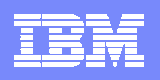

## Key challenges of Design and Construction

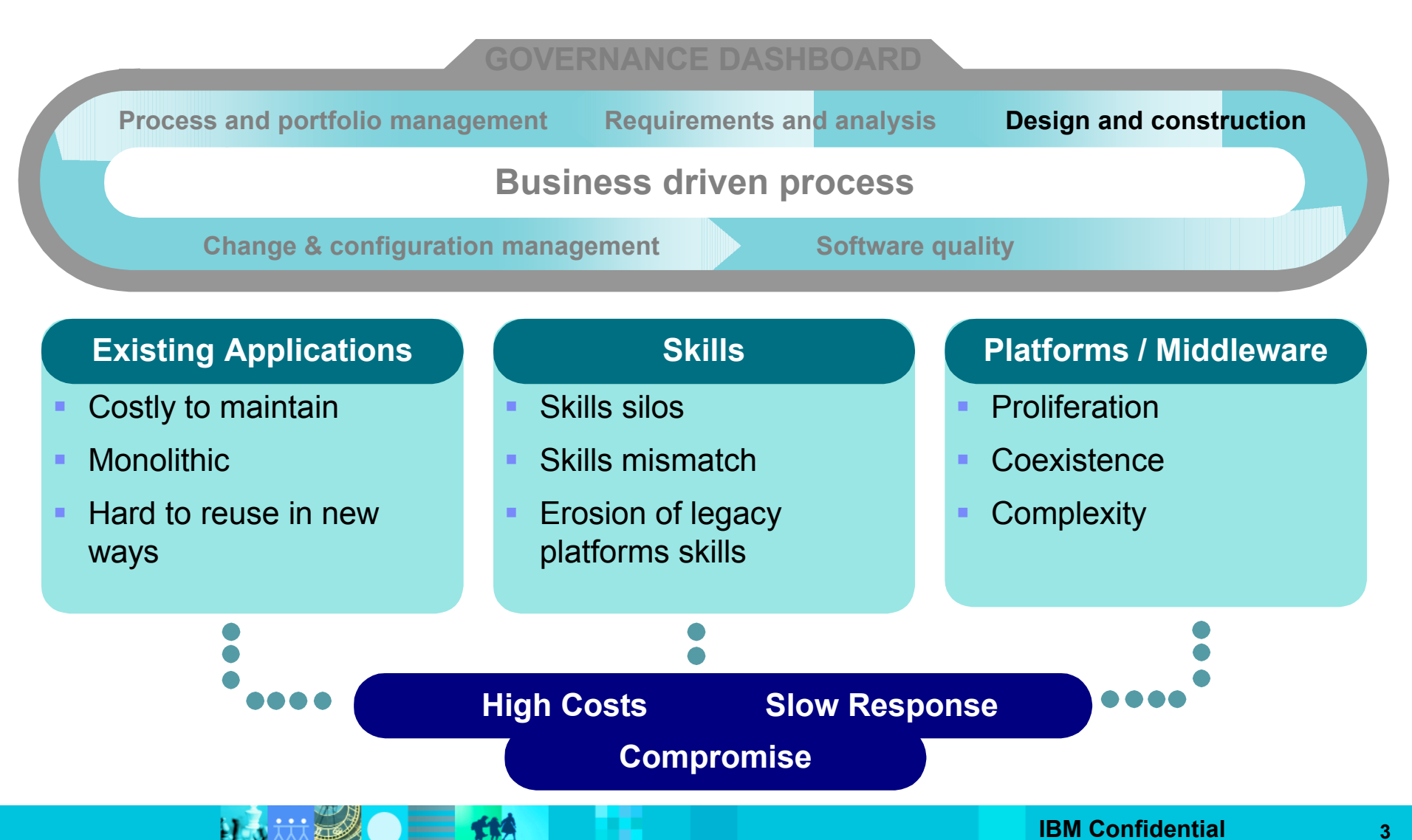

## Why Enterprise Generation Language?

- **Developing software is slow, repetitive and error prone** 
	- Complex low level coding bogs down programmers
- Many developers skills are "business oriented"
	- $\triangleright$  Know the business...been building business applications for years
	- ▶ RPG, COBOL, PL/I, 4GL, Visual Basic
	- ▶ ... but new applications require Java/J2EE skills
- Re-training may not be an option
	- $\blacktriangleright$  High costs
	- $\triangleright$  Business pressure may not afford time
	- $\blacktriangleright$  Results may be sub-optimal
		- **Some may not make it**
		- $\blacksquare$  End up with poorly written applications
- **Many "legacy developers" retiring** 
	- ▶ ... but new hires don't know existing environments (CICS, ...)
- **Solve Business problems, not technology problems**

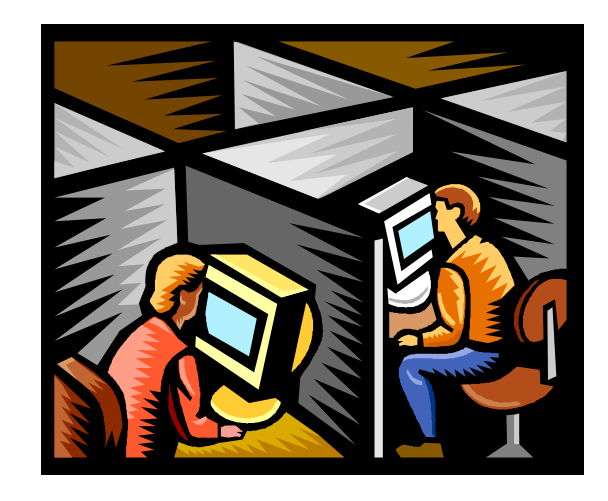

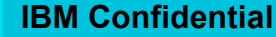

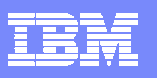

# EGL Design Points

- **-** Decouple application specification from runtimes
- Immediately useable by developers of any background
- Hide technical complexity
- **Support emerging standards and technologies**
- Guarantee optimal (native) deployment to any platform
	- ▶ New and traditional
- Ensure easy inter-operability with legacy
- **Ensure productivity without compromising flexibility** 
	- **Language simplicity**
	- **Language robustness**
- **Provide agile, iterative development**

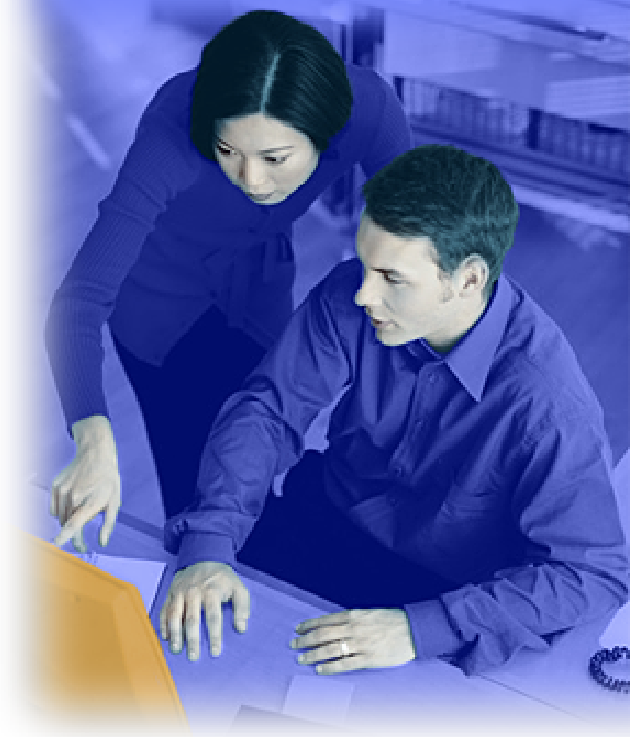

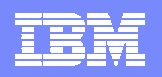

### **Topics**

- Why EGL
- **EGL Overview**
- **EGL and Application Transformation**
- **EGL ... What's Next**
- **Customer stories**
- **Summary**

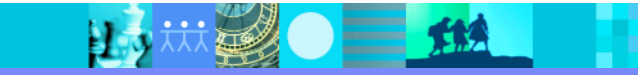

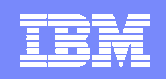

### EGL…End-to-End

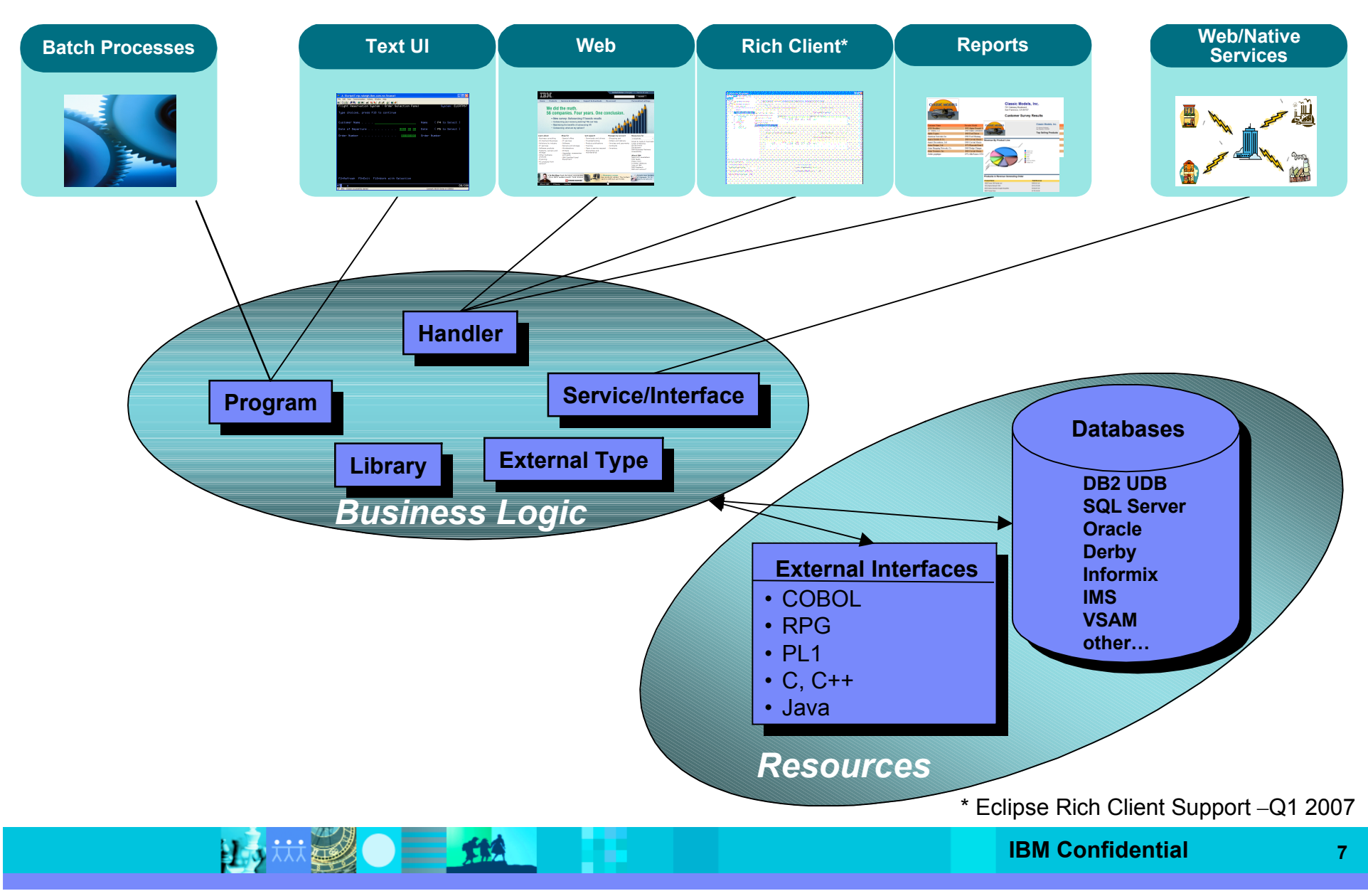

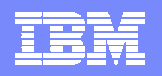

# EGL Platform Flexibility

1. 计学 - 11.

*Code once, deploy anywhere*

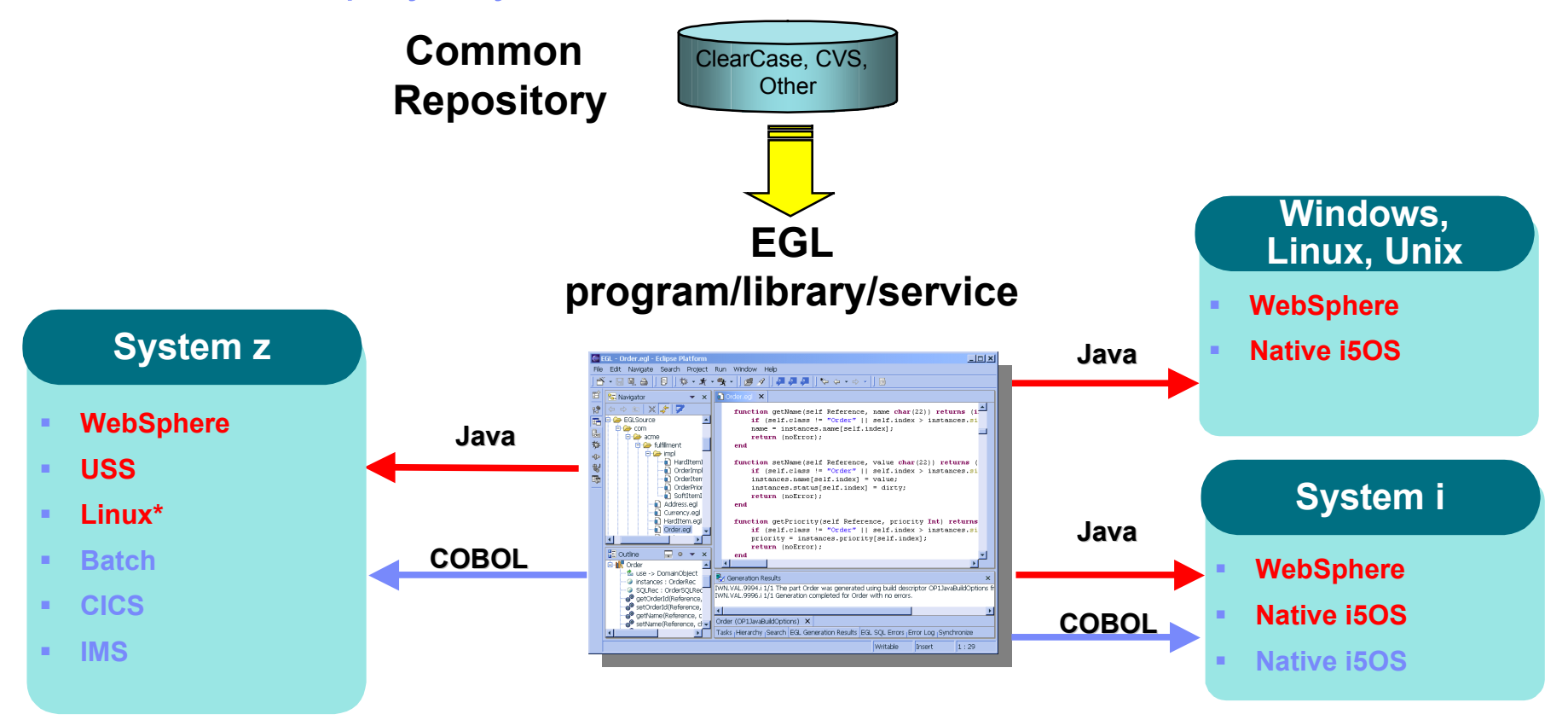

#### \* Planned for 2007

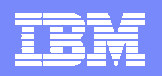

# EGL Philosophy

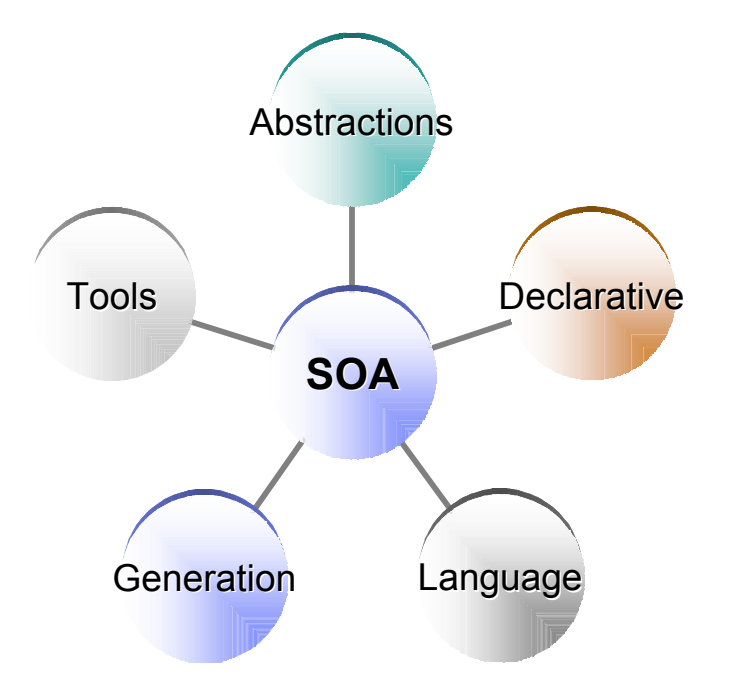

A productive, robust environment to develop business components and applications for all key business computing environments.

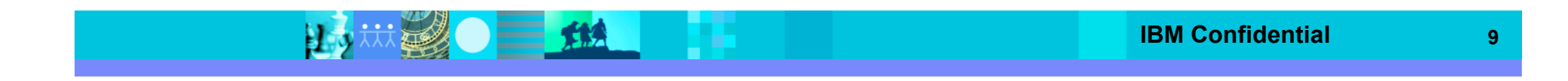

### The power of abstractions

#### Data access:

- ▶ "Records" provide access to:
	- **SQL, Indexed, Relative, Serial, DL/I, MQ, Service data**
- Common Verbs for data access (**Get, Add, Replace, Delete**)
- Allows complete access to SQL statement if needed
- ▶ Common Error Handling

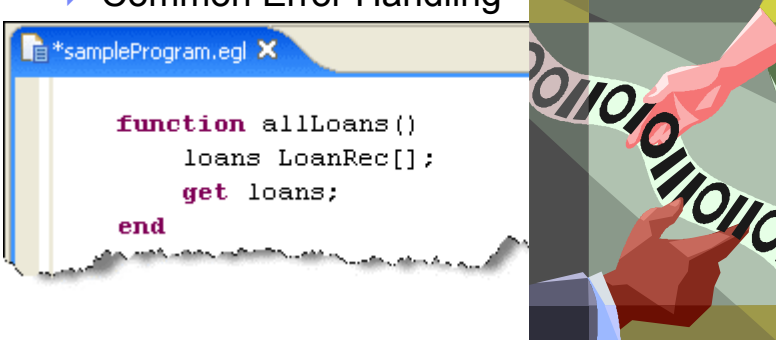

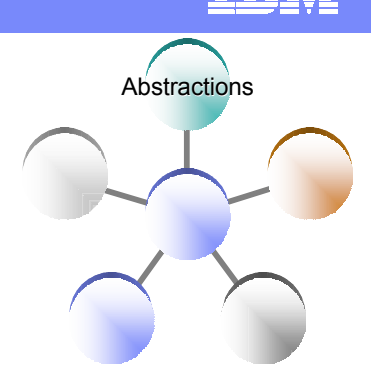

#### Remote Invocation

- Call COBOL, RPG, C, Java
- Linkage information separated from code
- Data mapping, protocol invocation all resolved at runtime, NO code necessary!

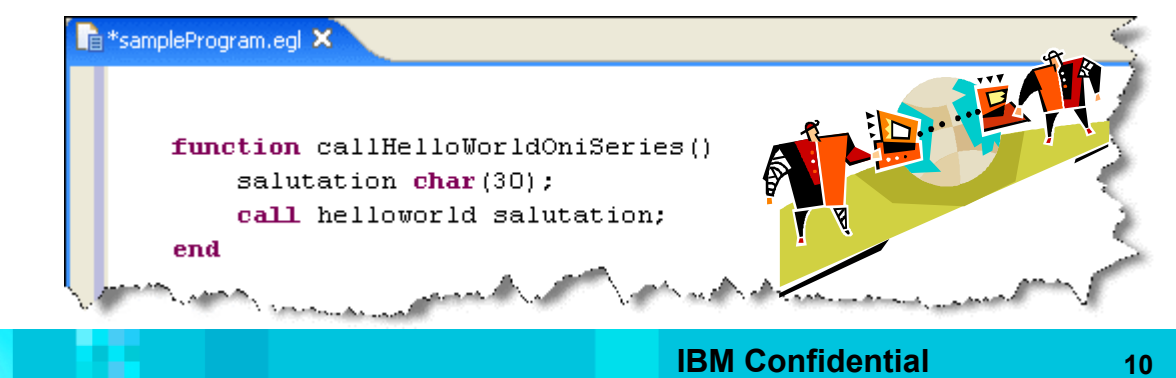

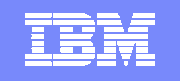

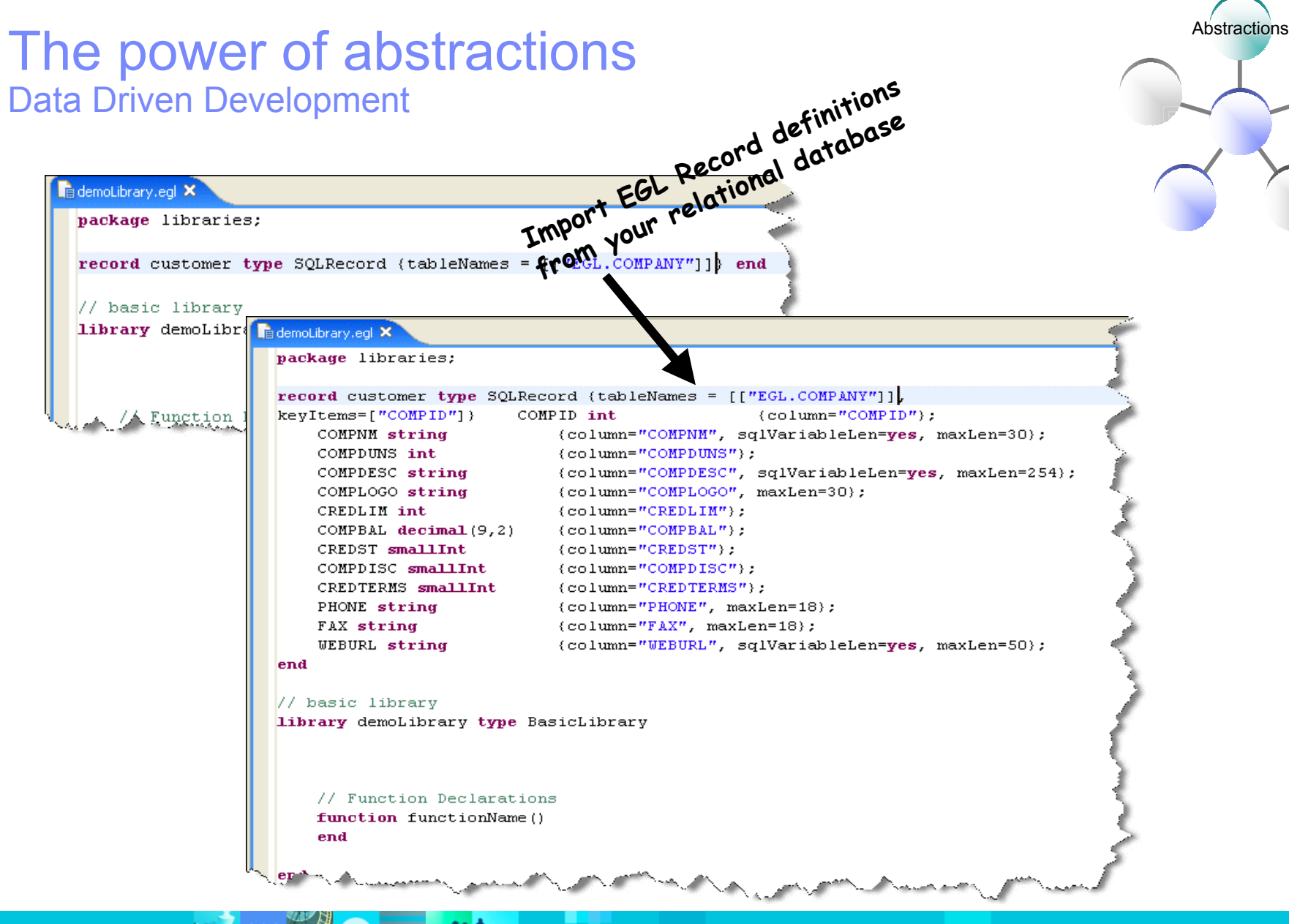

# The power of declarative programming  $\bigcap_{\text{Declarative}}$

#### **• Validation/Editing Rules**

- ▶ Via properties in "Data Items"...think Data Dictionary or "field reference file"
- Define formatting & validation rules in a common place
- Reuse data items for Records, screens, web pages, reports

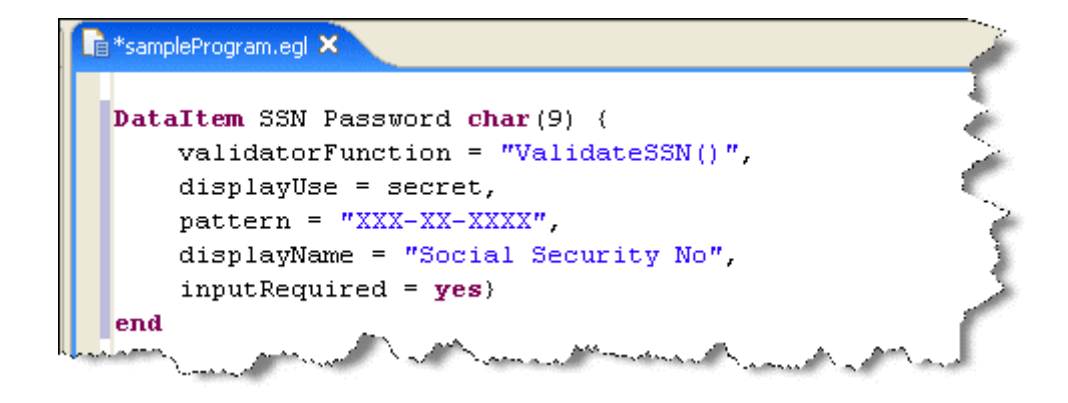

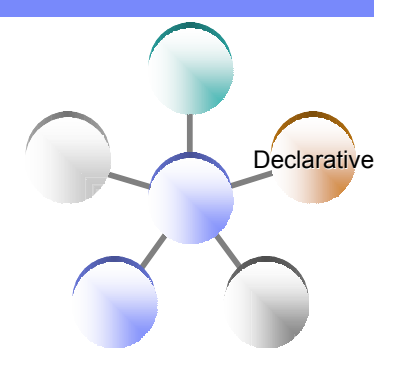
**Pro 1980 - Pro 1980 - Pro 1980 - Pro 1980 - Pro 1980 - Pro 1980 - Pro 1980 - Pro 1980 - Pro 1980 - Pro 1980 -**

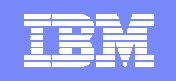

Declarative

#### The power of declarative programming Tools for data items

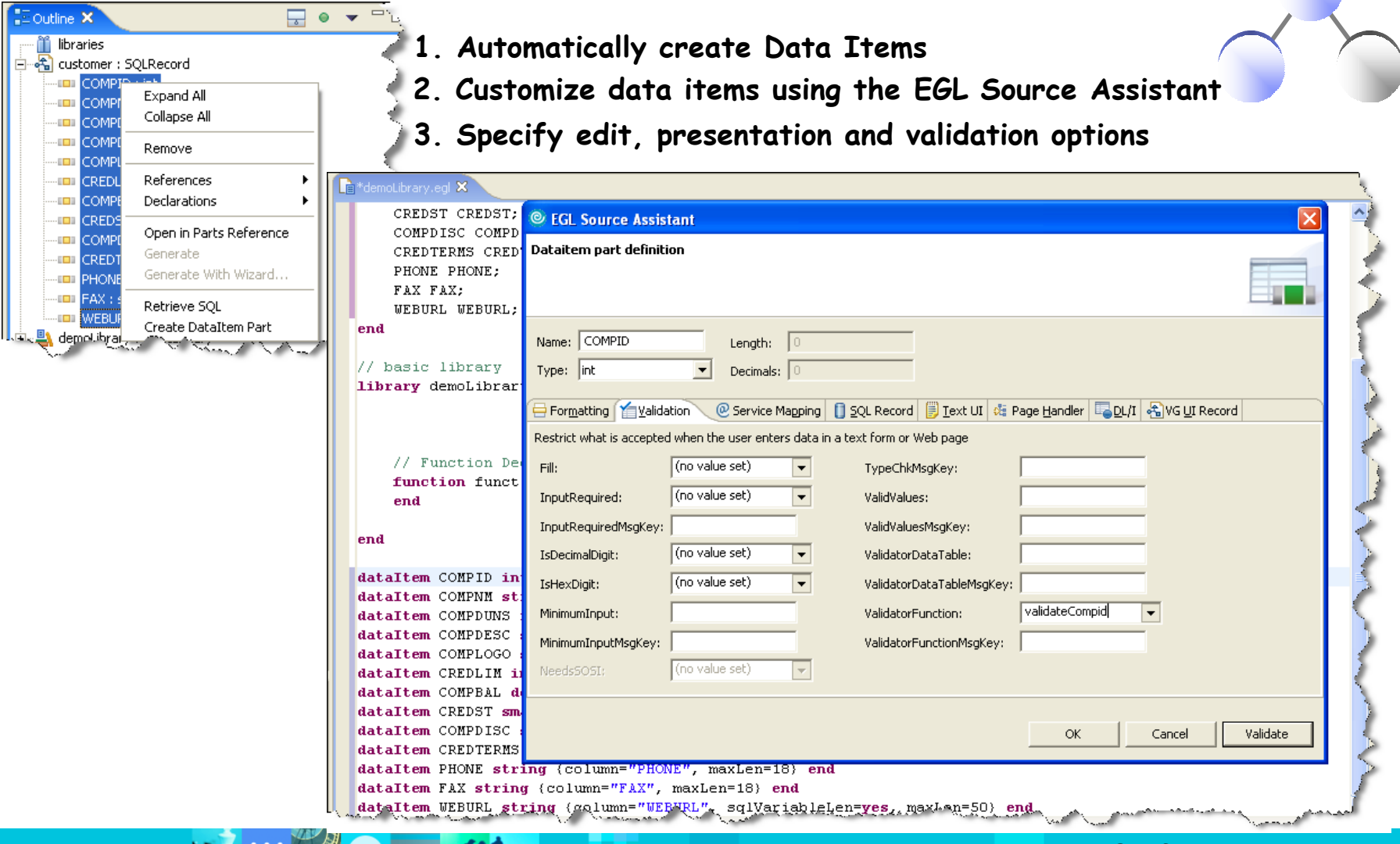

H.

# The power of generation

- Generate all the complex code needed to access middleware
	- ▶ MQ, DB's, App Servers, Transaction Managers, ...
	- ▶ …don't spend creative developer time on this
- **Deploy services to any platform/runtime** 
	- ▶ Not just application servers... inclusive of CICS, System i, IMS, ...
	- ▶ …place them where they should be for optimal execution
- **-** Deploy applications optimally to all key platforms
	- COBOL for System z CICS, IMS or Batch
	- COBOL for System i
	- ▶ Java for WAS or distributed platforms
	- ▶ …thereby breaking down "developer silos" by allowing same set of developers to build applications for all platforms

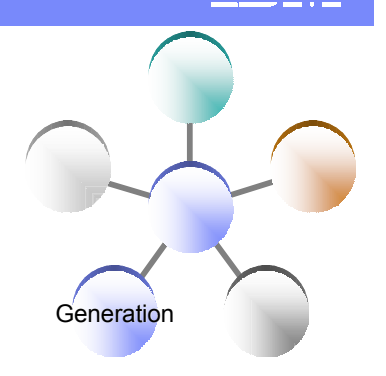

# The power of tools: Robust Page Design Tools

- **First Class integration with Page Designer and JSF tools** 
	- ▶ Drop EGL data structures on JSP
		- Validation, editing, formatting rules from EGL Data Items applied
		- Appropriate UI controls rendered pre-bound to data declared in EGL Page

Ca. XP scripting

& channingset

g sqProduct - sqProduct[]

productid - char(10)

itti category - charf10)

phame - char(80)

a desm - char(255)

as itemid - char(10)

La Istorice - decimal(10,

unitrost - decimal(10.2

(D) itempane - char(RO)

total - decimal(10,2)

a selected tems - num(4.0)

a showCart - CharacterBook

C showEmpty - CharacterBoolea a arraySize - int

G Submit C Reset

nd event in the Ouick Fdi

Define the action (what this button)

Q cartitem - cartitem

quantity - int a itemtotal - decimal(10.2

**ITE itemment - int** 

a category - char(10)

a msg - char (255)

**Co** Actions

Page Data Galler

Id: button1

Type

Properties

hx:commandExButton Basics | Format | Navigation | p < | >

a Attributes

a mycart-cart

timage - char(255)

inday ion

proposant in contribute stude the

*mondare* sen

- ▶ Server-side event handlers in EGL within context of page designer
- Integration is totally seamless
- No Java coding required to wire EGL data to JSF
- EGL logic can be used to handle user interaction with the JSP
- AJAX capability built in…partial refresh, etc…

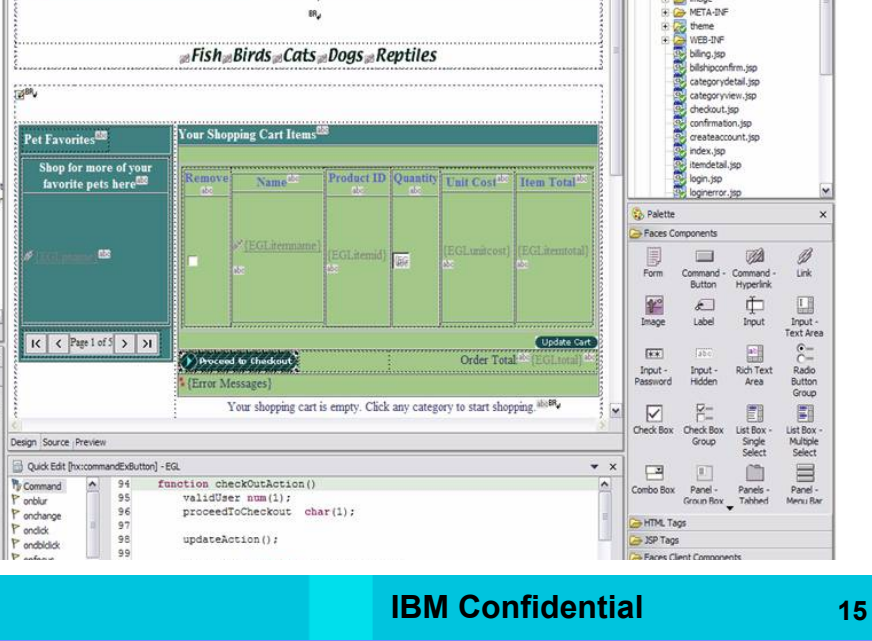

881222340400 0000 11 000 **Explorated to Commenced to Y** Channings and

**Stan-or** 

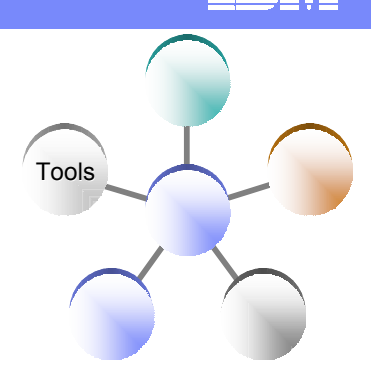

**P.1** Project Navigato

5 T Y A

ES EGLISFSamples [spadani view

EGLPetShop [spadani\_view]

Web Site Naviga

**FG Source** 

WebConten

**Fall** image

**Maria Recourses** 

 $\sqrt{2}$ 

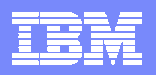

# The power of tools: Debugger Tools

- **Debug entire application regardless of ultimate deployment targets** 
	- ▶ Transition from debugging JSP's to EGL code to Java to ... and back
- **EGL source debugger** 
	- ▶ Breakpoints
	- Watch variables
	- Change values
	- Extends base Eclipse debugger
- Great debugger = great productivity

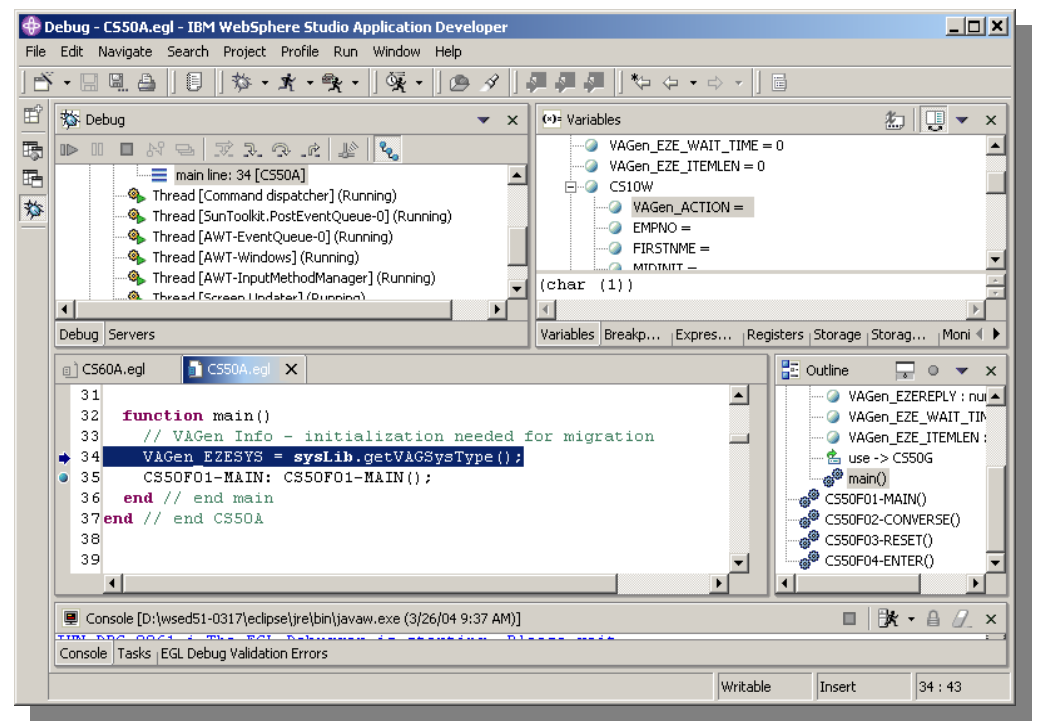

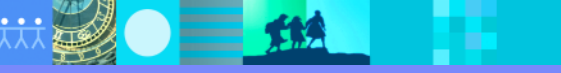

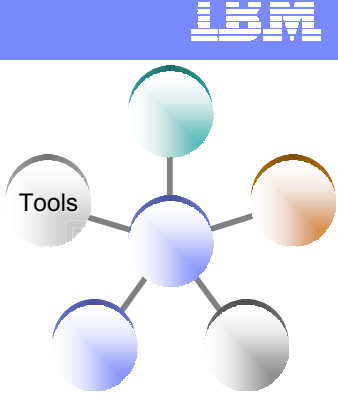

#### IBM Software Group | Rational software

#### The power of tools: Model Transformations *A new generation of Architected Rapid Application Development*

- **Transform UML models to FGL**
- $\triangleright$  Best way to go...
	- from *SOA models*
		- to *construction of services*

to *services* 

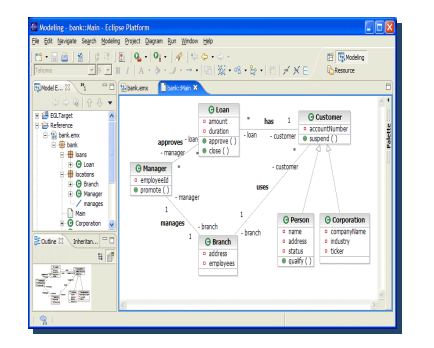

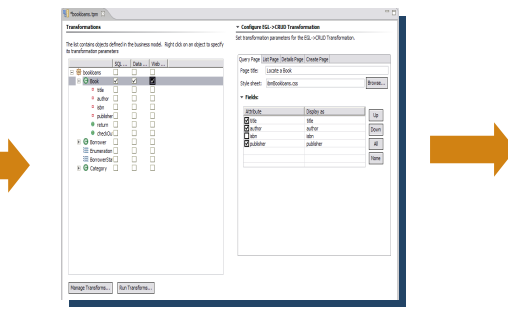

- **1**. Model **2**. Define Transformation **Parameters**
- Services, ...
- **3**. Transform to EGL code **4**. Deploy to platform

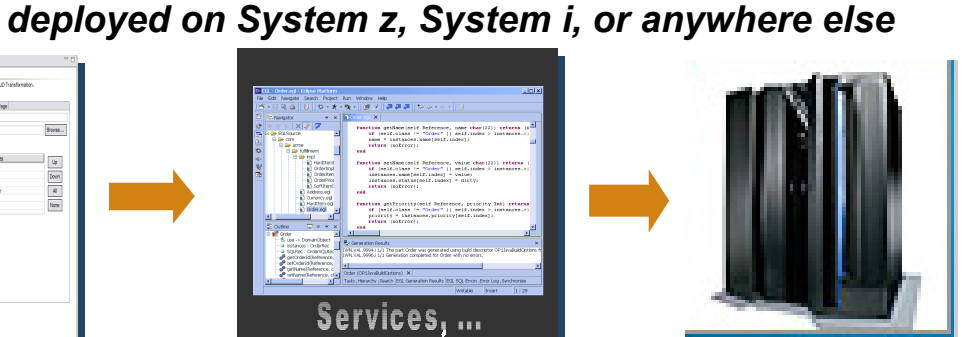

(z, i, or distributed)

- Traceability from requirements to code
- Create your own transformations Create your own transformations
- **Transformations enriched by Transformation Parameters**
- Easily build / deploy Services on host Easily build / deploy Services on host

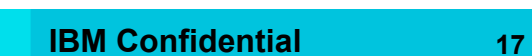

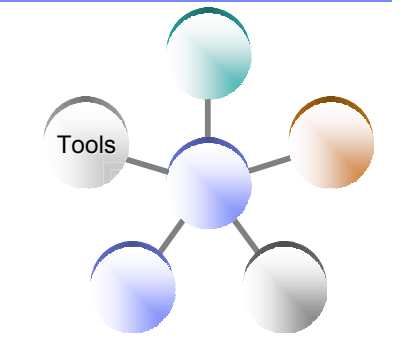

#### The power of Services *Built into the language*

- Service part
	- a generatable part containing code that will be accessed
		- from EGL code by way of a local or TCP/IP connection (*EGL Service*)
		- **from any code by way of an HTTP connection (***EGL Web service***).**

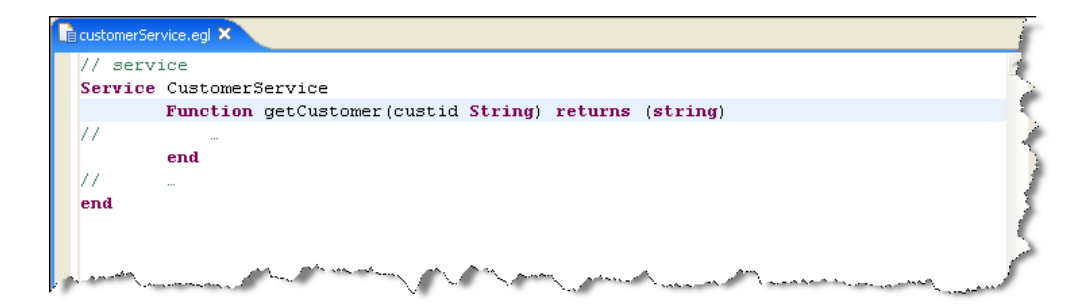

- **Interface part** 
	- ▶ Used to access external services as EGL services or simply to provide separation of concern

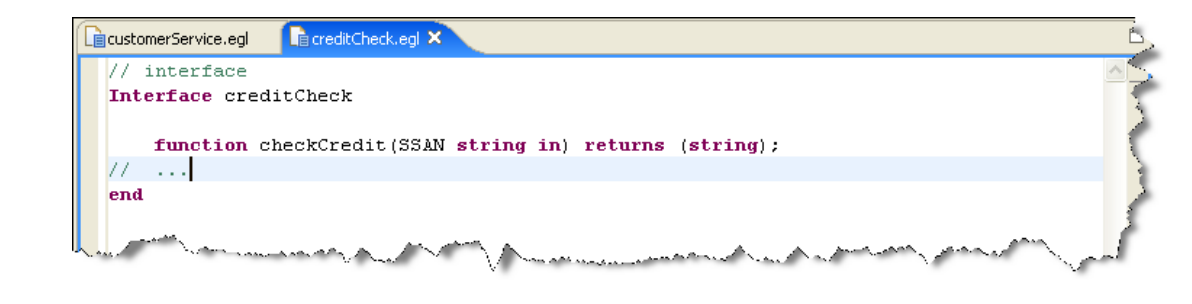

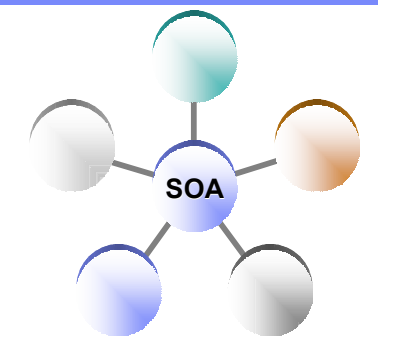

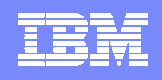

**SOA**

**Leverage external web services…**

**External Applications**

**represent external web services** 

■ EGL Interfaces

#### The power of Services

*EGL: cross platform language for business oriented services development*

#### **At development time…**

- **Focus on the business logic**
- **Implement SOA design elements: services and interfaces**
- **EXECTE 2018 Leverage existing business developers for new SOA** development

#### Are created via import from WSDL **Allow the EGL developer to stay within the** context of the EGL programming model **Ignore deployment targets/technology while coding/testing EGL SOA for WAS, CICS, System i** Consume external services**Deploy EGL services… W** *To any platform* **External EGL S EGL Web** ■ Java to WAS/Tomcat/etc. **EGL Service Interface Interface D Service** COBOL to CICS, iSeries (1Q 2007) **EGL L** COBOL to IMS (2H 2007) **Records** *As…* **EGL**  A Web service (uses SOAP) **Service** A private service (uses CICS ECI or TCP) ■ Other SOA runtimes when they reach critical mass Deploy Services as Web Services **WSDL** m

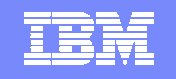

**SOA**

#### The power of Services *Seamless integration with SOA stack*

EGL Services can be generated into deployable artifacts that are accessible as Web Services EGL data appears as XML payload with no need for transformation

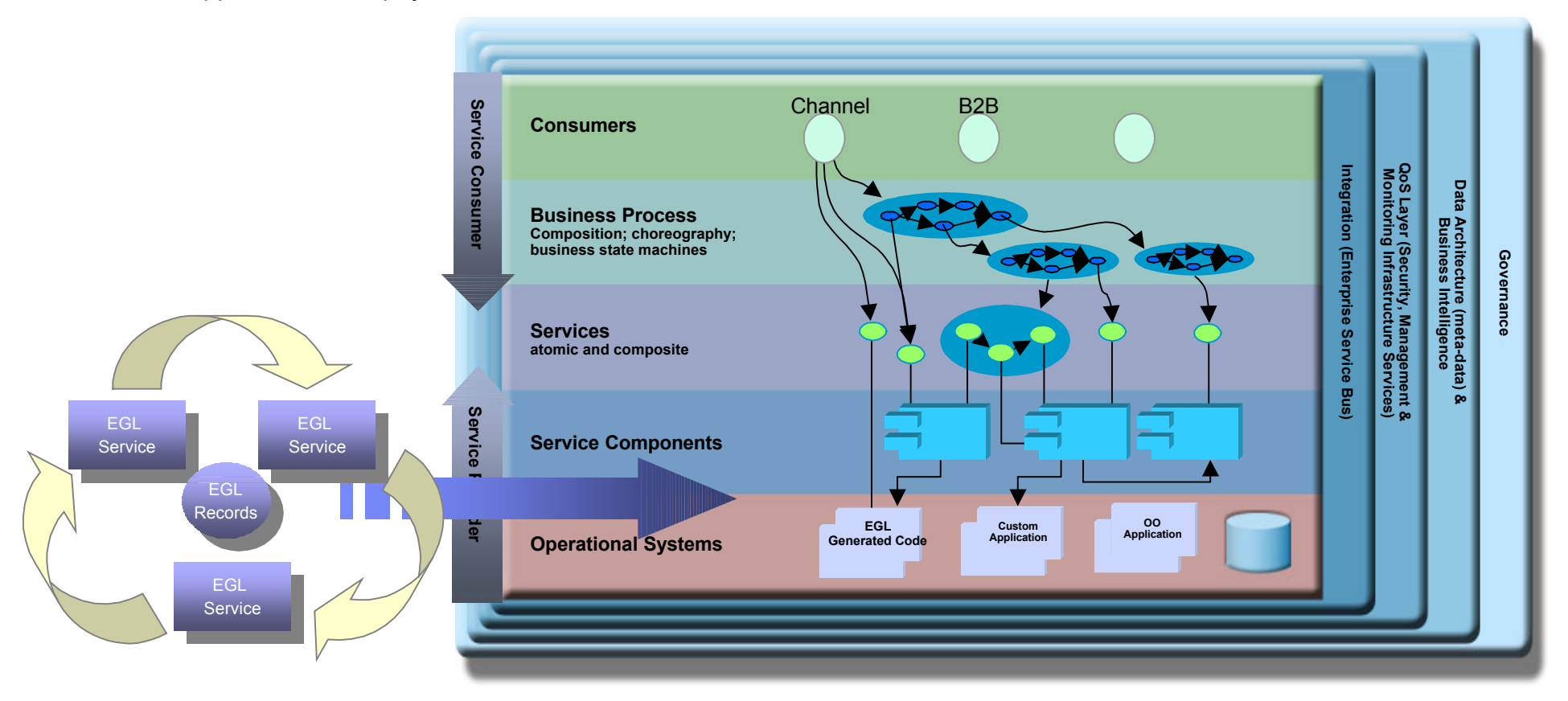

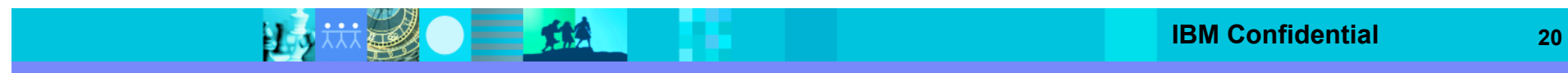

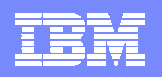

# **Topics**

- Why EGL
- **EGL Overview**
- **EGL and Application Transformation**
- **EGL ... What's Next**
- **Customer stories**
- **Summary**

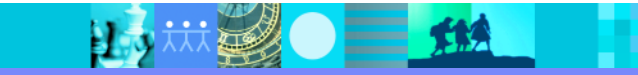

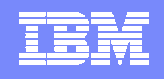

# Leveraging EGL for Application Transformation

- Many legacy applications are valuable and reliable, but their aging architecture is an inhibitor to business growth and process change.
- **Many Customers are considering the following options**

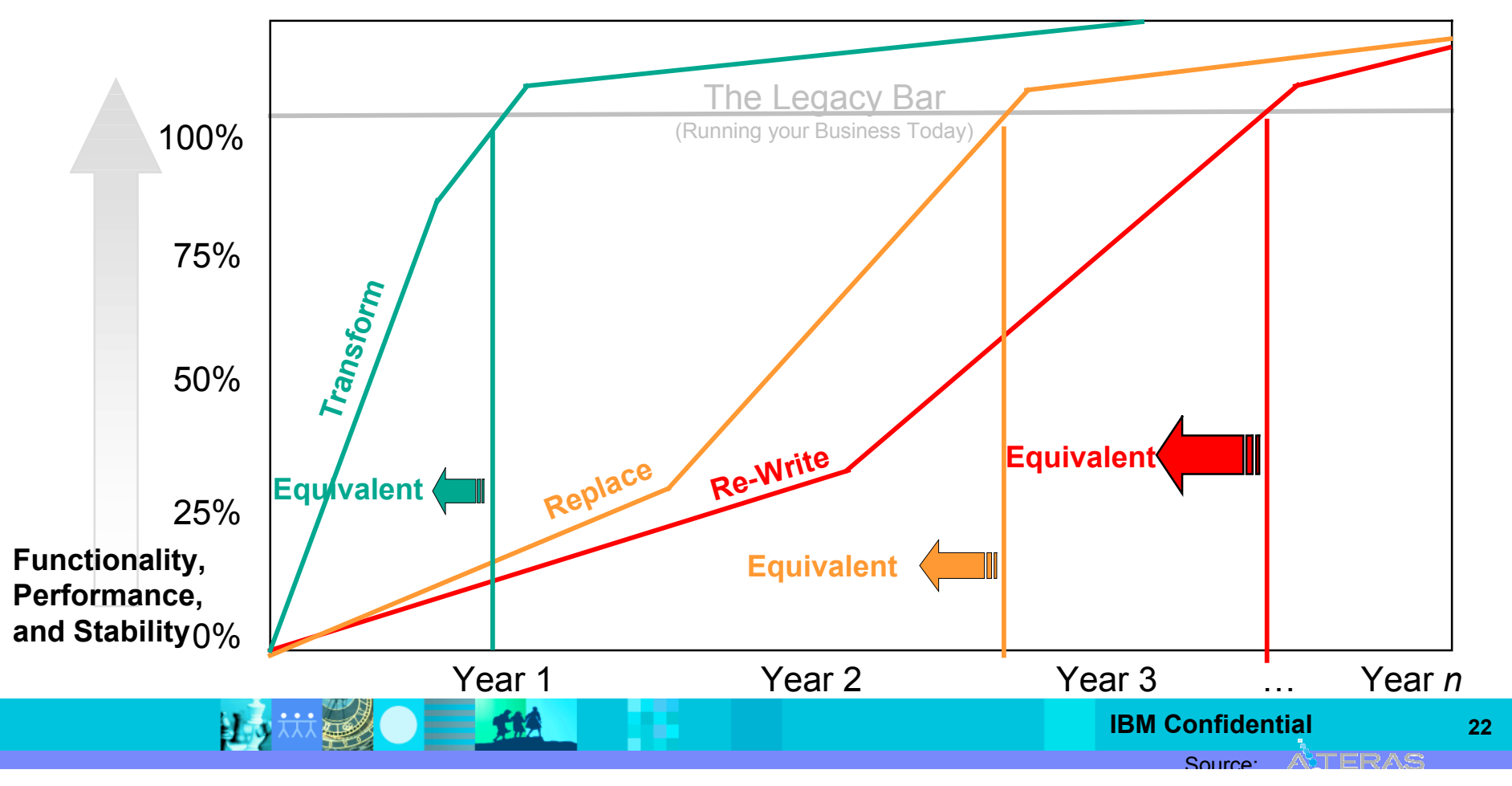

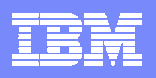

# Why EGL for Application Transformation

- Platform flexibility
	- ▶ Broad choice of new target environments
- Modern, Robust, Open, SOA ready
	- ▶ Future-proof architecture allows to grow with business requirements
- **Easier to learn for legacy 4GL developers** 
	- $\triangleright$  No need to re-staff, productive in a very short time
- **Procedural nature of EGL target has greater "affinity" with original 4GL source** 
	- ▶ Better more natural "mapping
	- ▶ Easier to automate the transformation process
	- $\blacktriangleright$  End result is understandable and maintainable
- **Eliminate costly runtime charges**

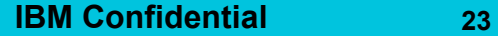

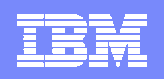

#### **IBM Solution for Application Transformation**

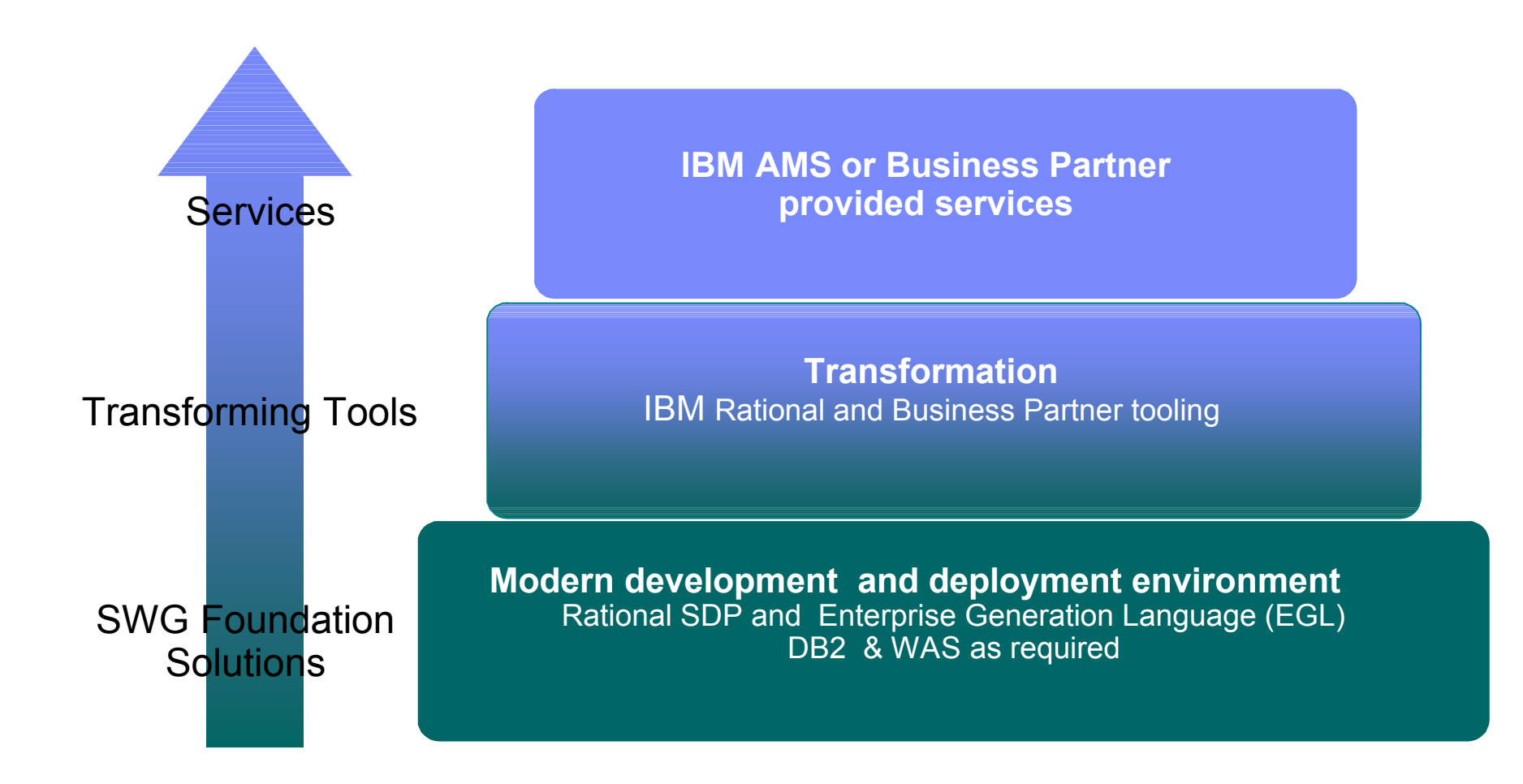

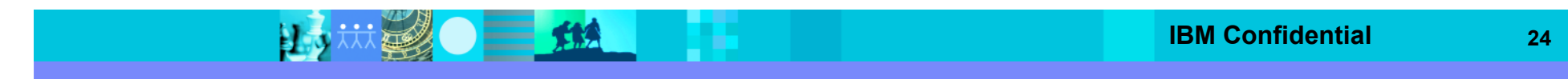

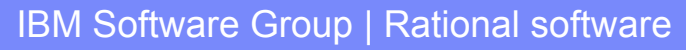

#### The Transformation Proposition

N 3

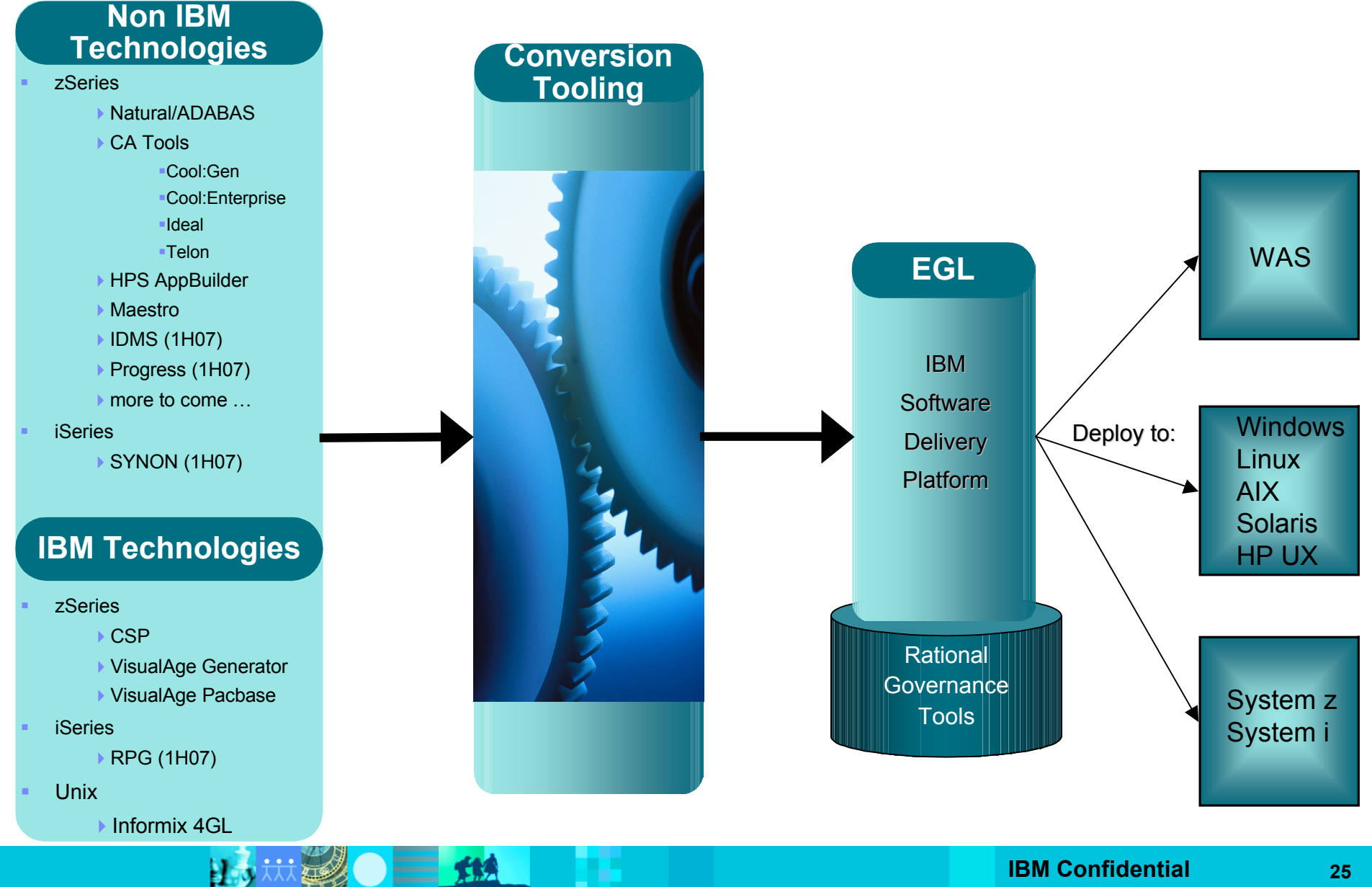

非常

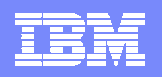

# **Topics**

- Why EGL
- **EGL Overview**
- **EGL and Application Transformation**
- EGL ... What's Next
- **Customer stories**
- **Summary**

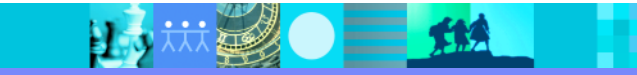

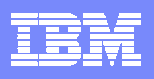

#### Version 7 Content

- Deployment of Services to System z (CICS) and System i
	- **Web Services**
	- Native EGL Services (No SOAP)
- **Transformation from UML Models and DB2 Schemas to EGL Code** 
	- ▶ Includes RSA transformation engine (enabled only for EGL, not general purpose)
	- Robust transformation with additional "Transformation Parameters"
		- O/R mapping (how to handle inheritance, realize associations (key generation, foreign key, ..)
		- Data mapping (representing UML attributes etc in generated code, UML types mapping, ..)
		- Name Mapping (UML names to domain names)
		- UI (what to expose in UI, how to represent properties, stylesheets,..)
		- Data access operations (database concurrency, exceptions, ..)
		- Extensibility (open APIs to create custom transformation, templates can be customized)
- Rich Client Support 1<sup>st</sup> of 2 Stages
	- ▶ Runtime support and ability to define RCP UI via tags (no tooling... yet... but coming soon)
- **Performance**
- **Language Extensibility** 
	- Support user defined EGL attributes in language specification, definition dialogs, generation exits
	- $\blacktriangleright$  Key to EGL standardization and open source initiatives
- **Miscellaneous Debugger and Language Enhancements**

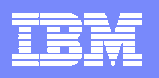

#### Version 7

- **Target Availability** 
	- ▶ 2Q2007
- **Repackaging** 
	- ▶ Overall Rational strategic move to componentization
		- **Smaller, more consumable, product offerings**
		- **More dynamic delivery schedules**
		- **EGL offering is the first such "extension"**
		- **EGL "Component" plugs into most IBM SDP base IDEs** 
			- RAD, RSA, WDz, WDSC, WDSC-AE
			- RAD CE most likely will not be supported, due to lack of capability in this entry-level product
	- ▶ Rational increasing focus on "business developer" market and System z & i markets
		- **EGL is a key element of this**
	- Product Name:
		- **Rational Business Developer extension**

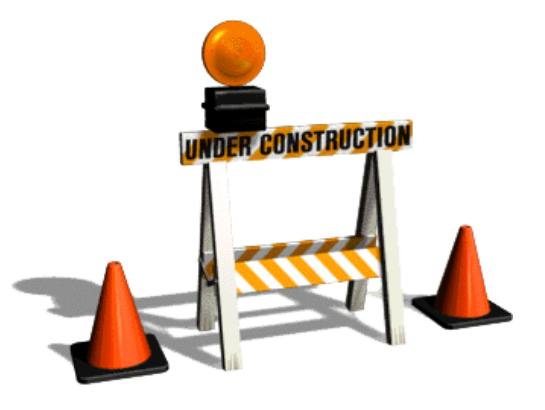

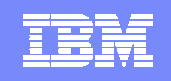

# Analysis Design & Construction v7 Product Portfolio

*Bases for Rational Business Developer extension*

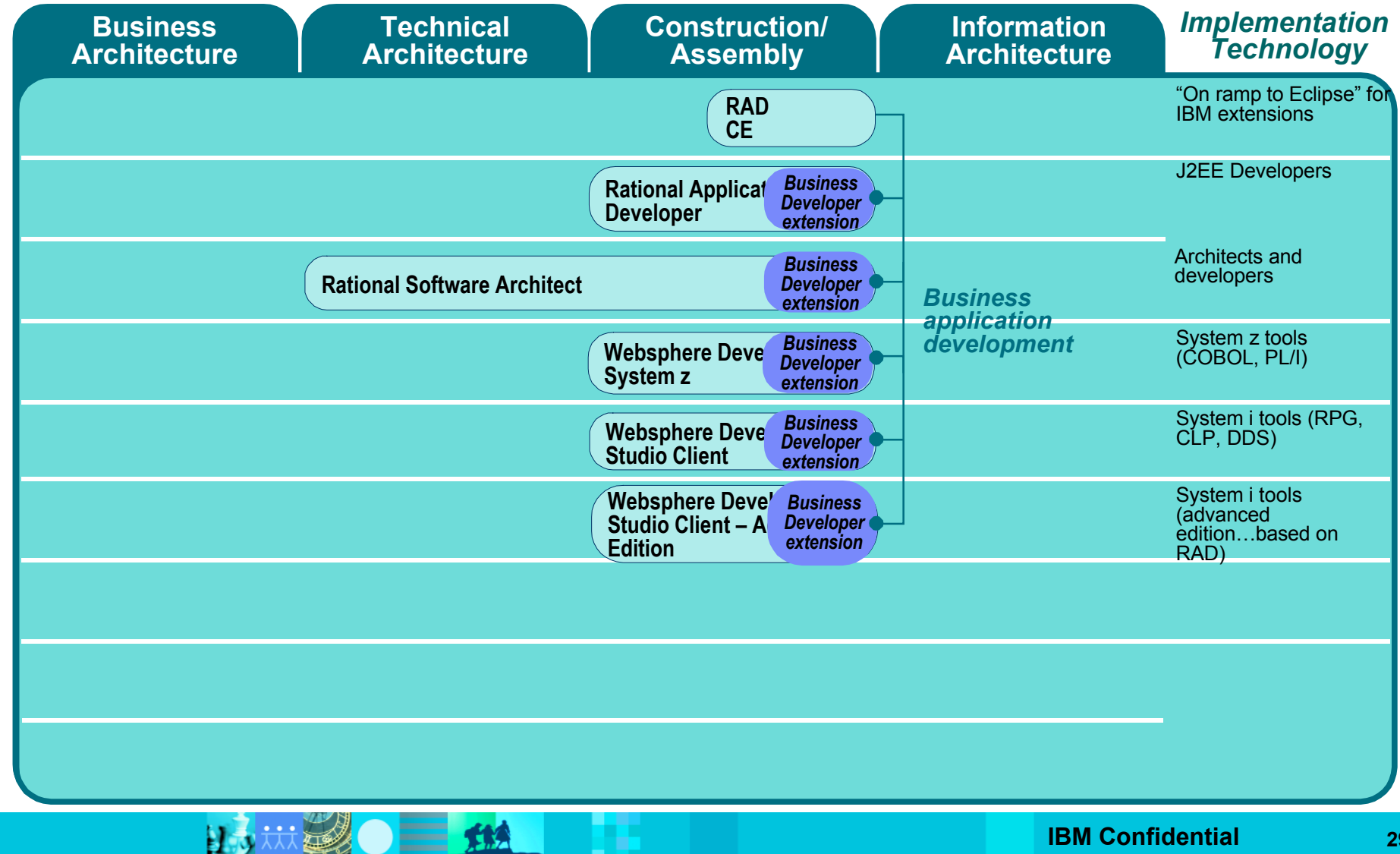

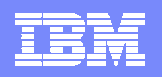

# **Topics**

- Why EGL
- **EGL Overview**
- **EGL and Application Transformation**
- **EGL ... What's Next**
- **Customer stories**
- **Summary**

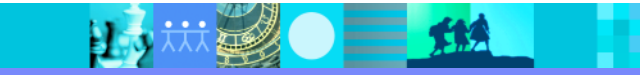

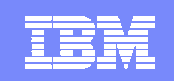

#### KBC *Unifying application development across platforms (Unix and Mainframe) and transaction managers (WAS and IMS)*

#### **Background:**

- ▶ Belgian Bank & Insurance company with a successful expansion in Central and Eastern Europe, 50000 employees working for 12 million clients across Belgium, Czech Republic, Slovak Republic, Poland, Hungary and Slovenia
- Acquisition of several Bank and/or Insurance companies in Central-Europe in past years and expected to continue.
- Striving for cost reduction through synergy and integration
- **Objectives:**
	- **Create interchangeable developers**. Shift from monolithic (3270-)applications to browser based and open systems. Brand 600 mainframe developers (KBC) as multi employable developers for Unix and mainframe
	- **Enabling component based architecture**: Shift to component based architecture, product factories and multi channel
	- **Support multi-site development**: Project teams scattered across different European countries and India.
	- **Reuse automation investments.** Business wants to create synergy by using the same solutions in Belgium and CE. Develop solutions & business components reusable within each KBC subsidiary. Support models of develop once, deploy locally or develop once, deploy centrally for different subsidiaries

#### **Solution:**

Standardize on EGL

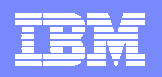

## **Topics**

- Why EGL for customers
- **EGL Overview**
- **EGL and Application Transformation**
- EGL ... What's Next
- **Customer stories**
- **Summary**

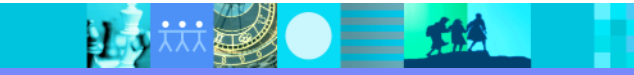

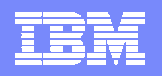

## **Summary**

- EGL is central to IBM Rational ADC strategy:
	- SOA SOA
		- **easy for business developers**
		- natively for all platforms (CICS, WAS, IMS, System i) natively for all platforms (CICS, WAS, IMS, System i)
	- Consolidation point for business developers and business applications Consolidation point for business developers and business applications
		- application transformations and modernization application transformations and modernization
		- natural transition for business developers natural transition for business developers
	- Time is right for tools like EGL/RBDe as customers try to figure out how to: Time is right for tools like EGL/RBDe as customers try to figure out how to:
		- be more productive be more productive
		- **Exdemage their business developers (COBOL, RPG, Visual Basic, ...)**
		- Embrace new application architectures Embrace new application architectures
	- High productivity, end-to-end, cross platform (native) deployment High productivity, end-to-end, cross platform (native) deployment